## Programmazione e Laboratorio di Programmazione 2

Corso di Laurea in

### Informatica

Università degli Studi di Napoli "Parthenope" Anno Accademico 2023-2024 Prof. Luigi Catuogno

1

## Informazioni sul corso

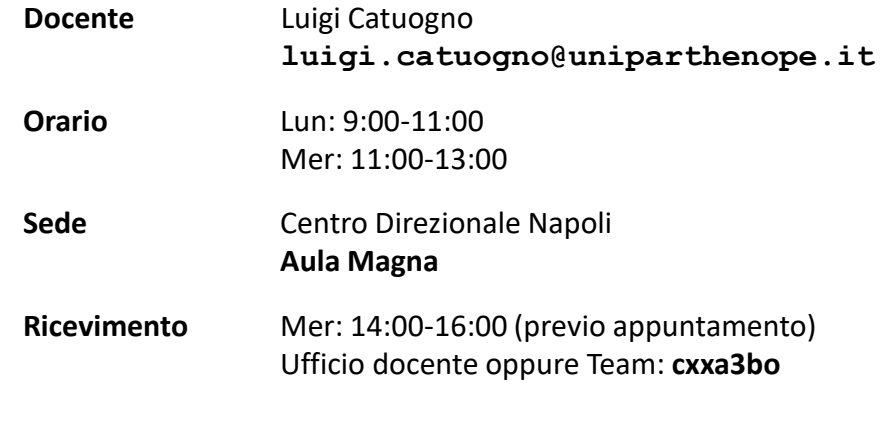

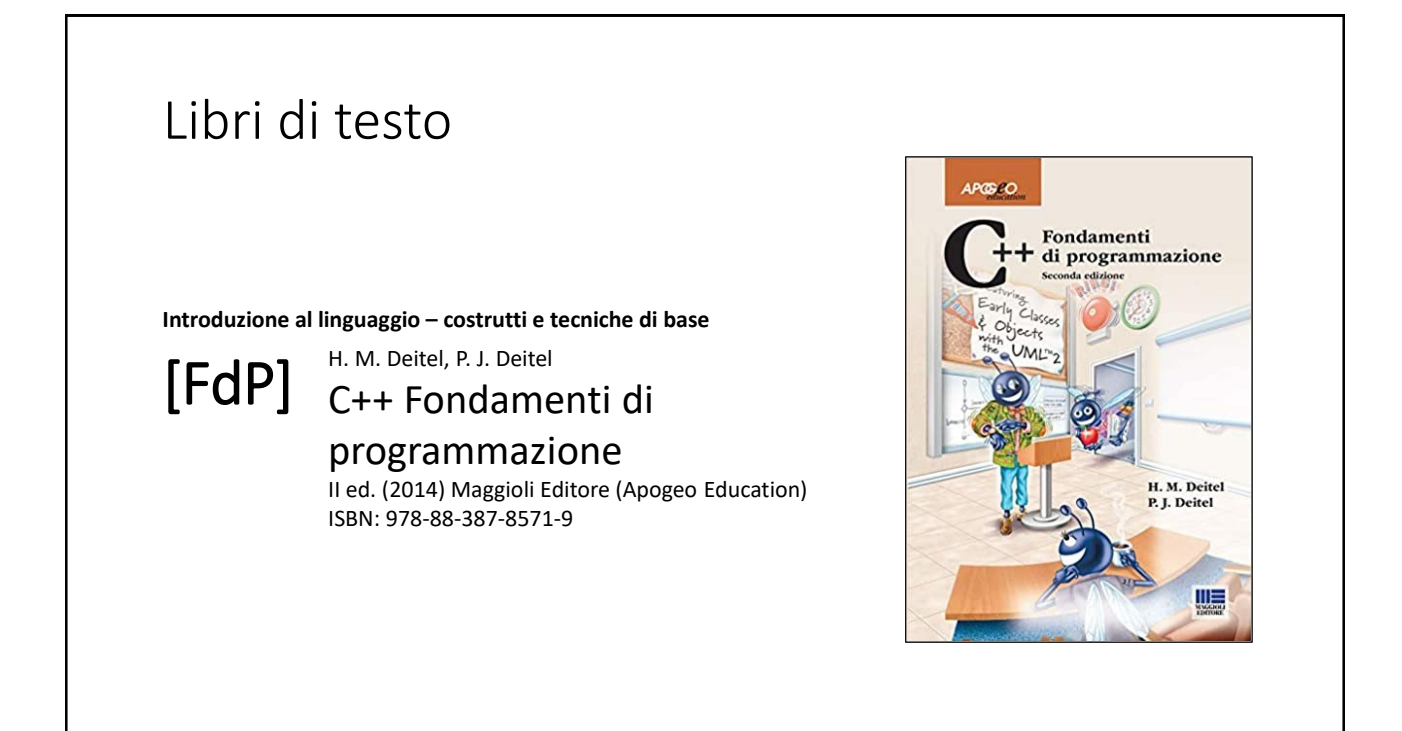

```
3
```
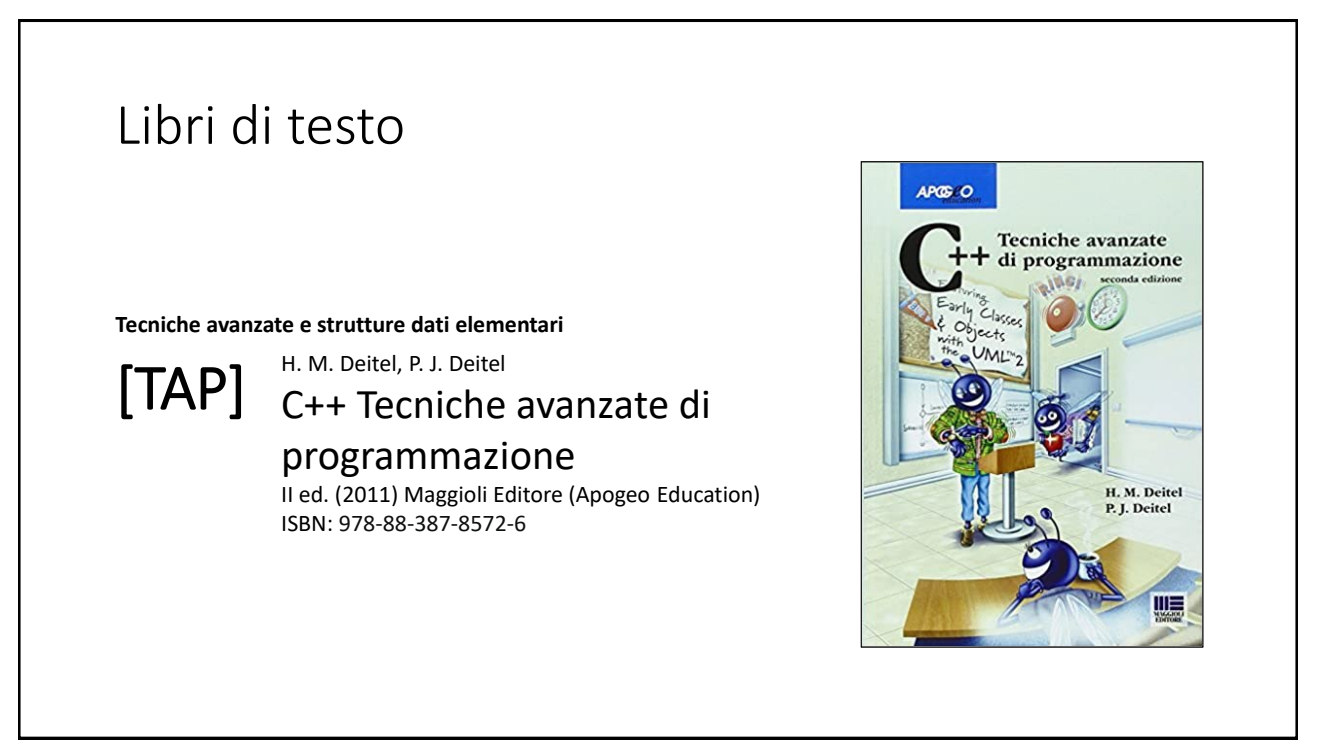

## Risorse on-line

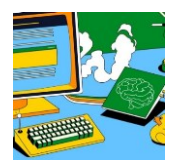

### *Team del corso*

**Programmazione 2 AA 2023-24 - Prof. Catuogno** *Comunicazioni, incontri e avvisi per il corso* Codice: **ftomzjx**

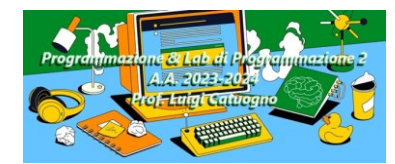

### *Piattaforma e-learning*

**Programmazione II e Laboratorio di Programmazione II - A.A. 2023-24** *Materiale didattico, manualistica, esercitazioni.* URL:<https://elearning.uniparthenope.it/course/view.php?id=2386>

# Strutture dati elementari

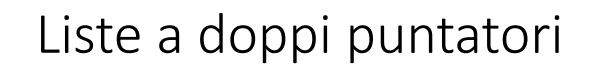

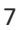

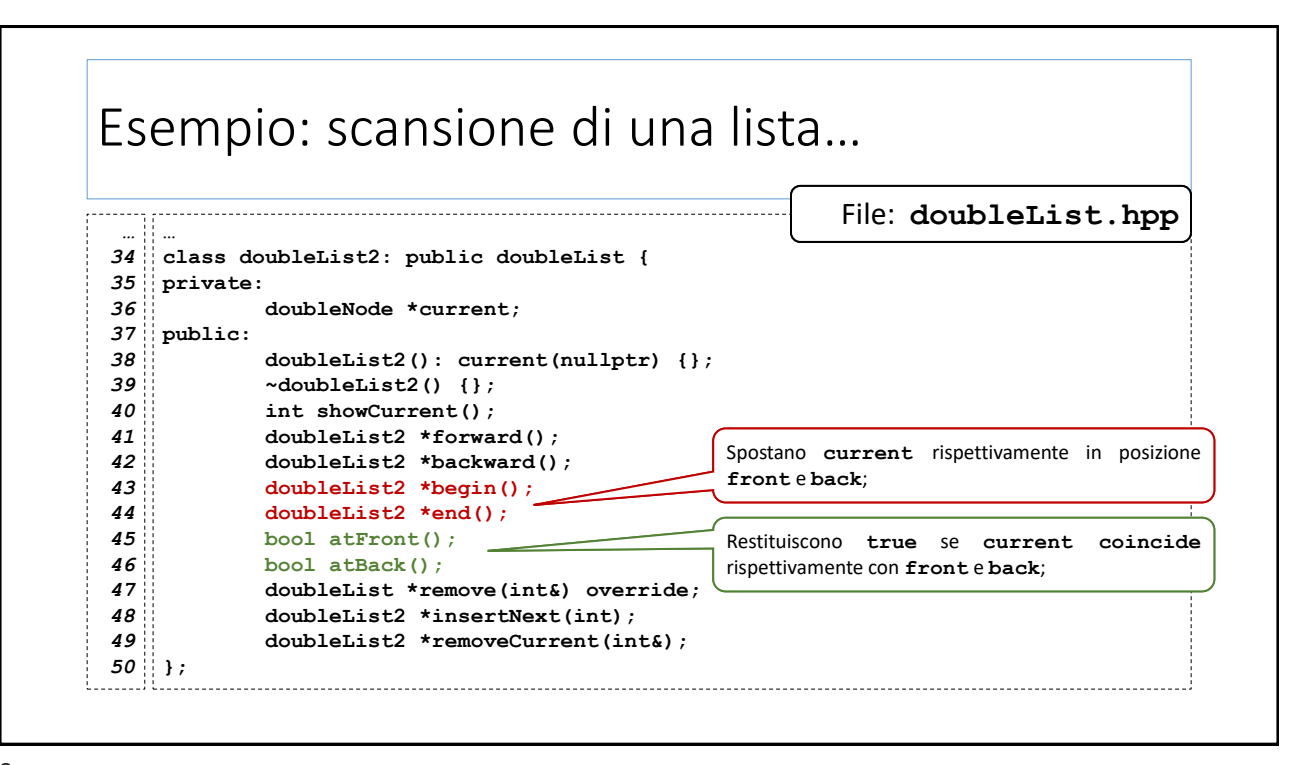

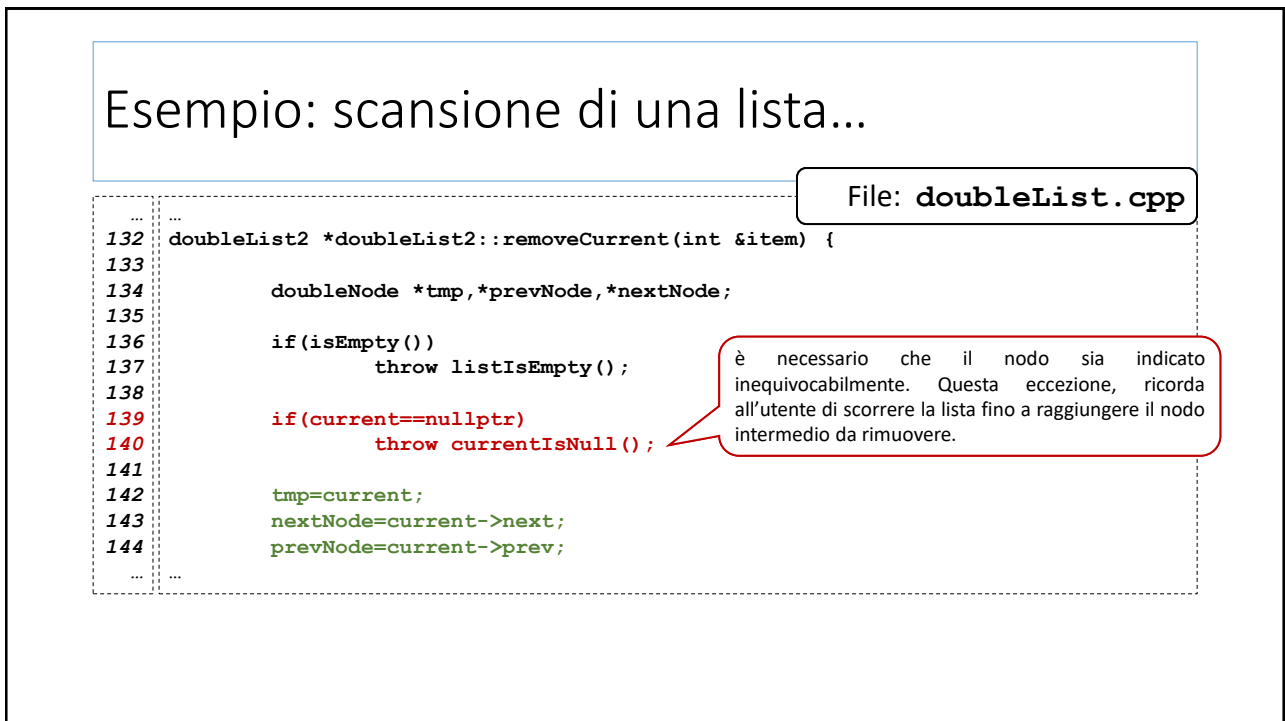

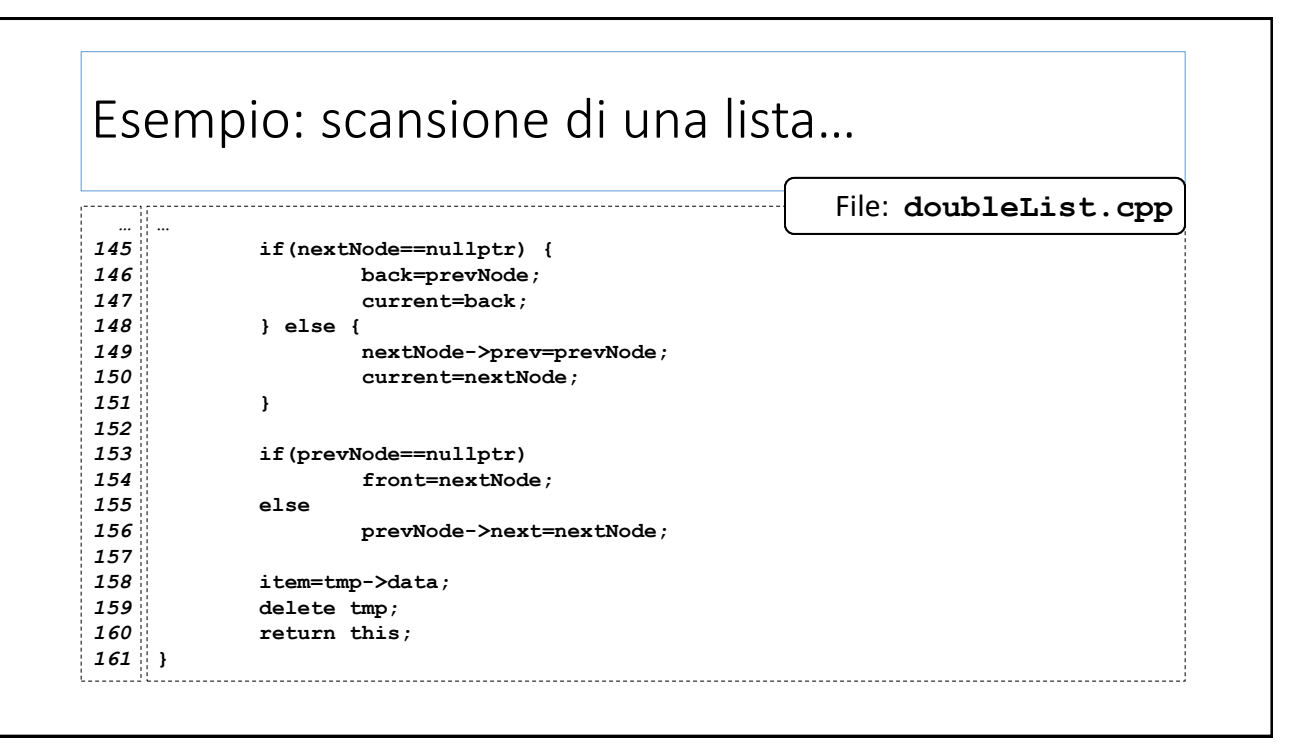

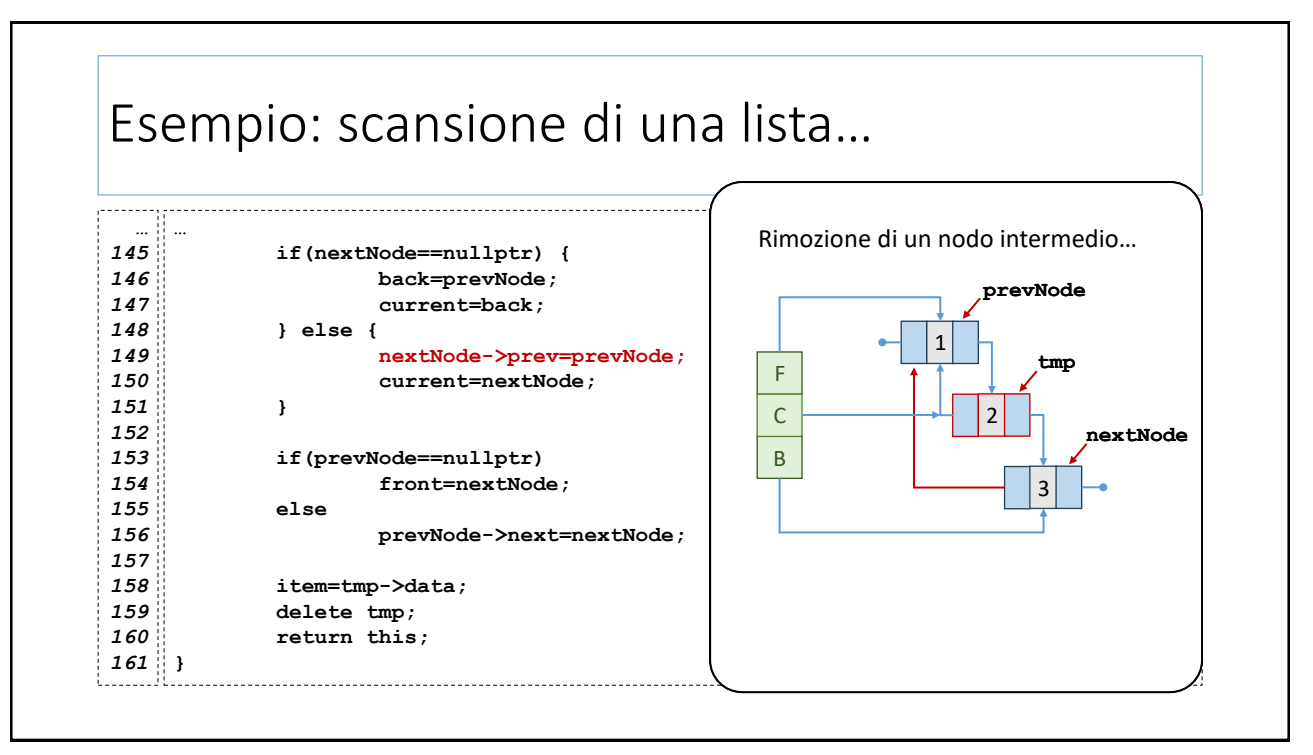

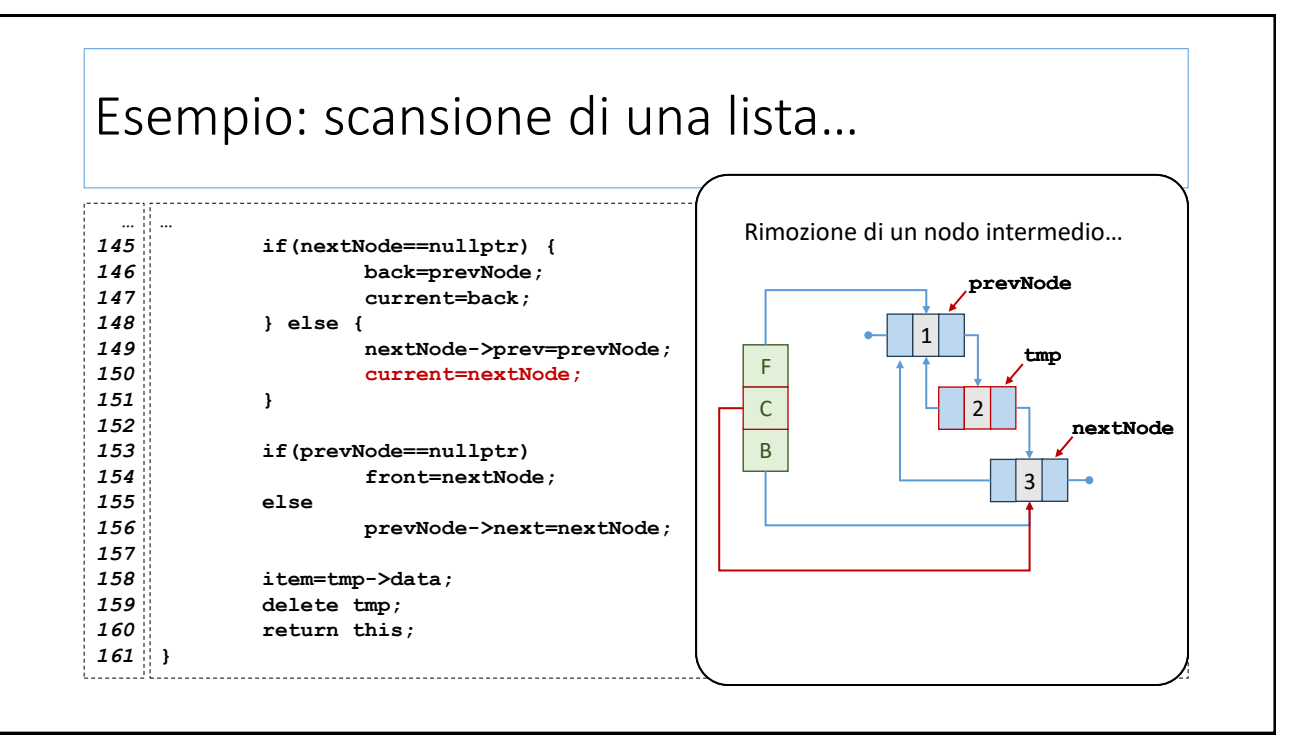

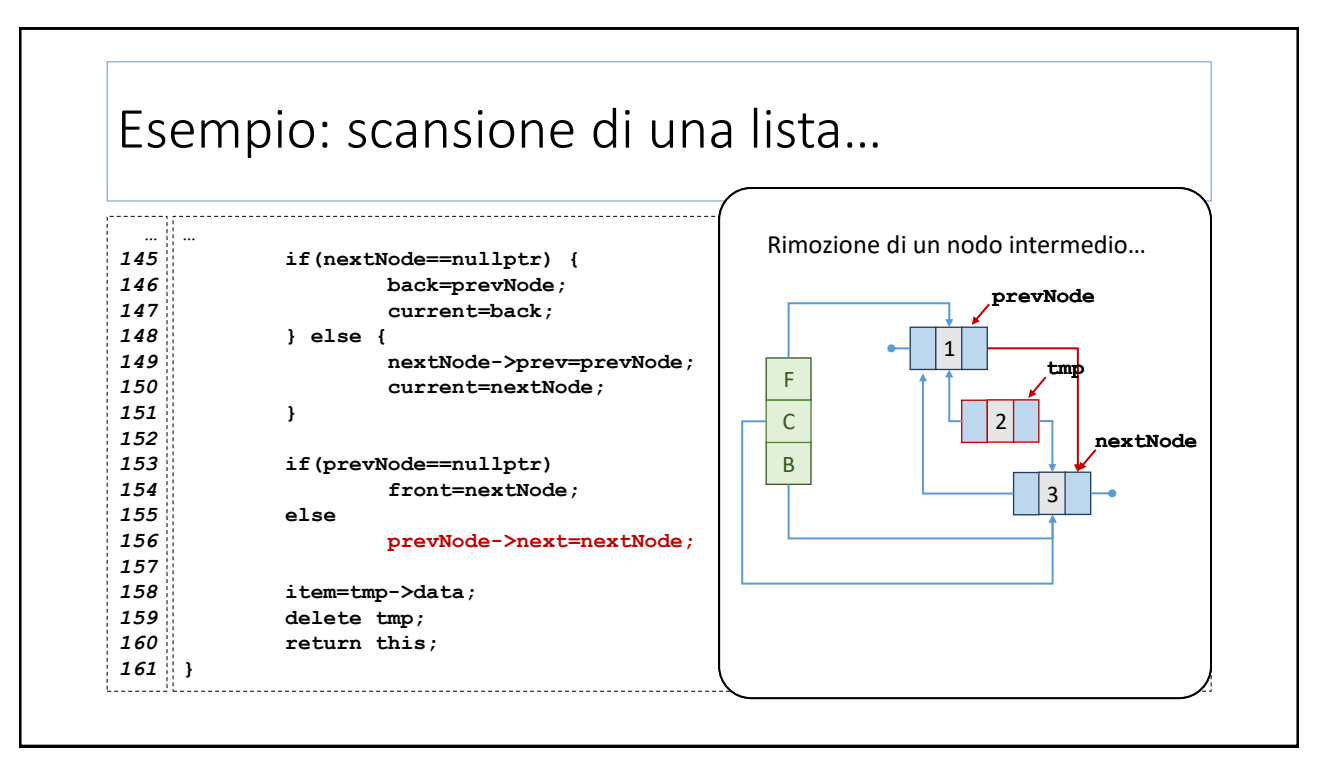

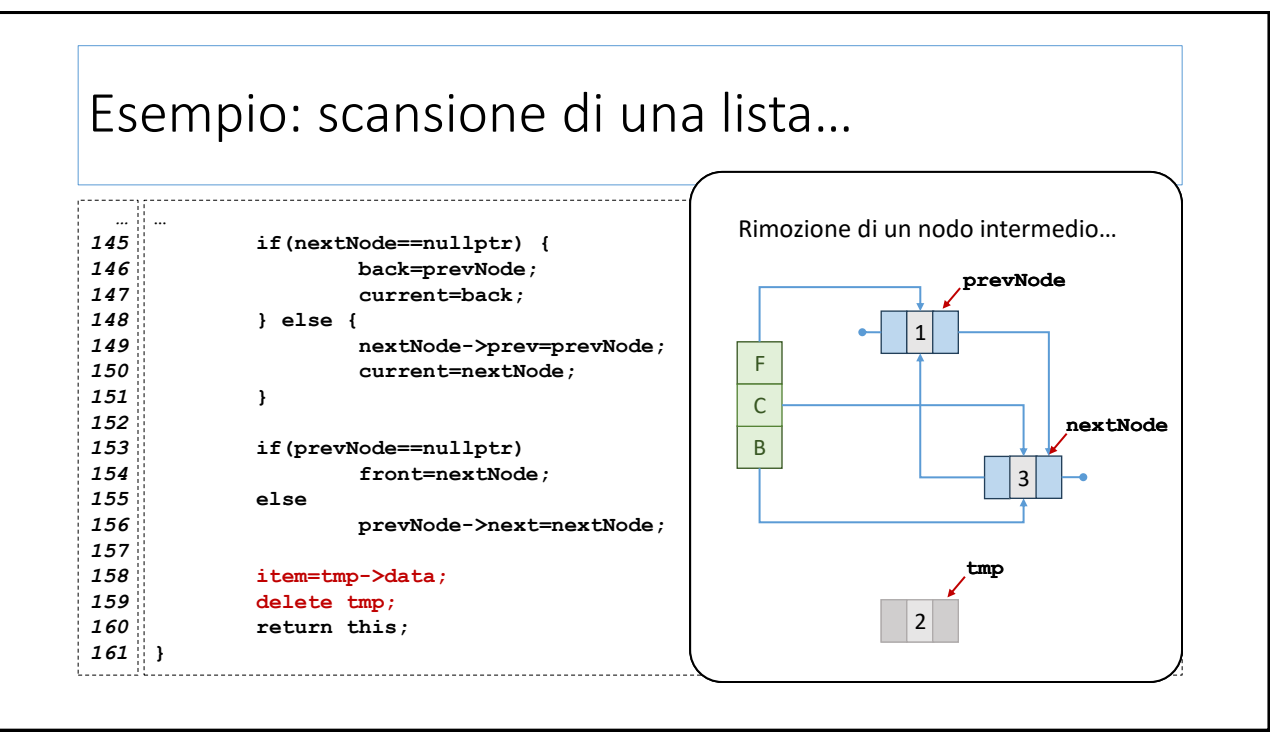

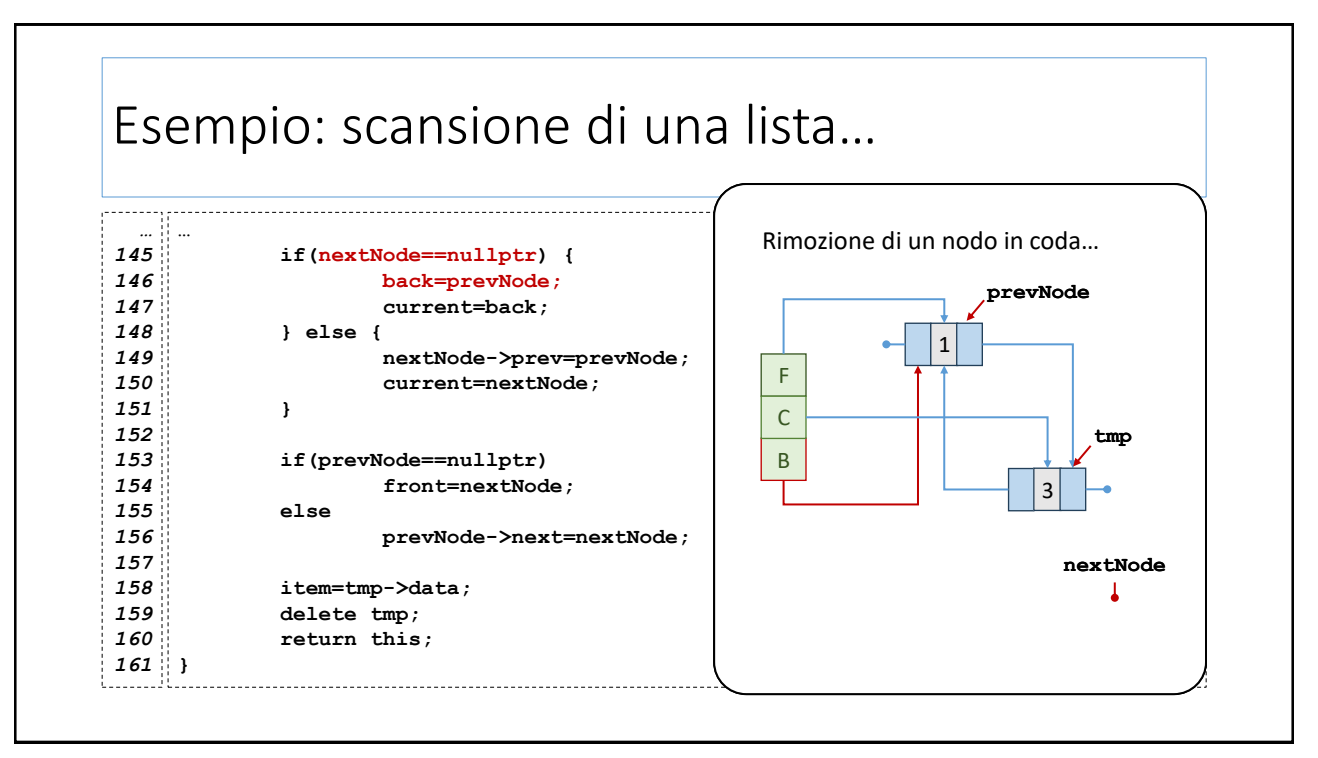

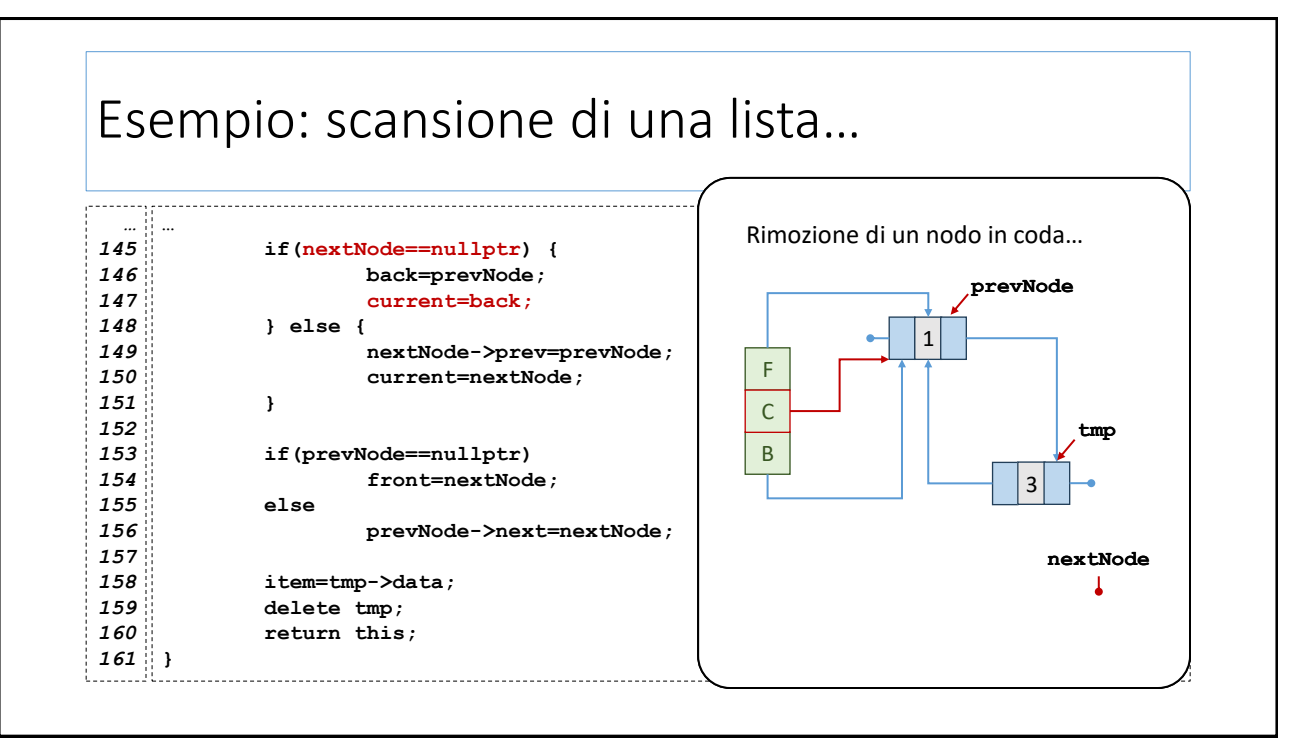

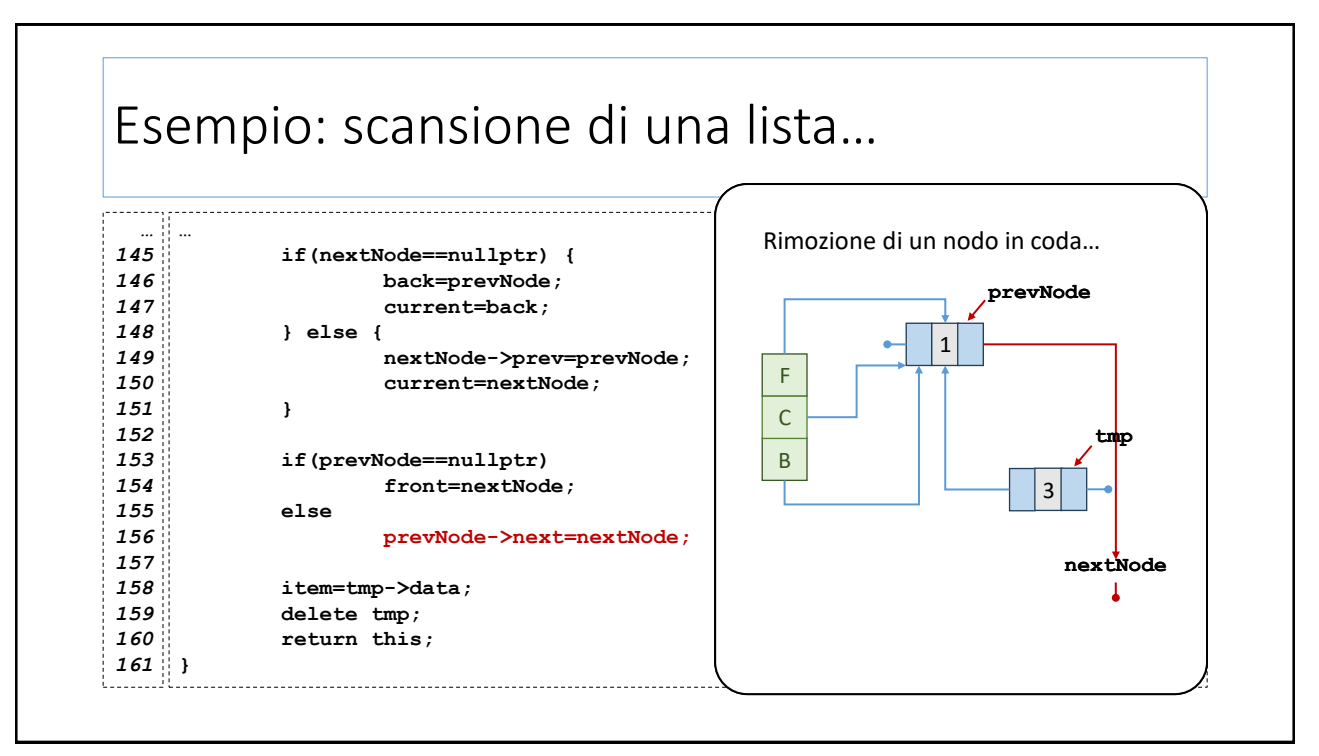

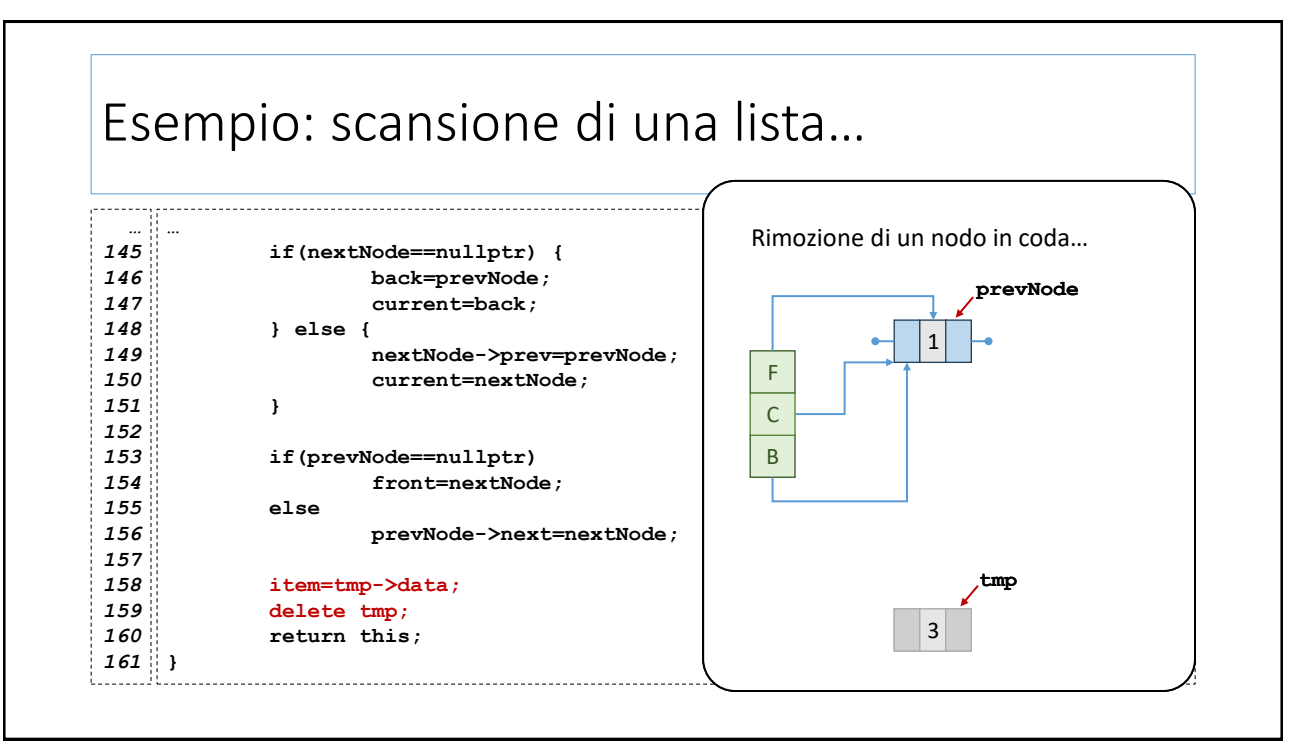

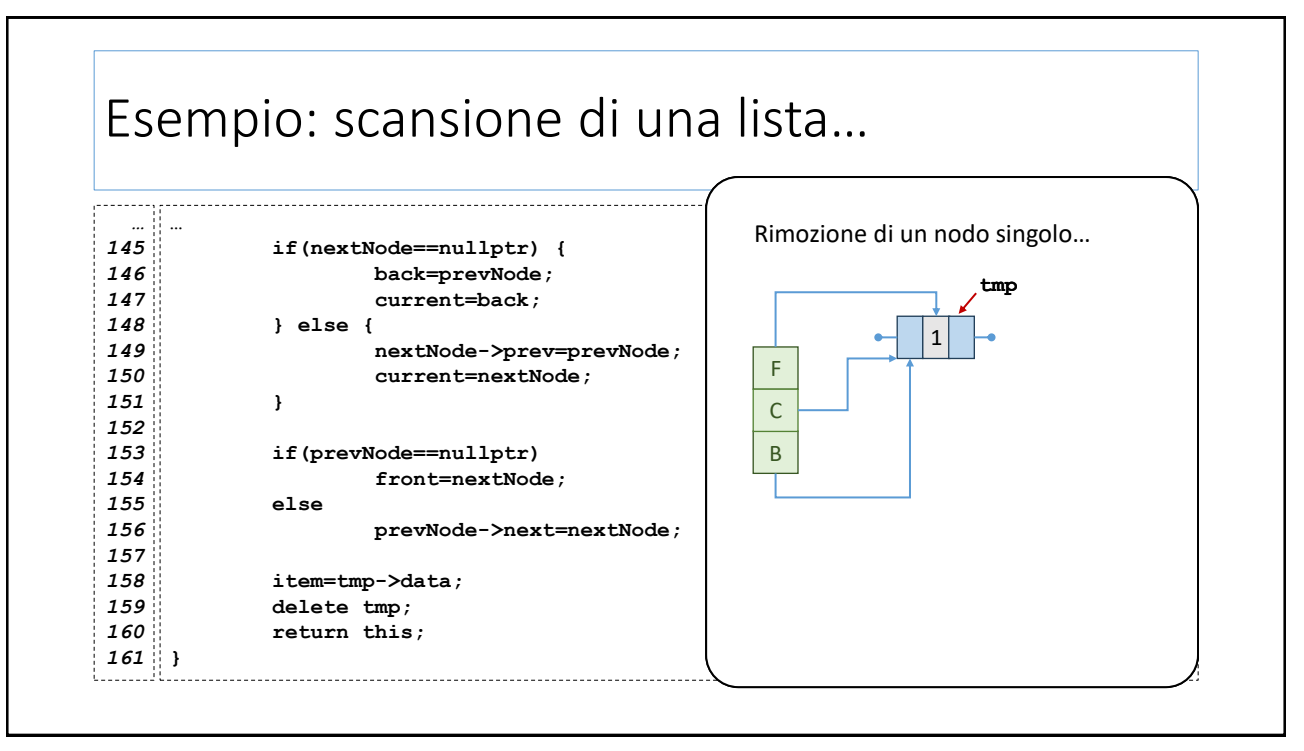

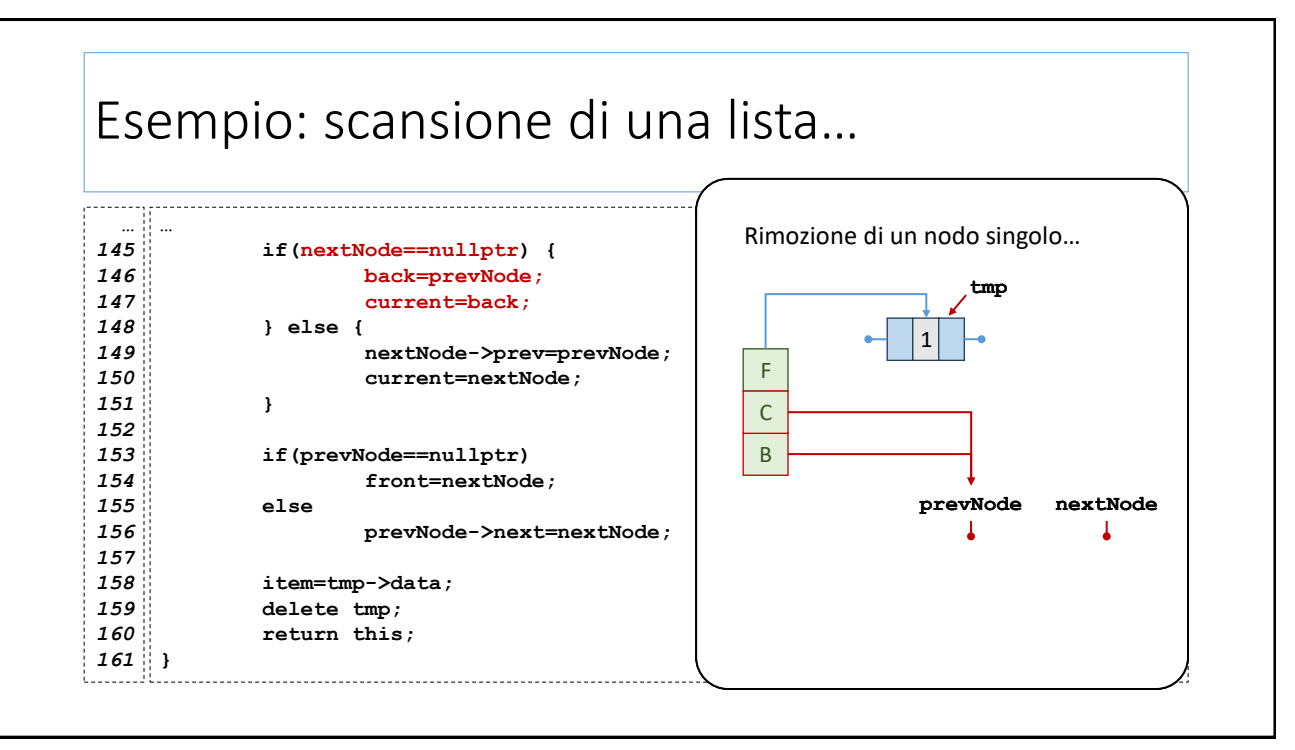

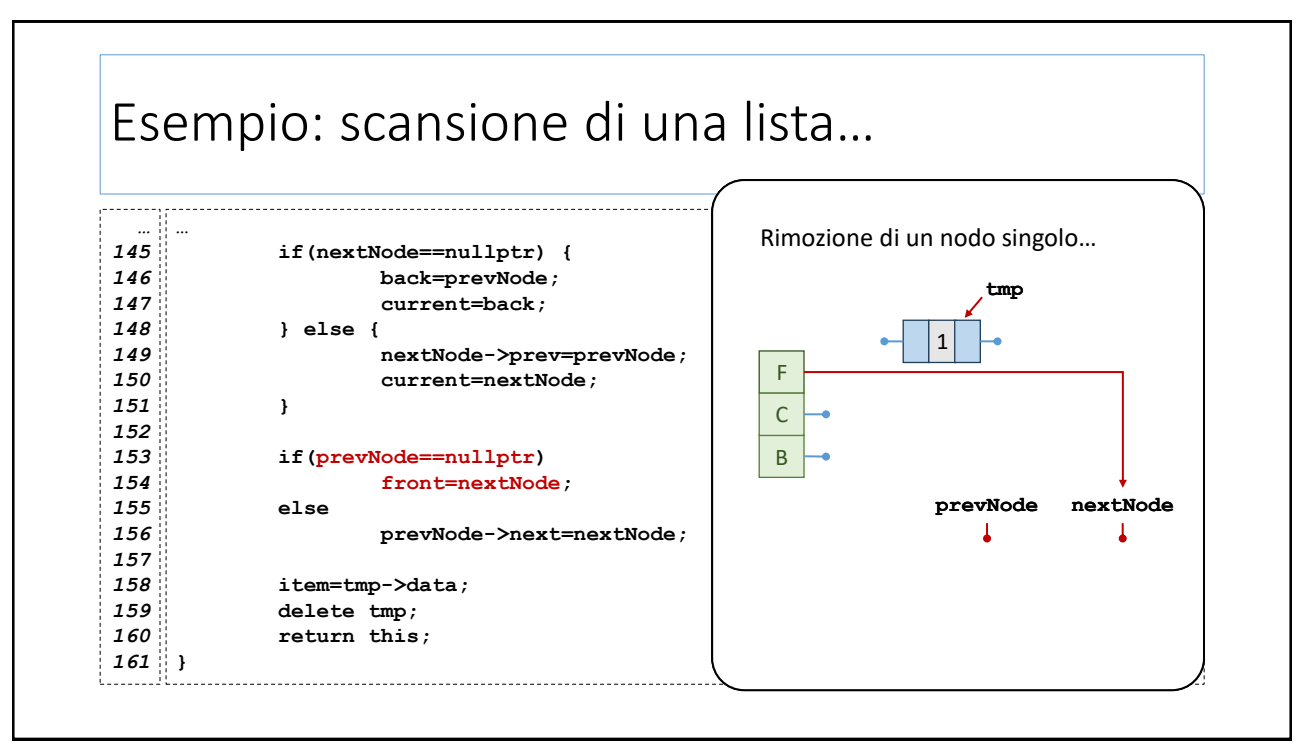

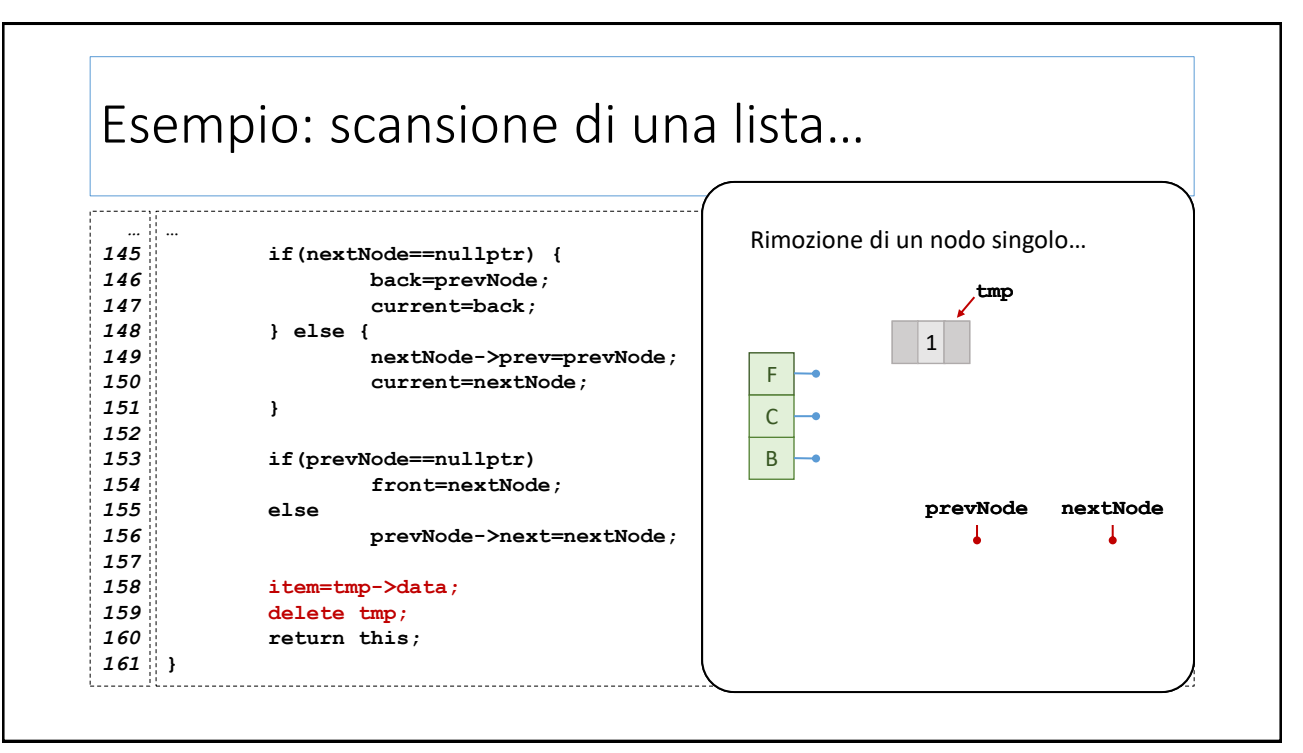

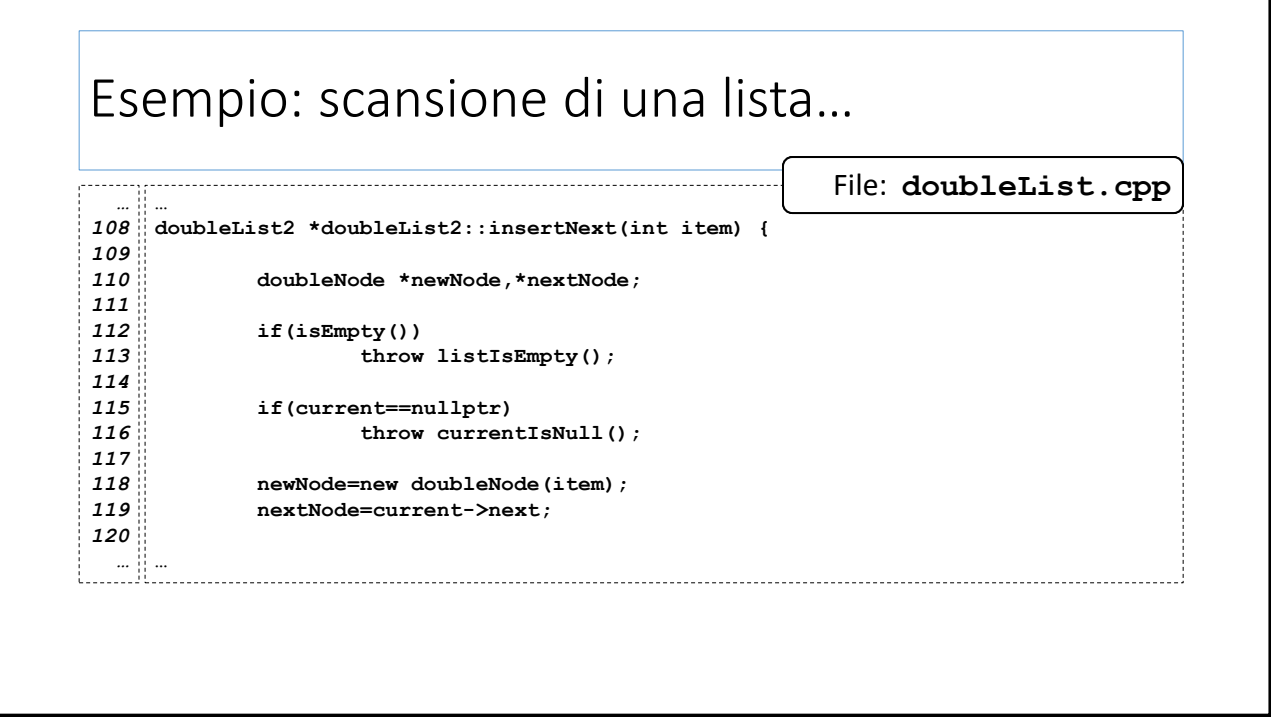

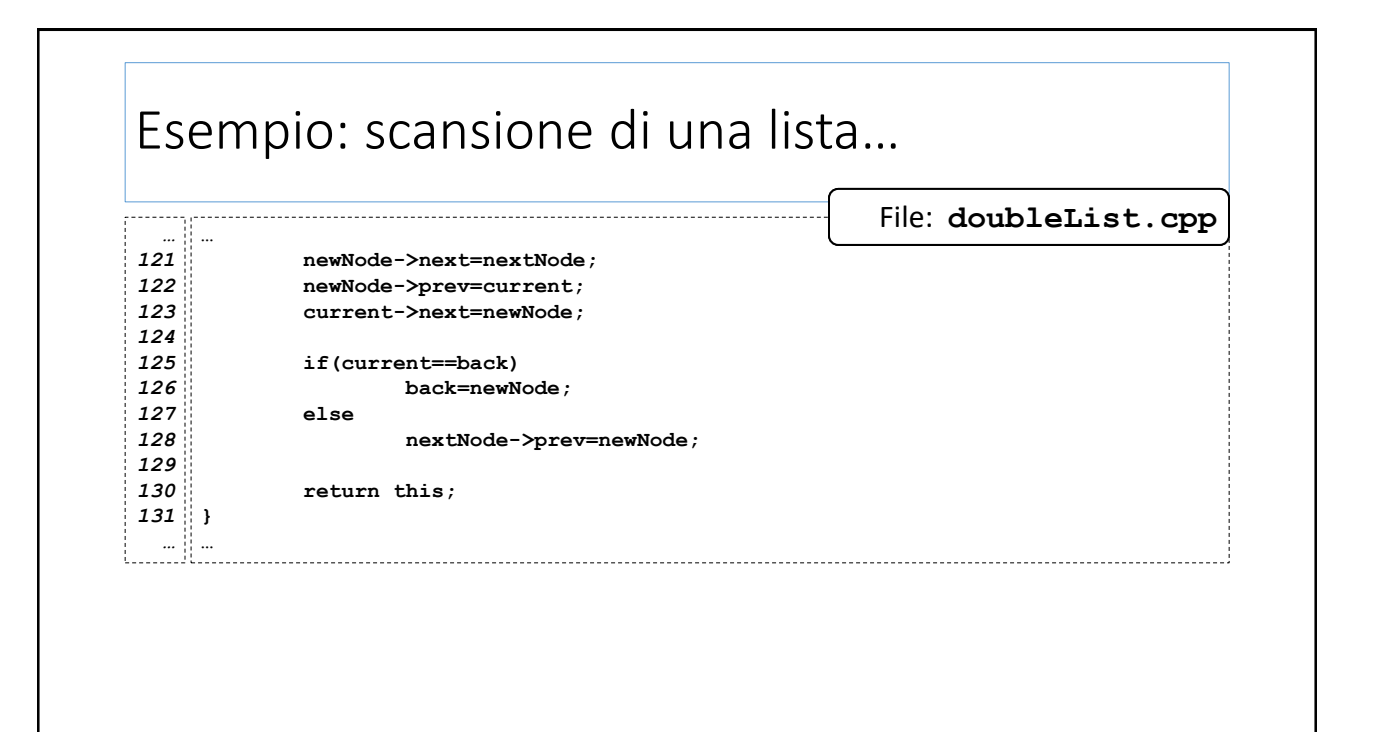

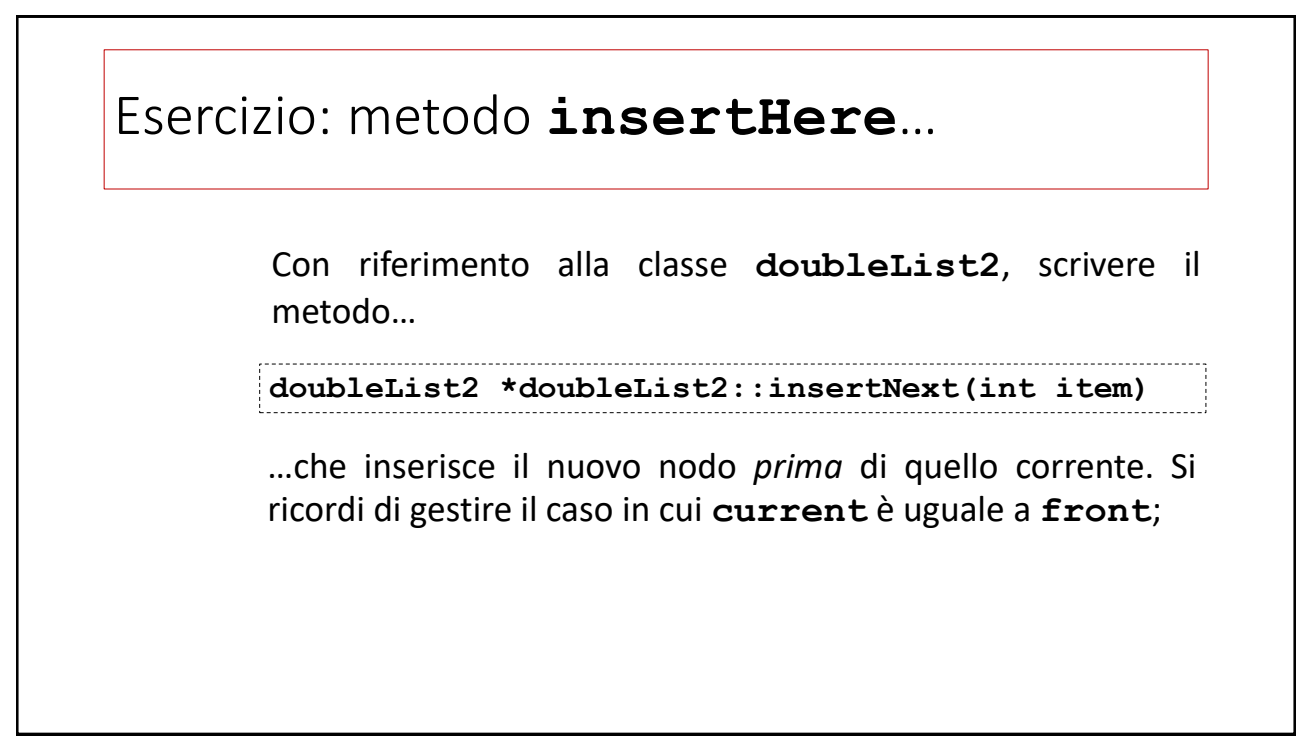

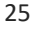

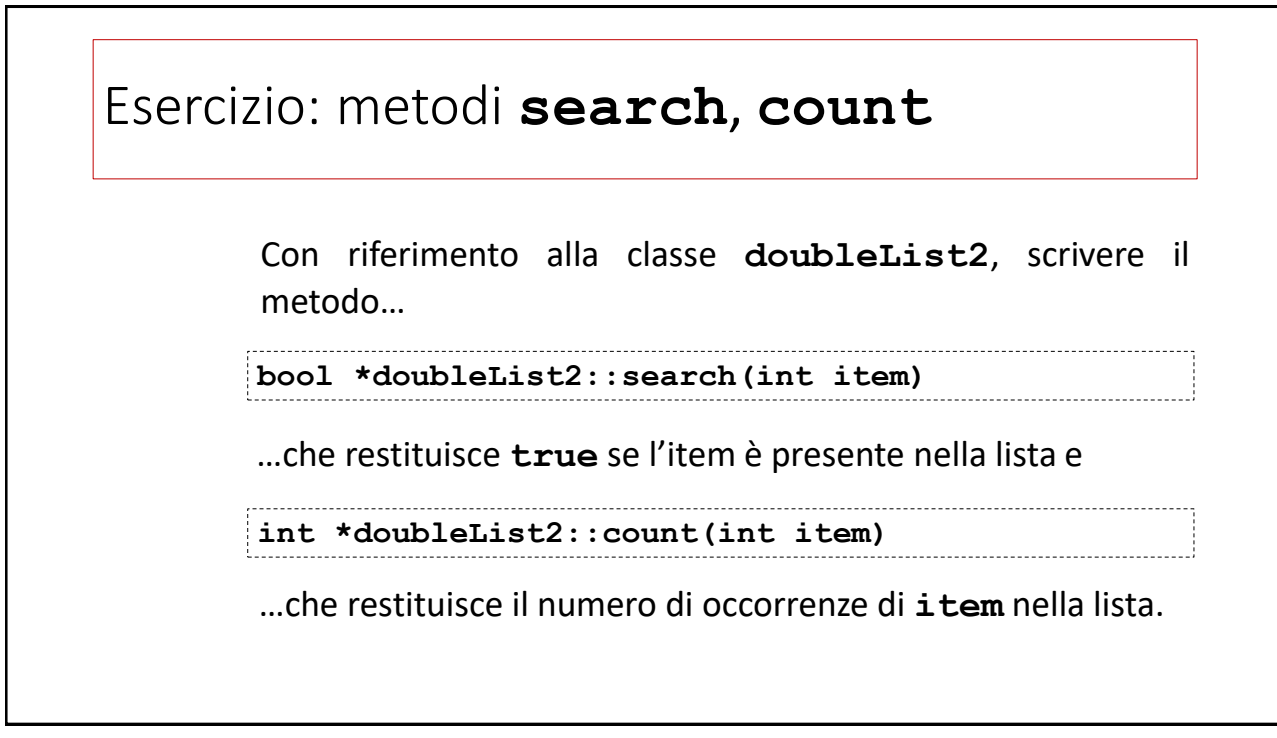

## Gli alberi

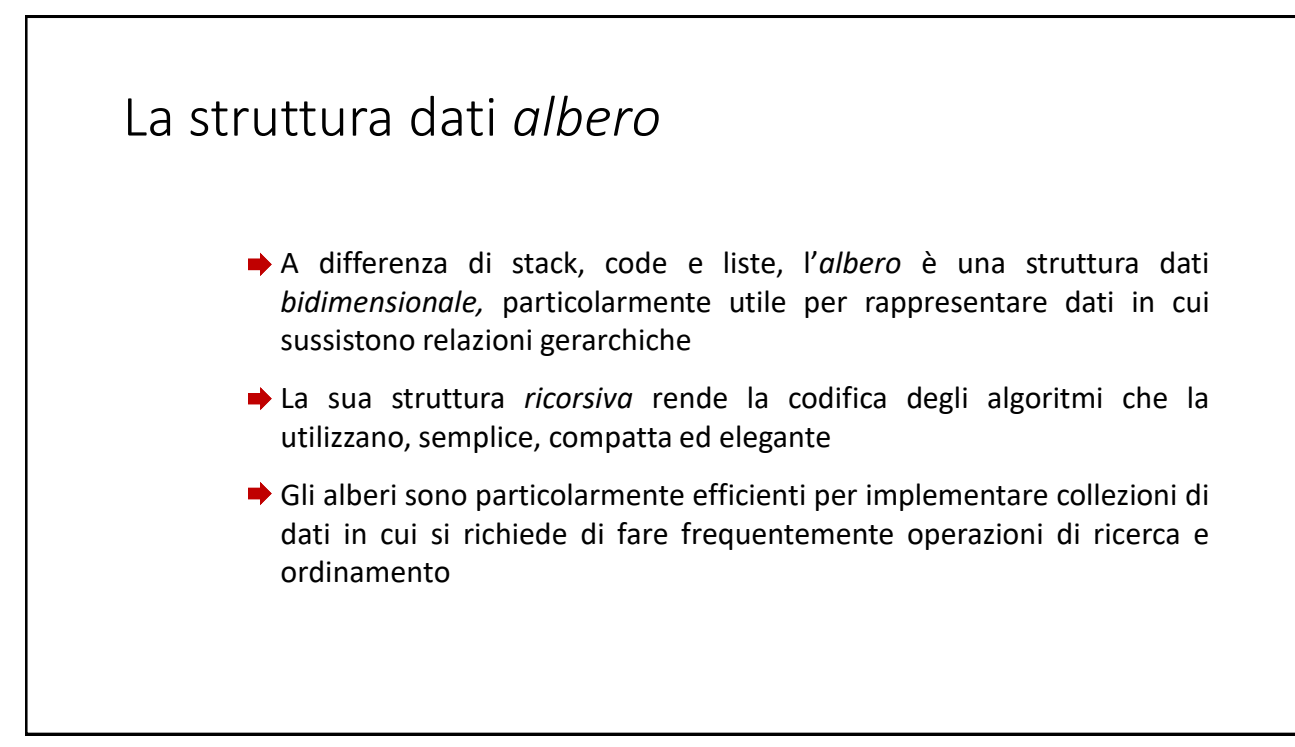

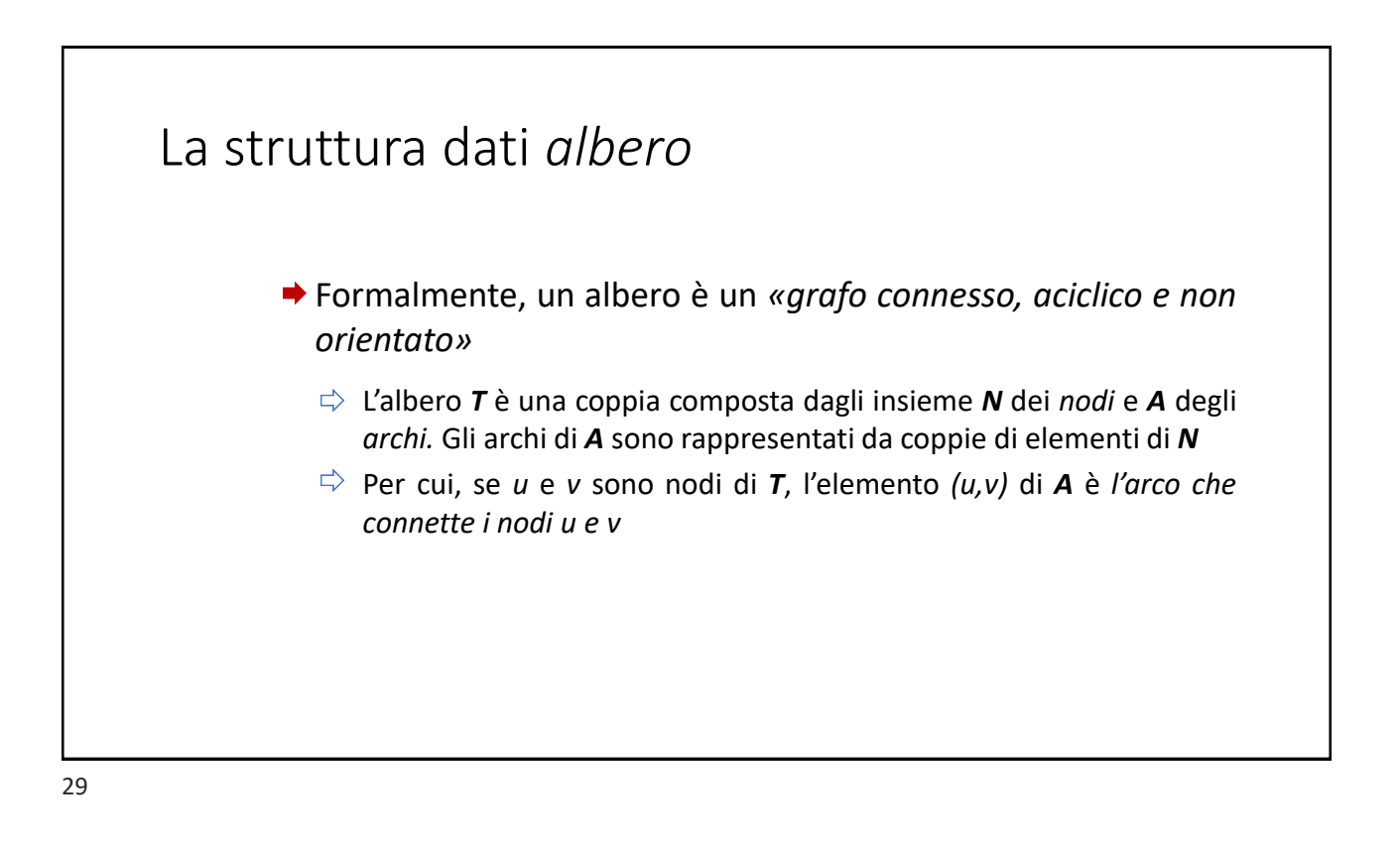

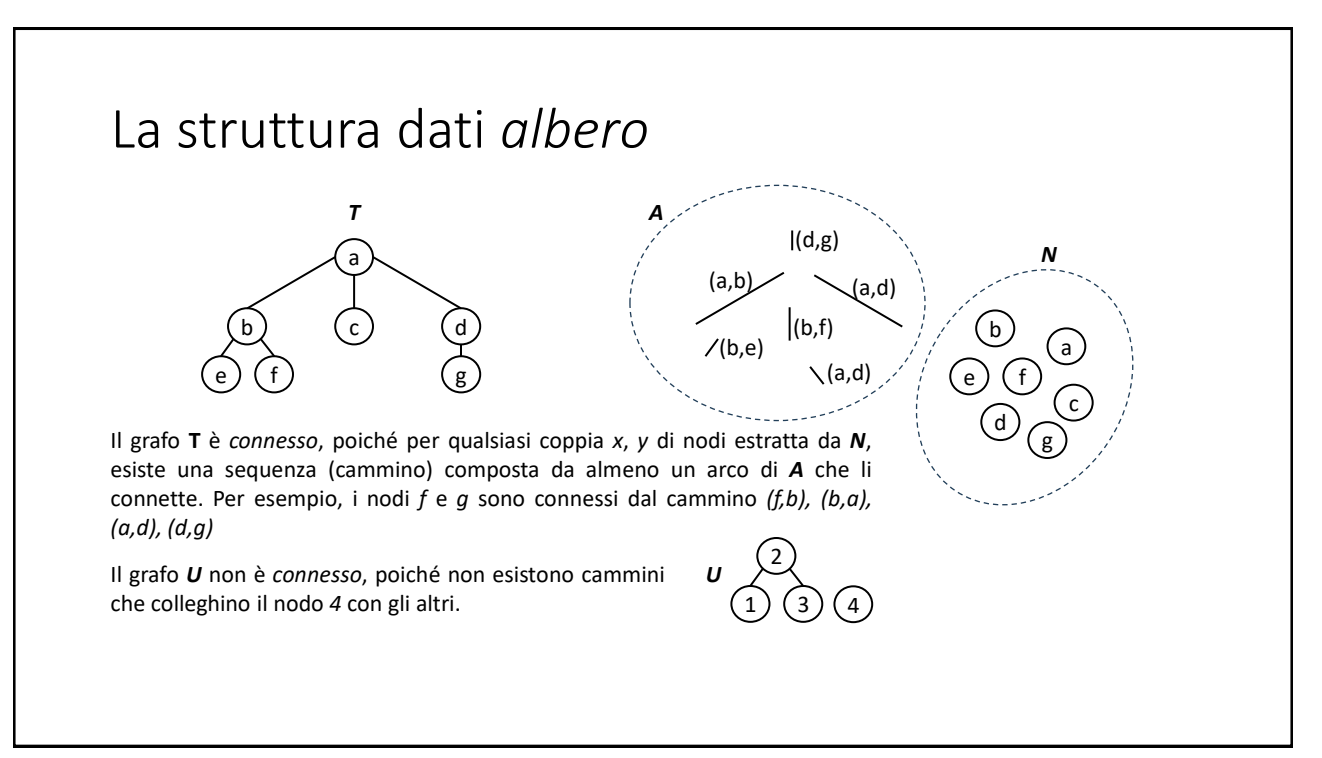

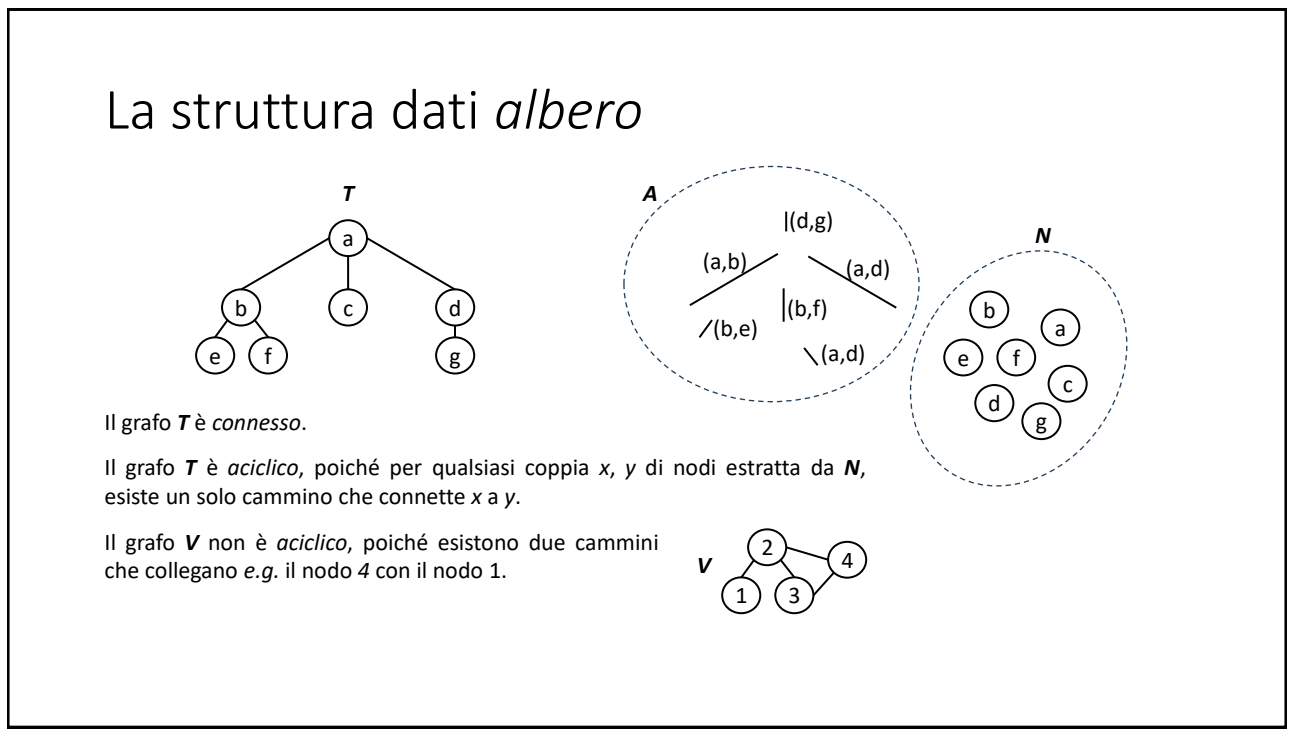

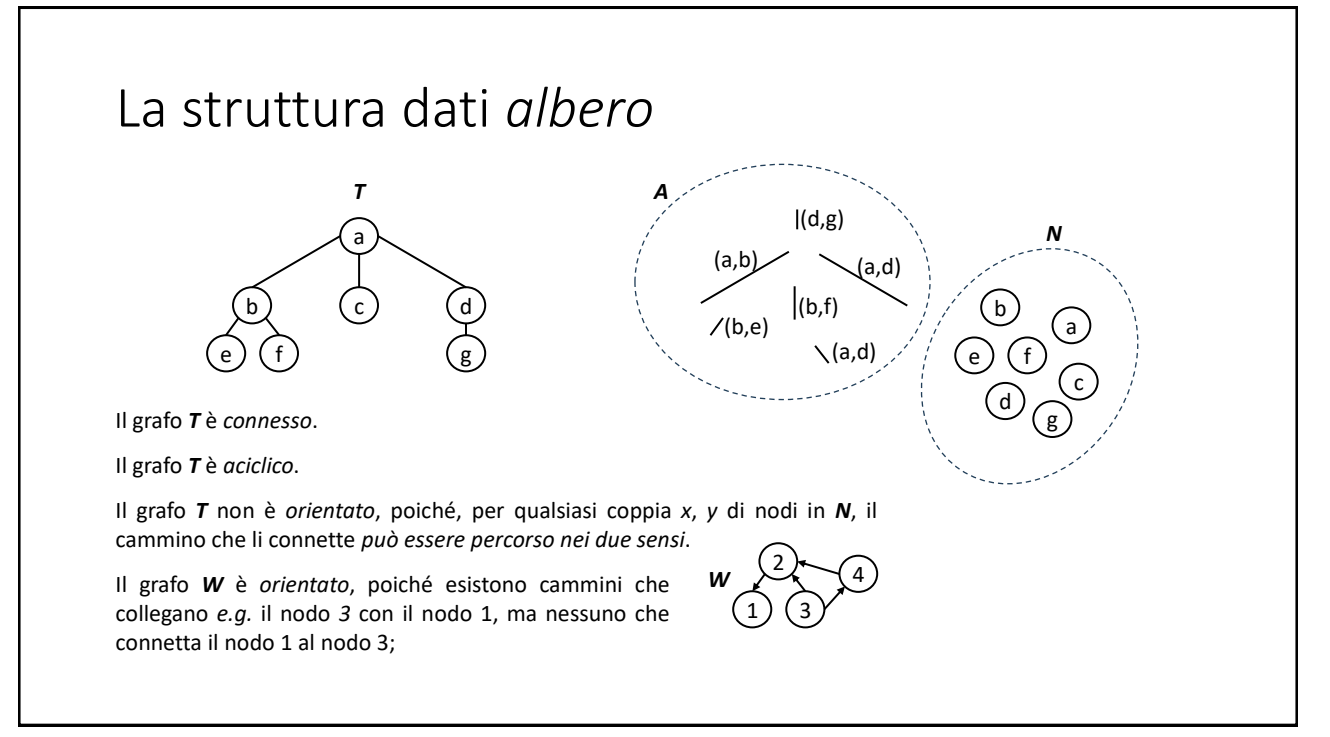

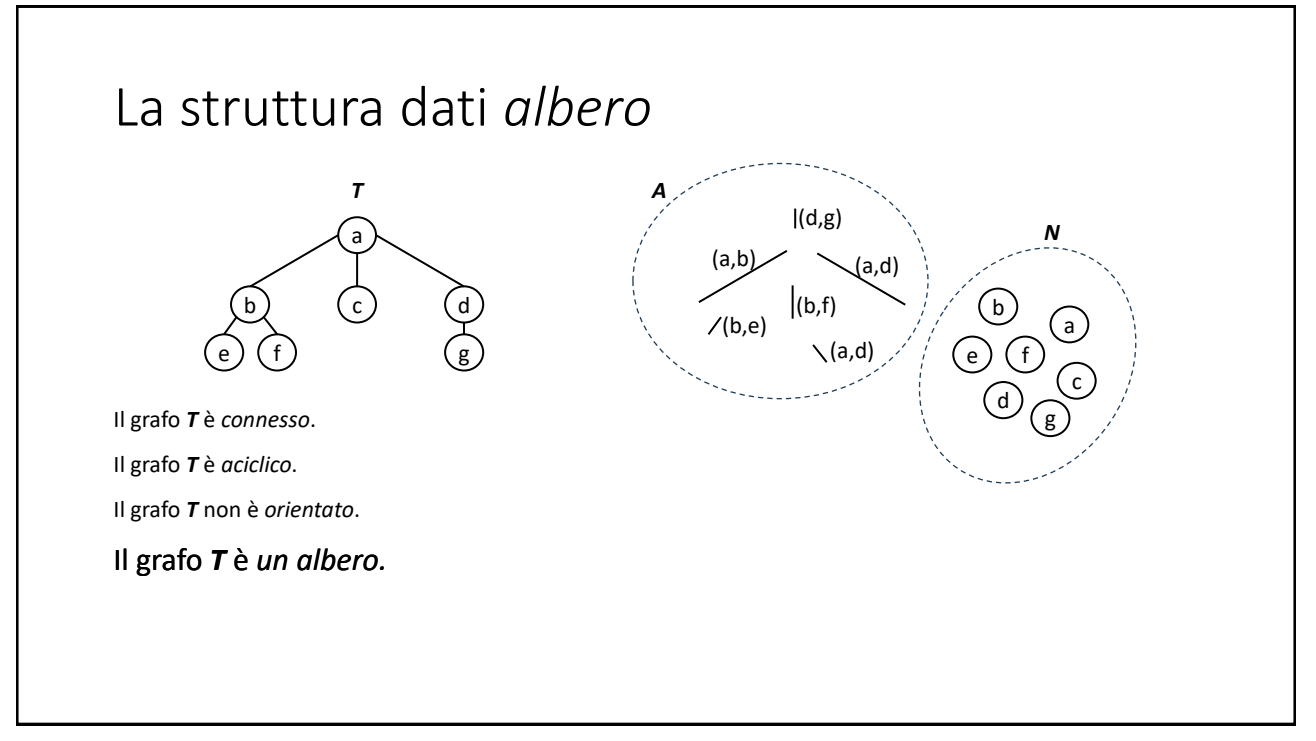

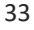

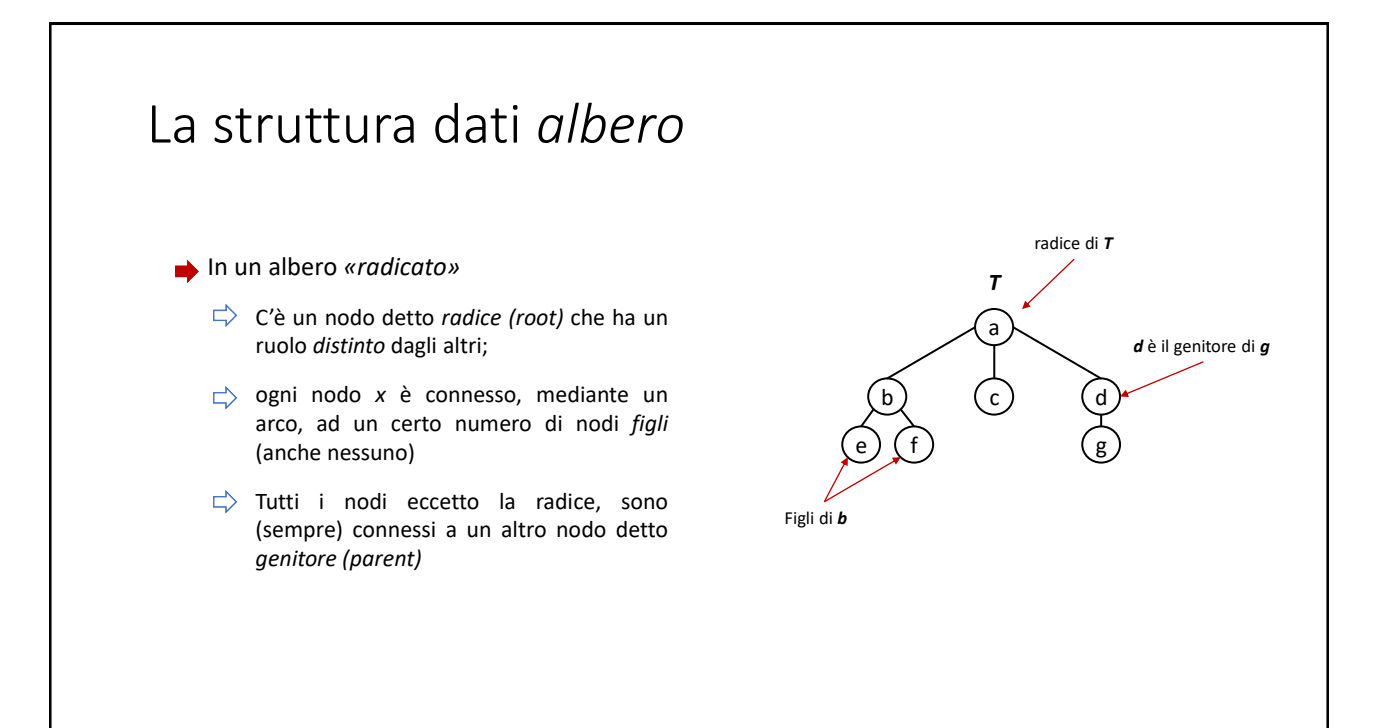

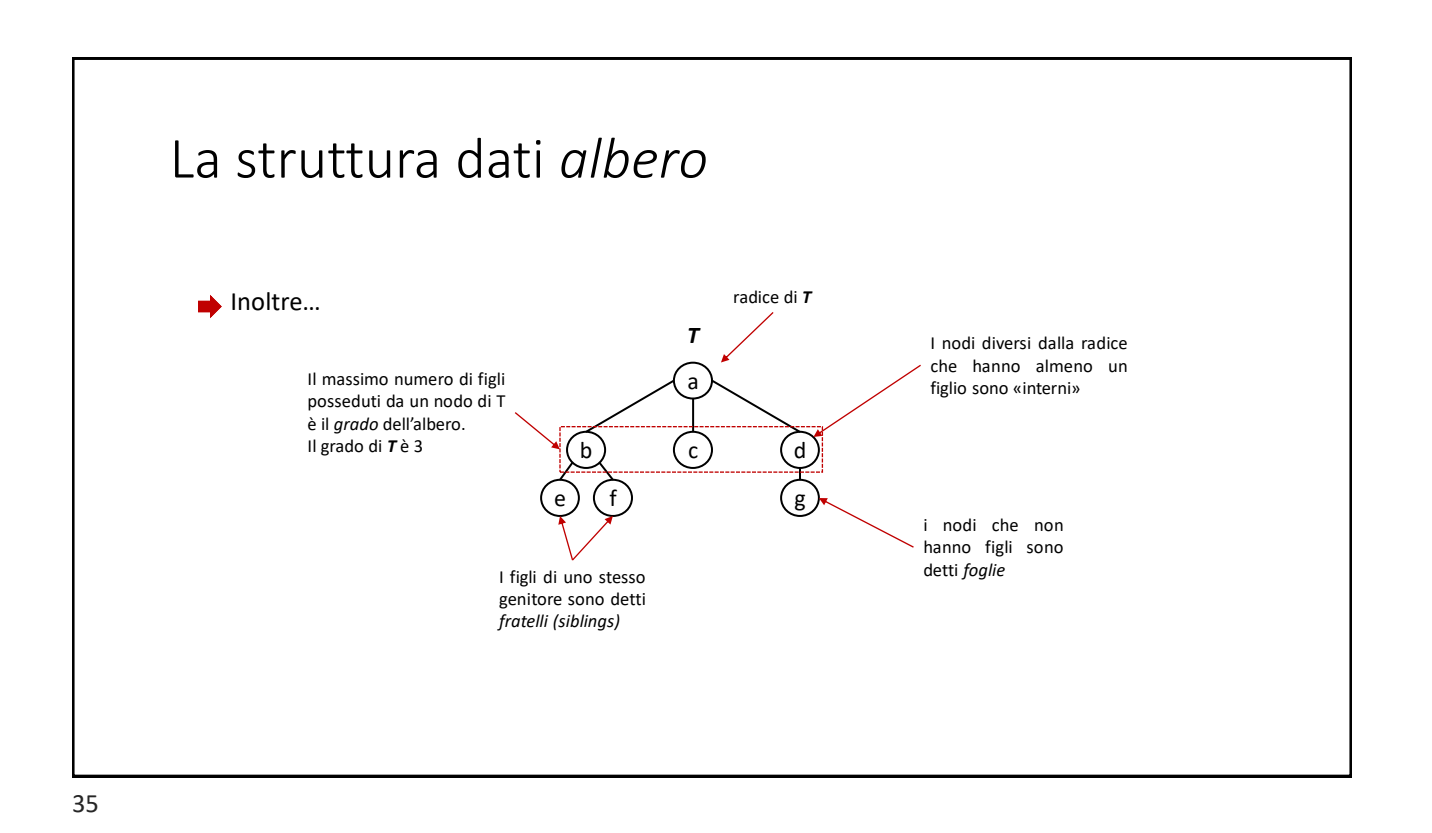

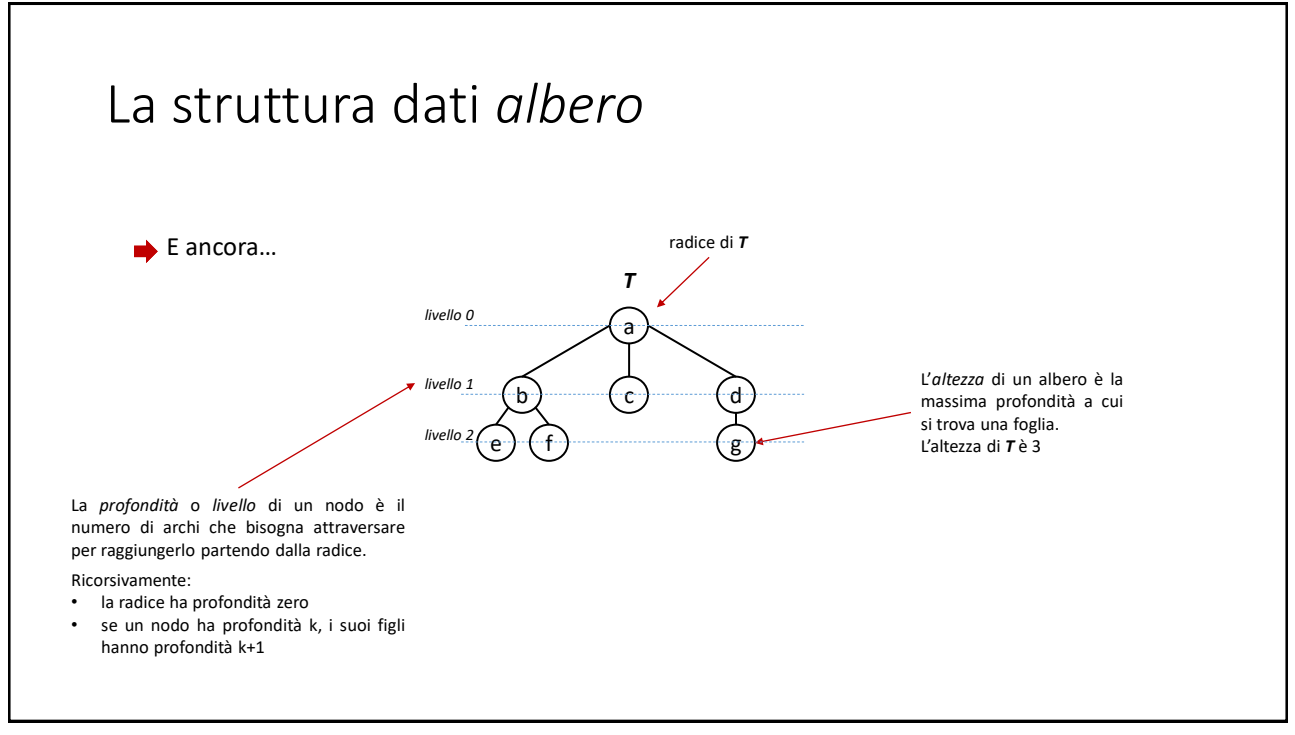

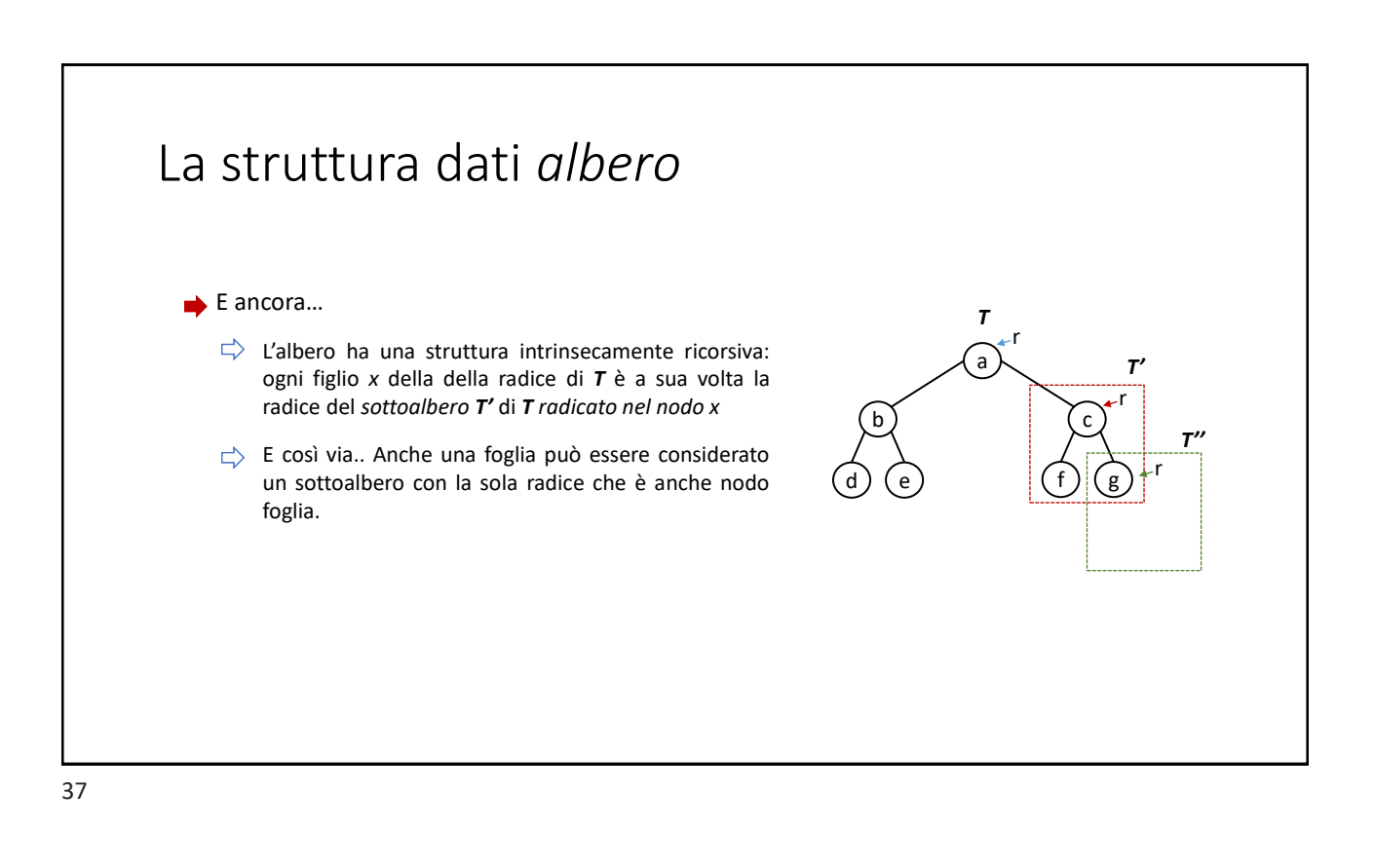

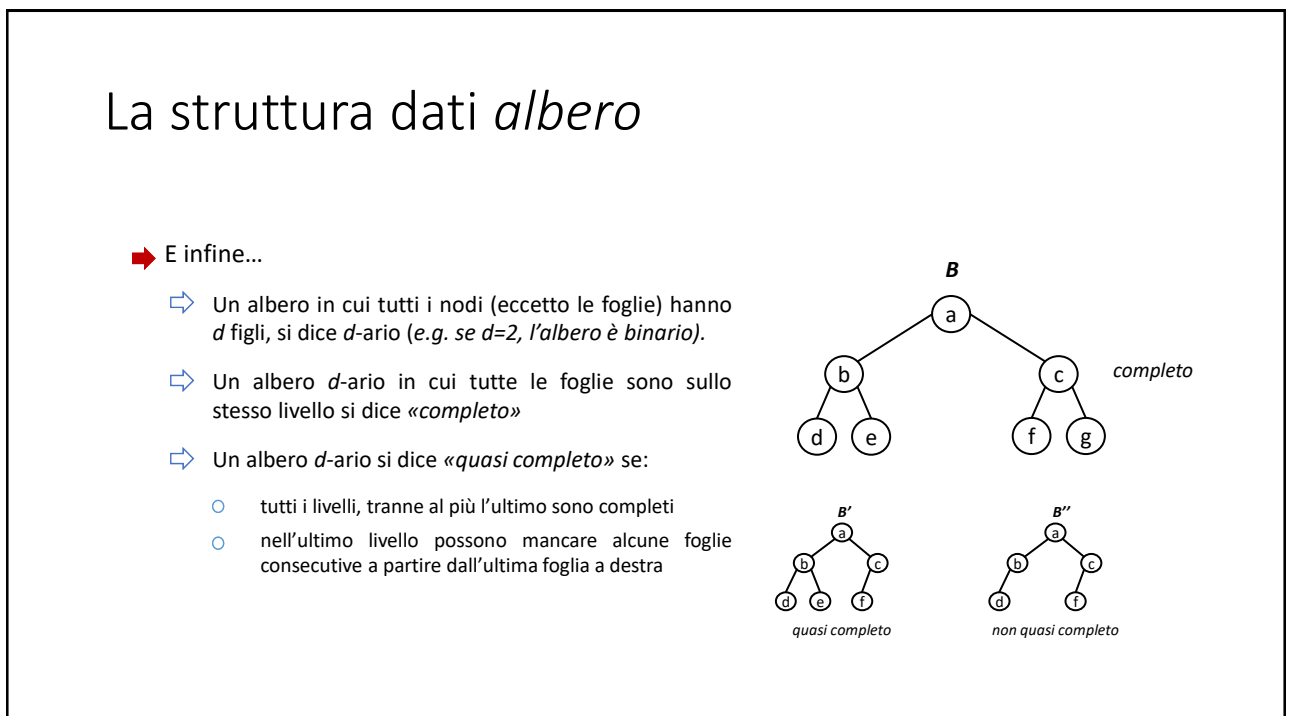

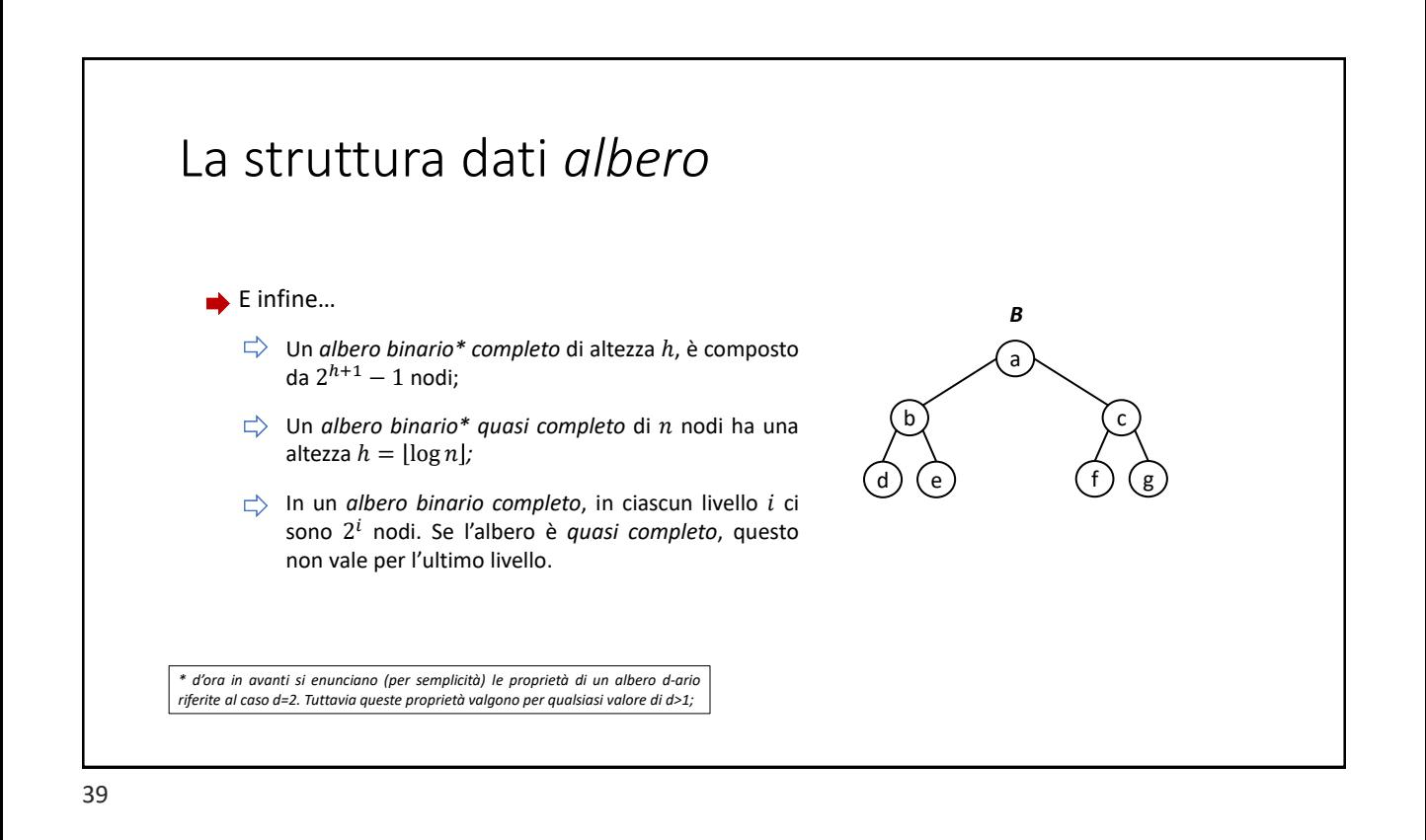

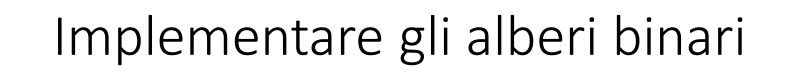

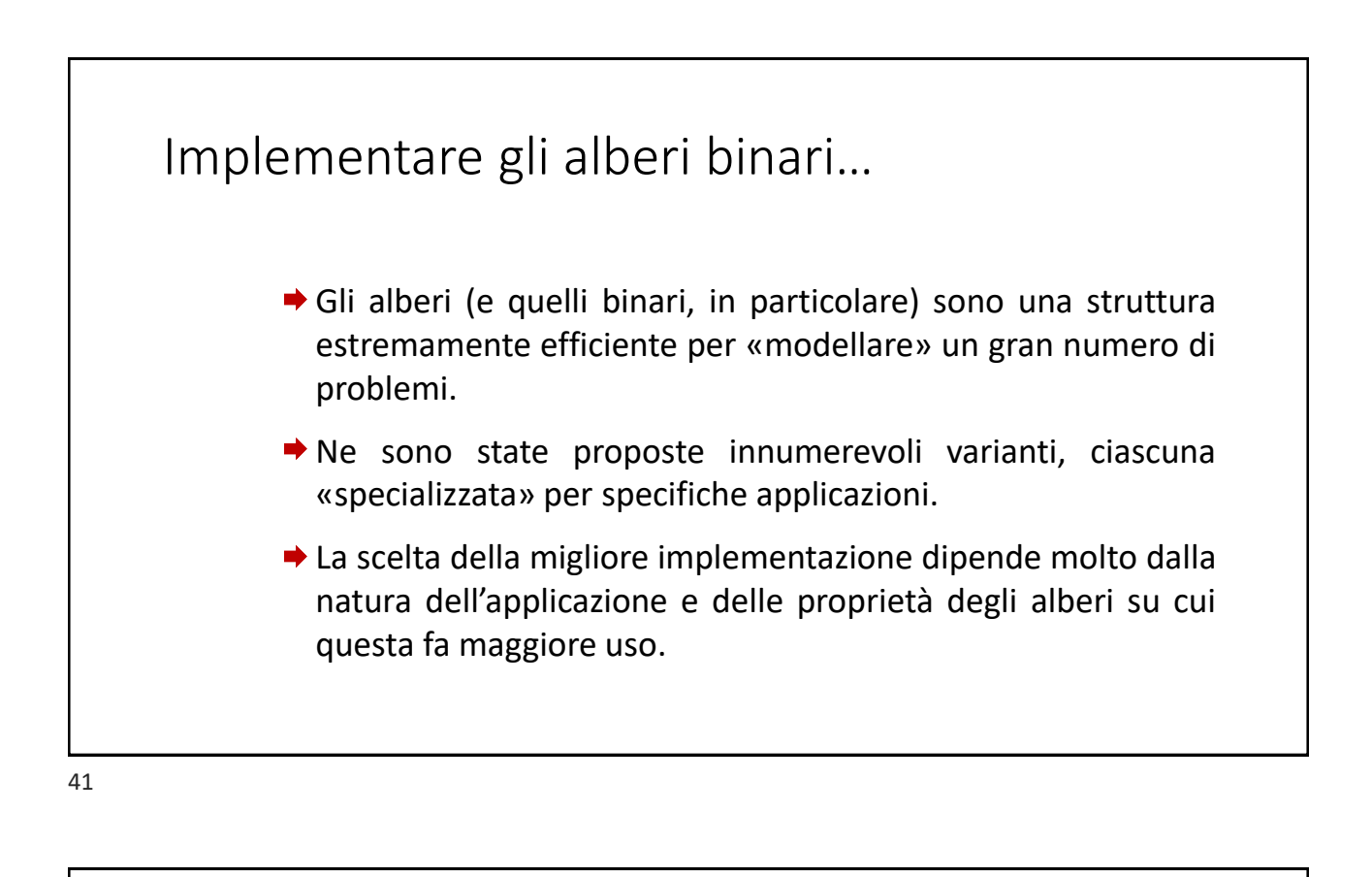

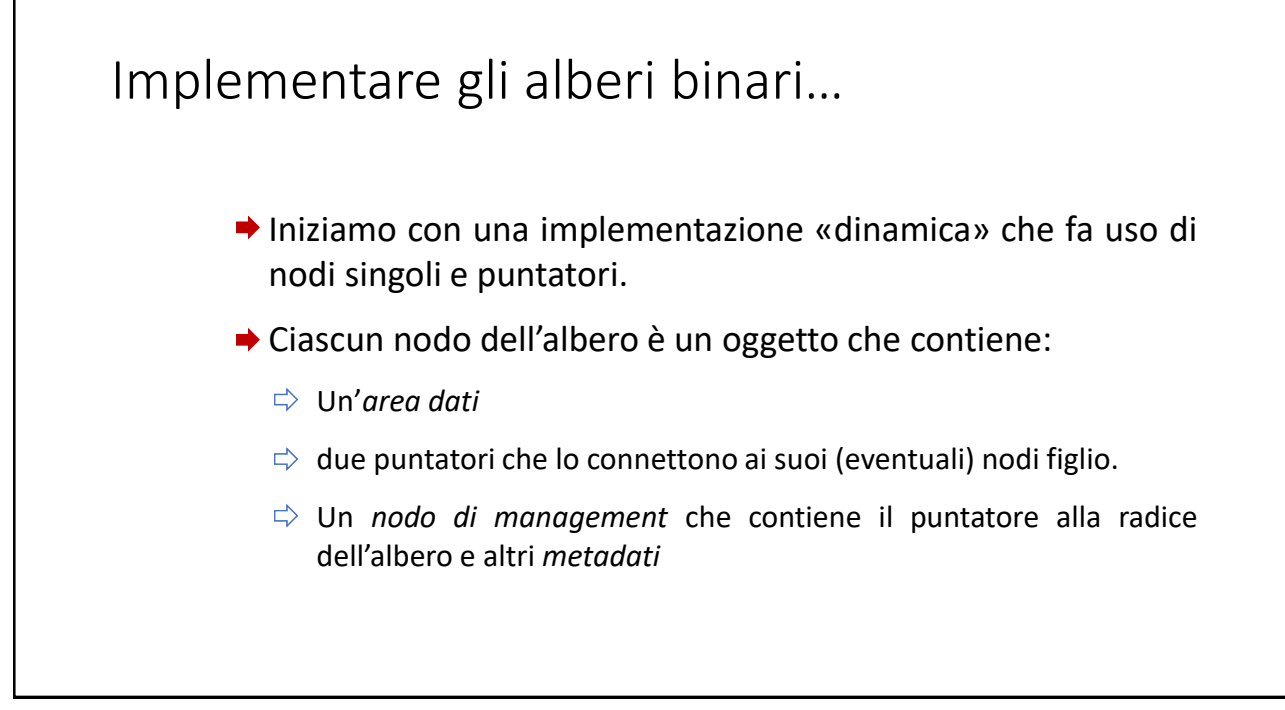

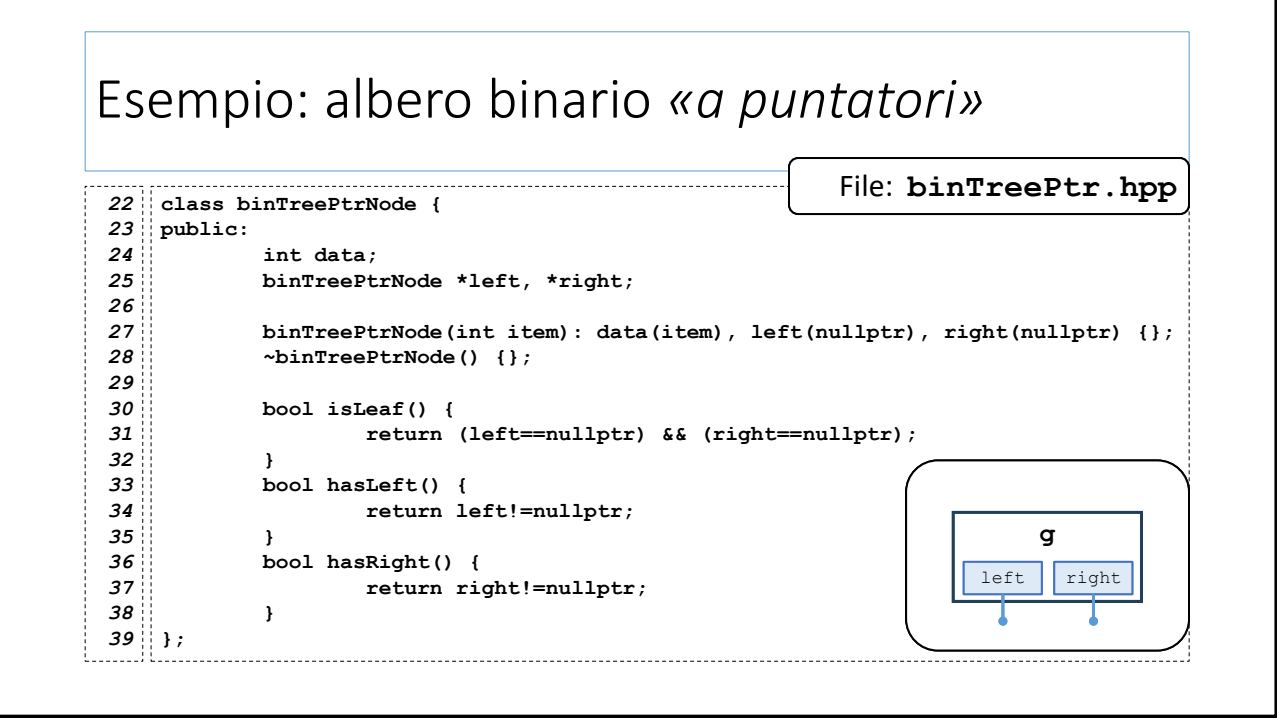

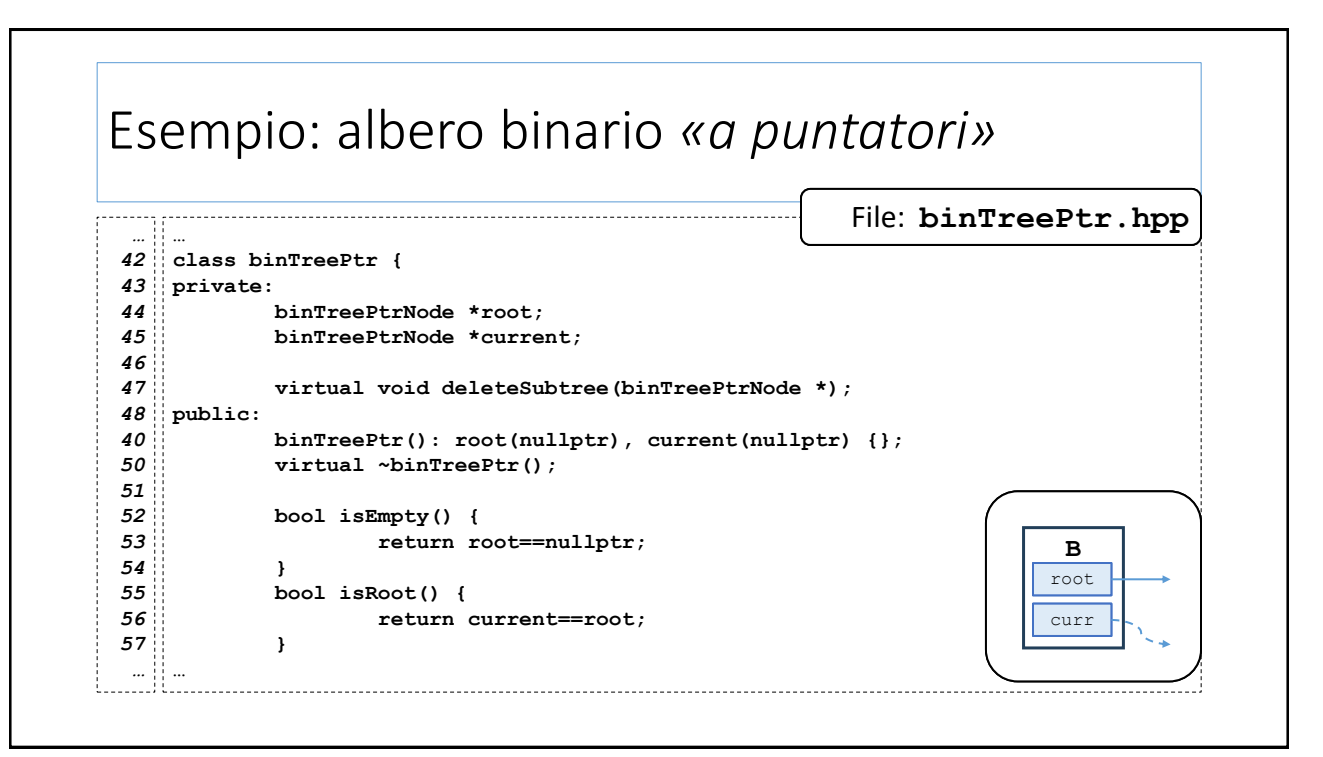

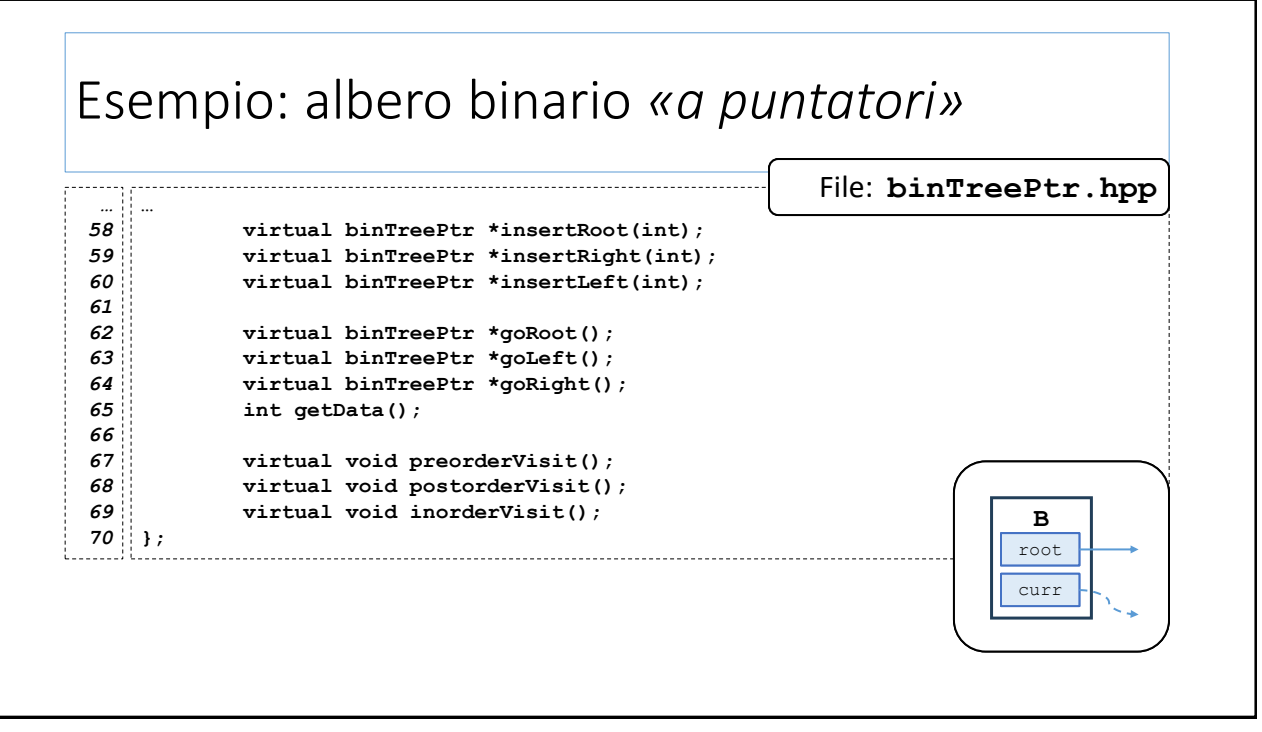

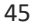

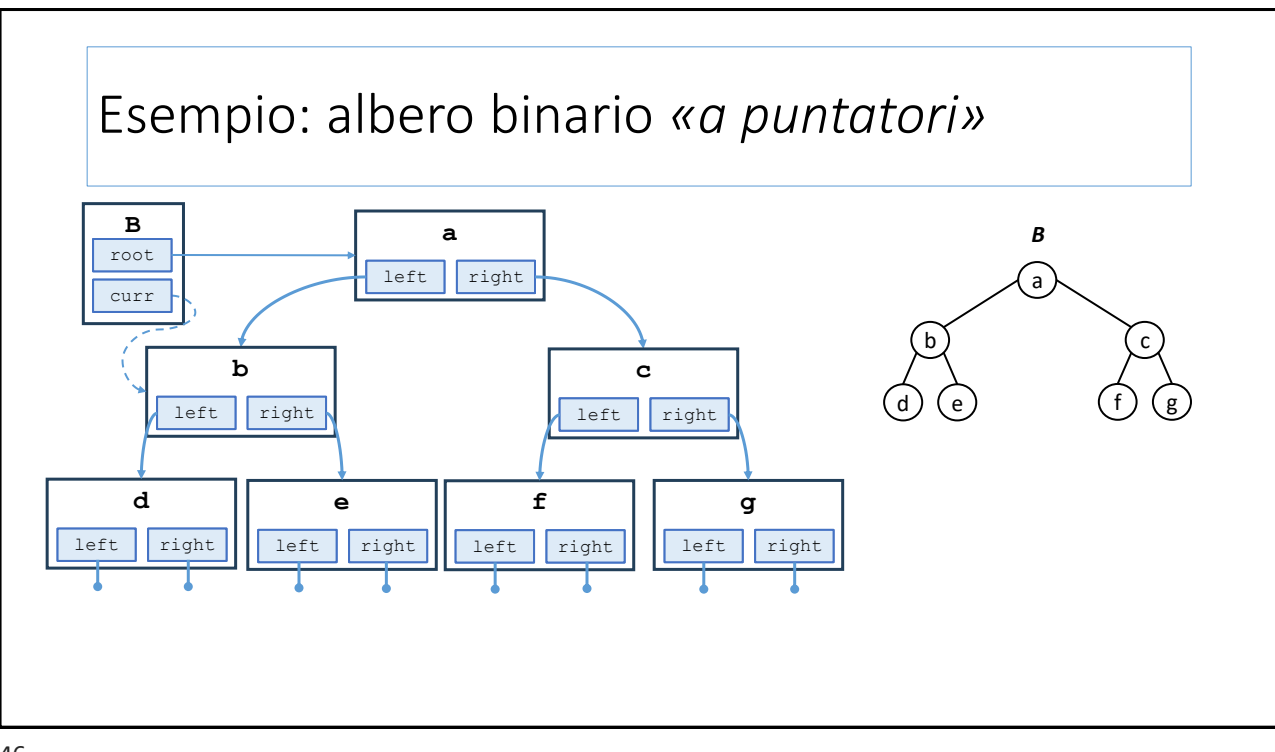

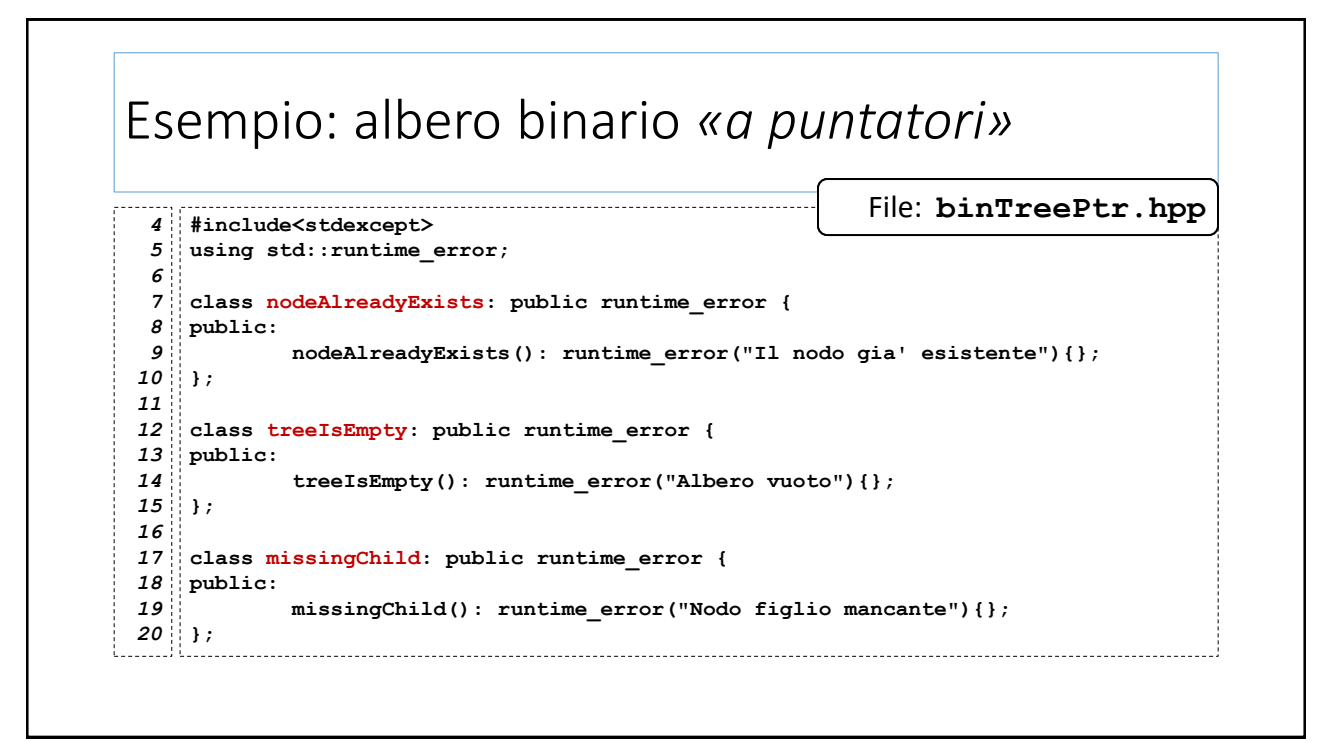

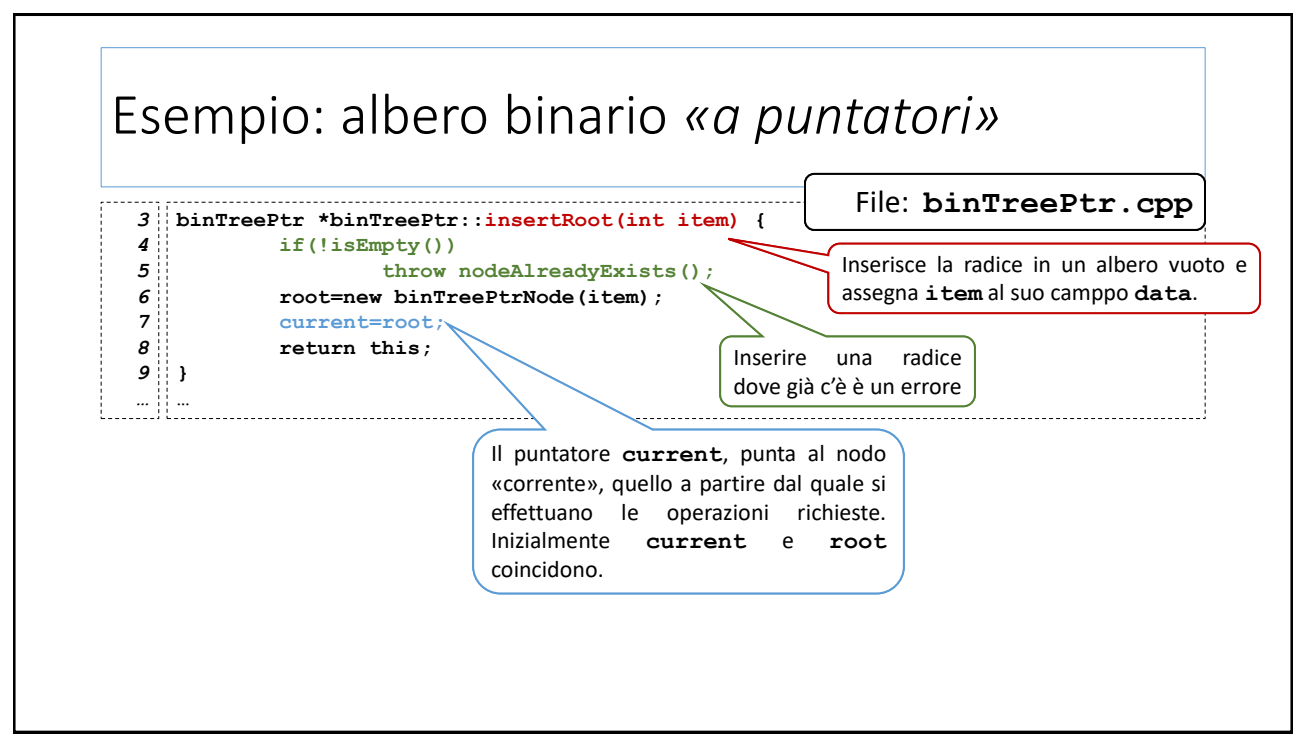

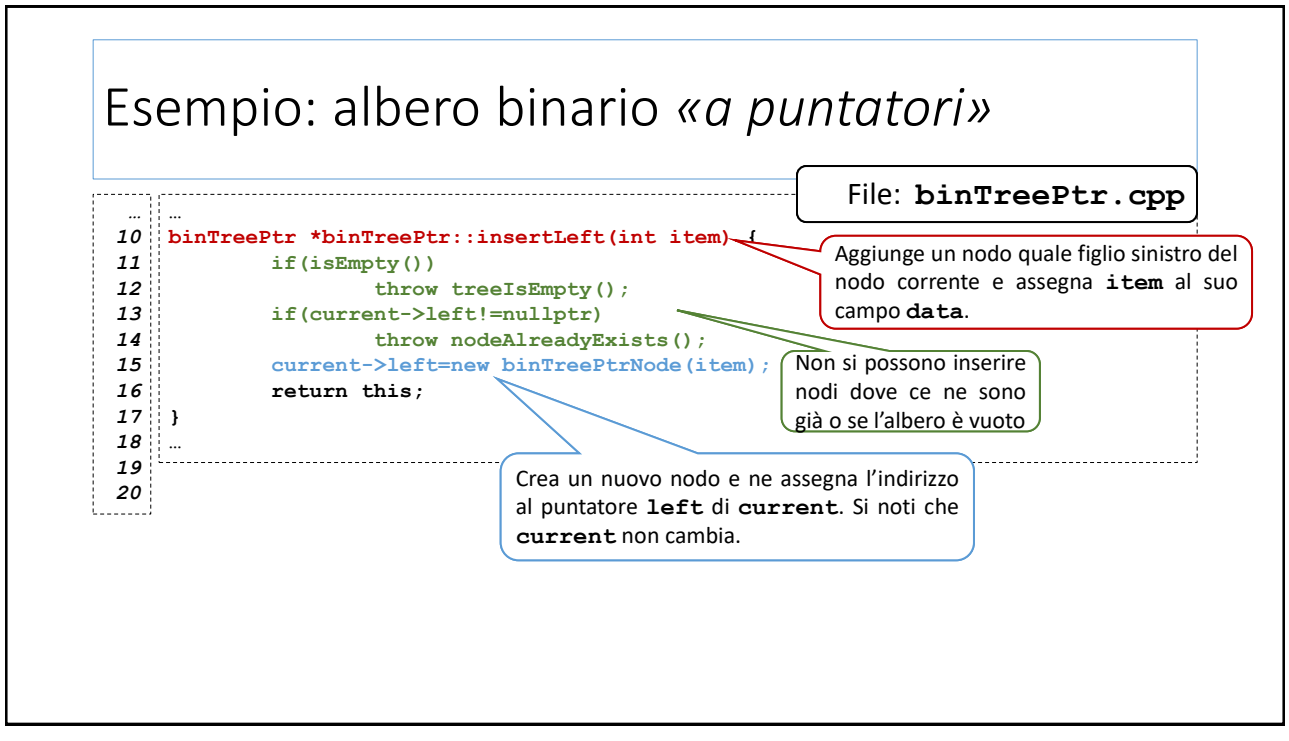

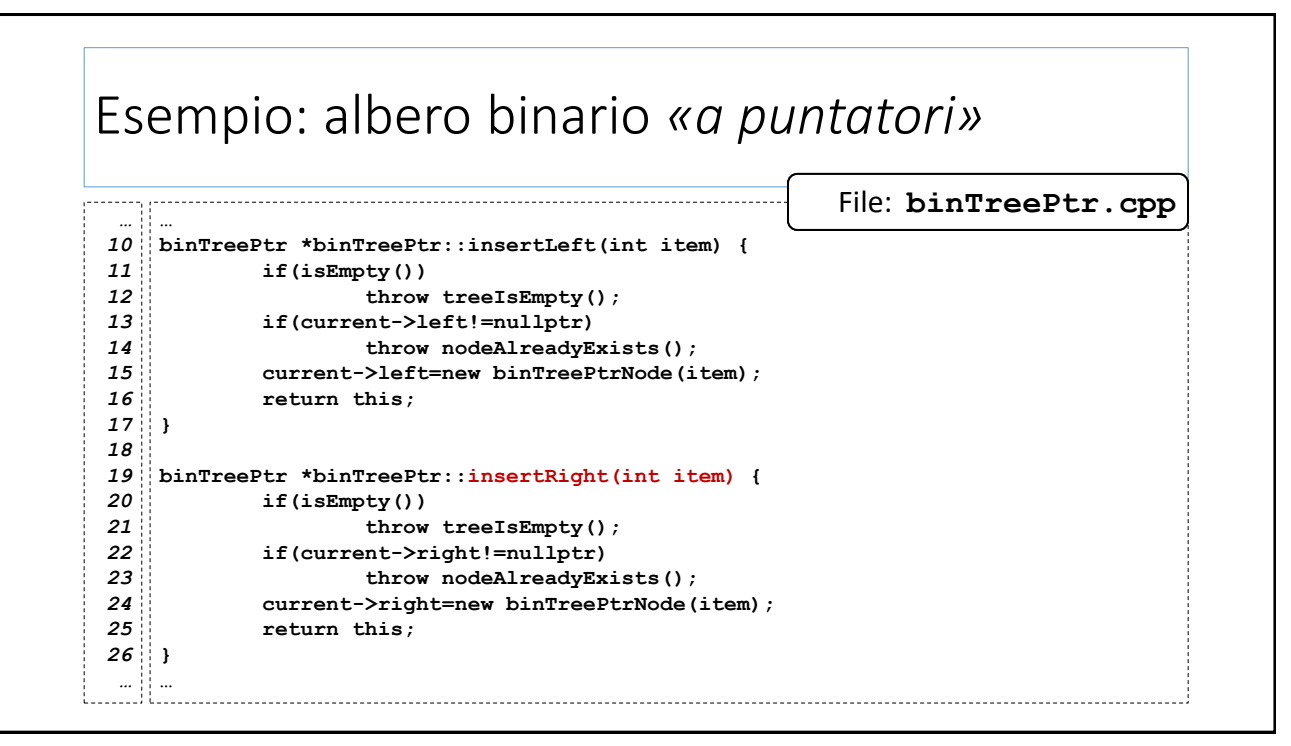

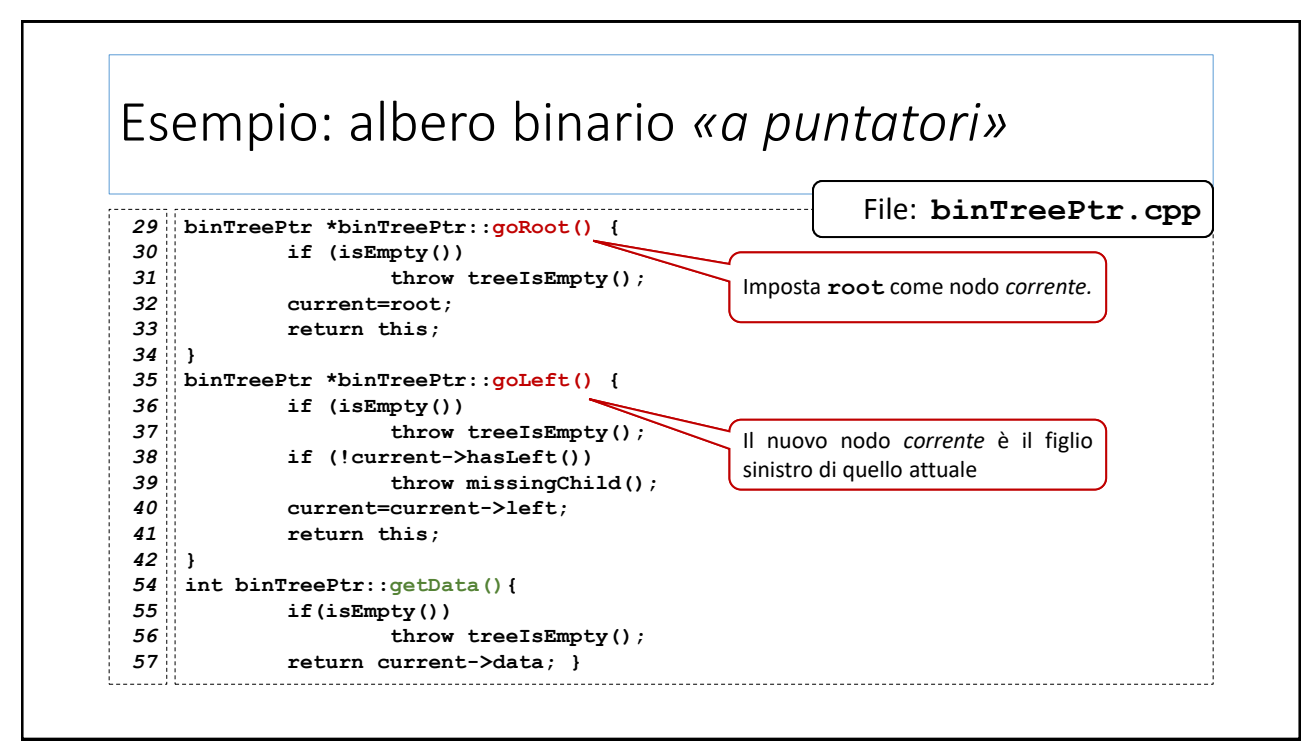

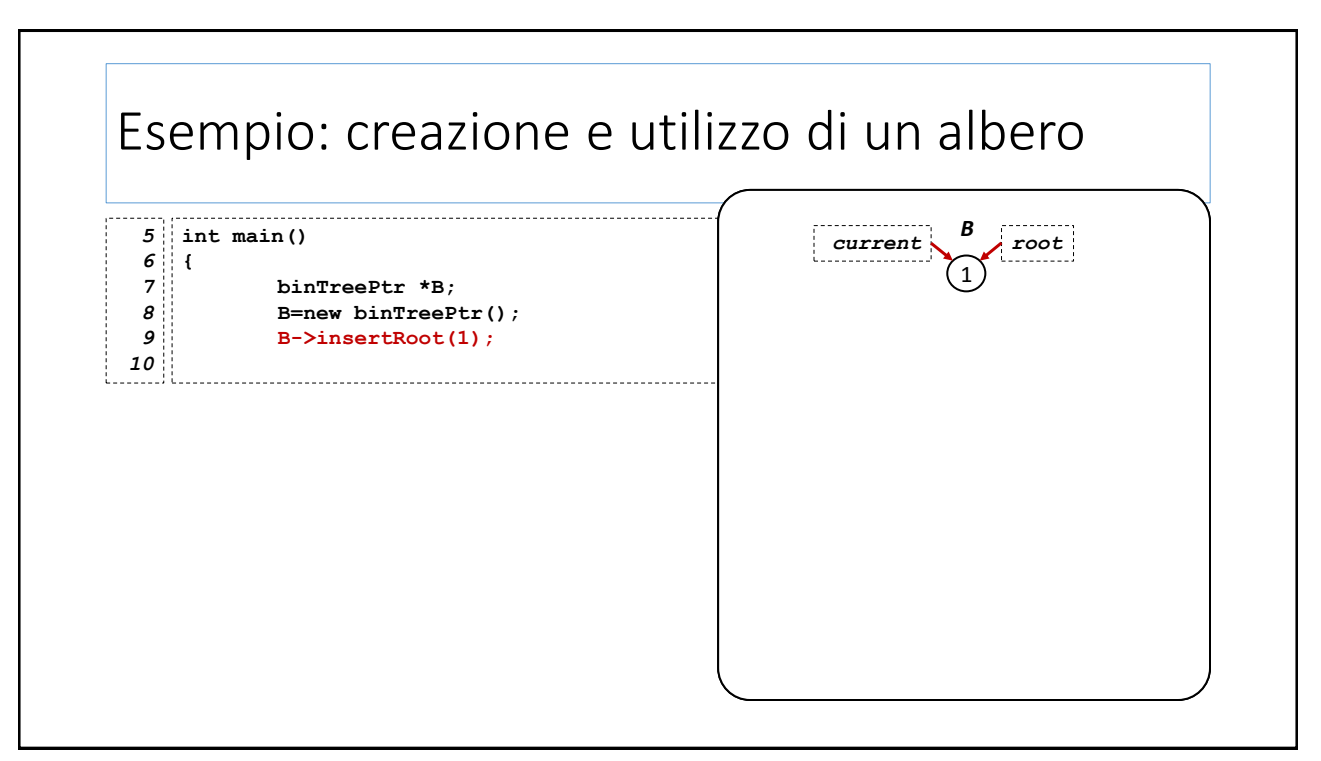

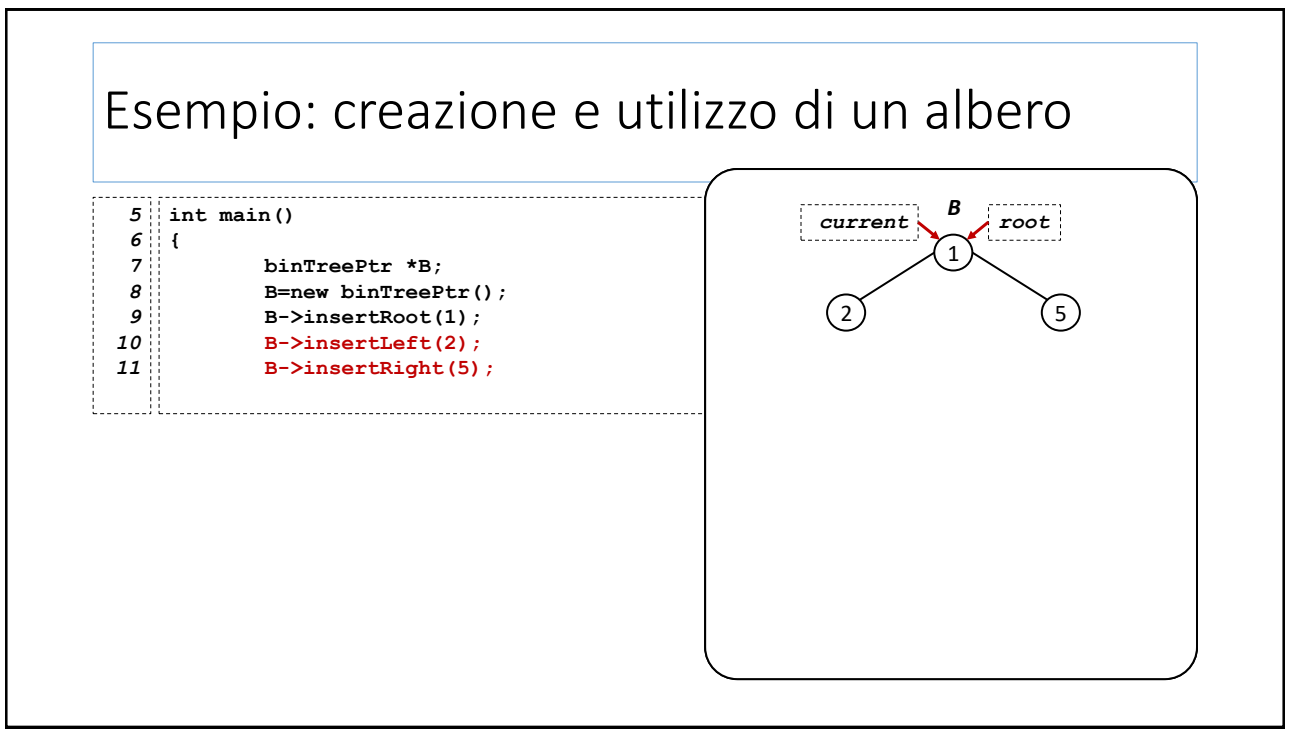

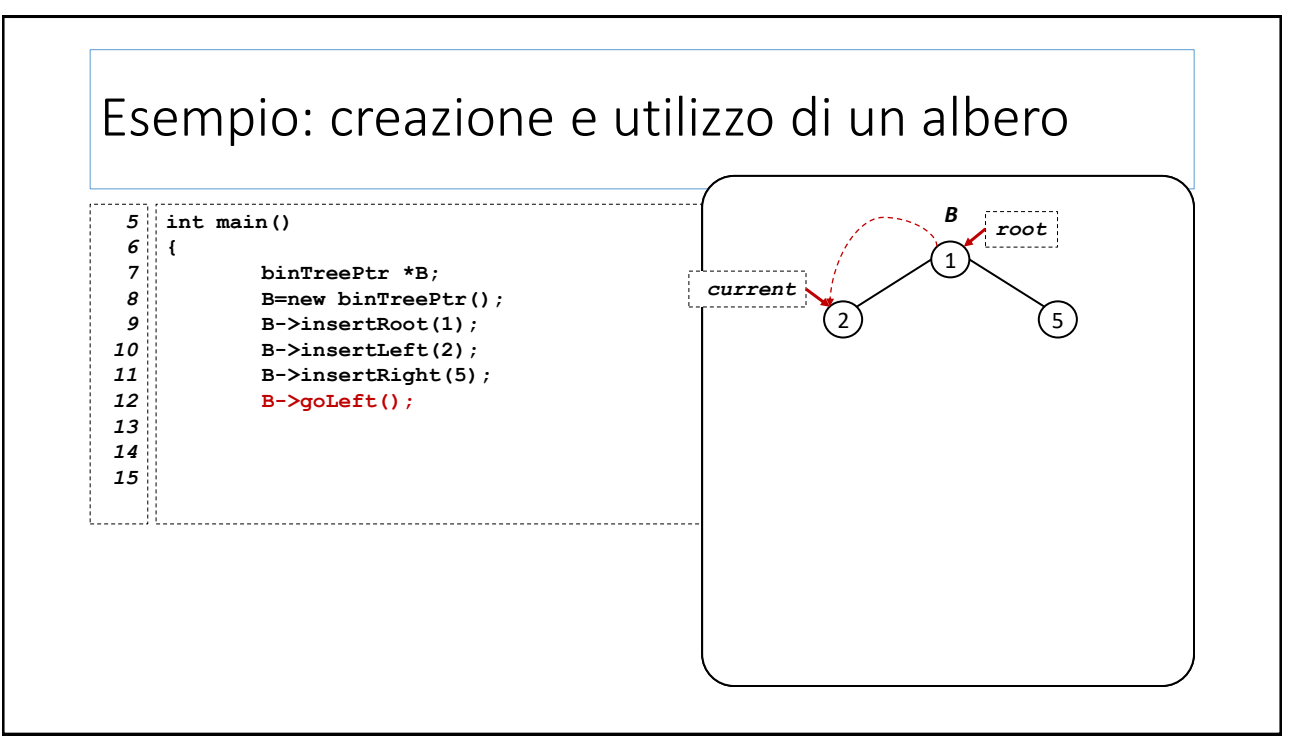

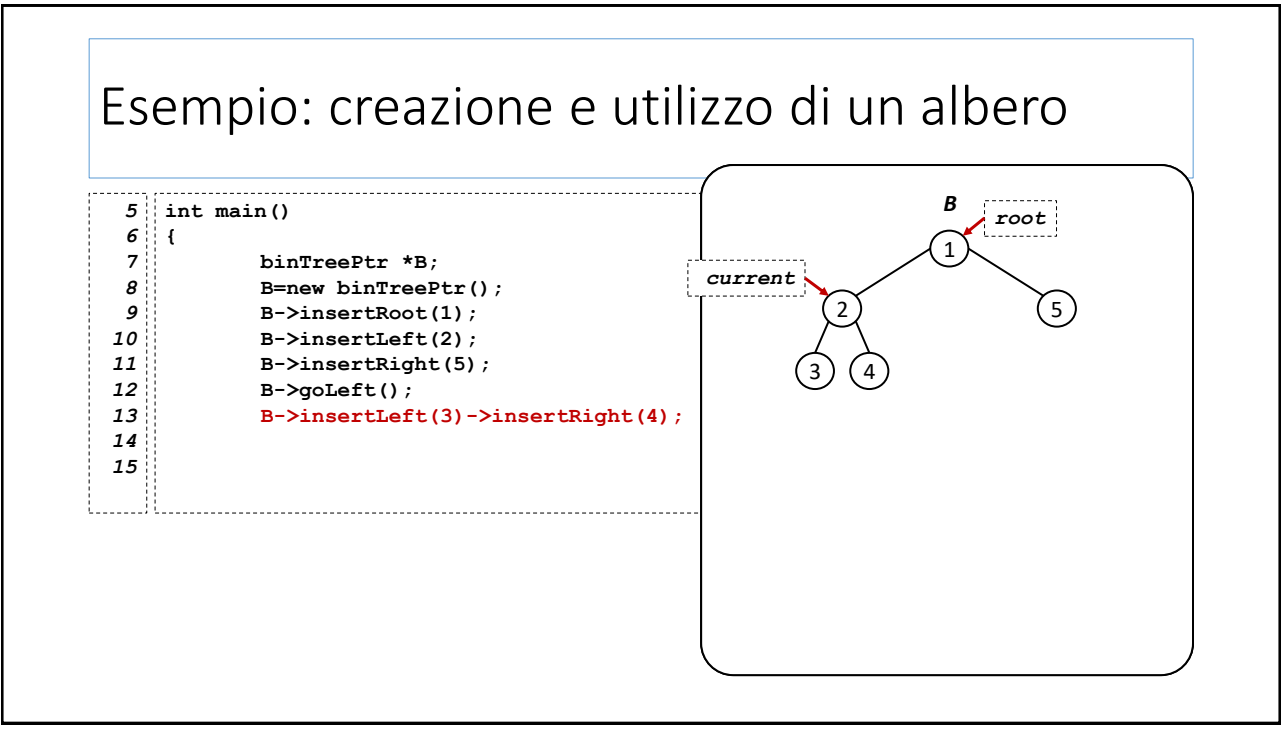

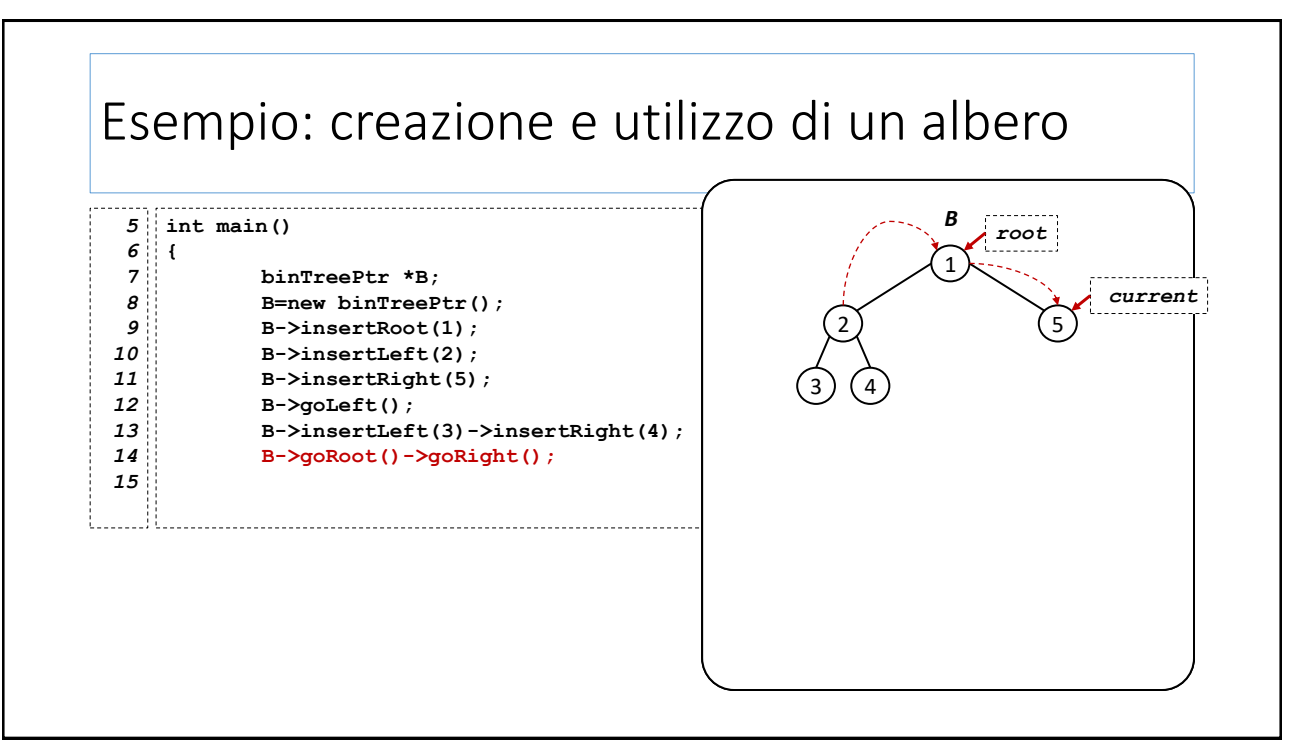

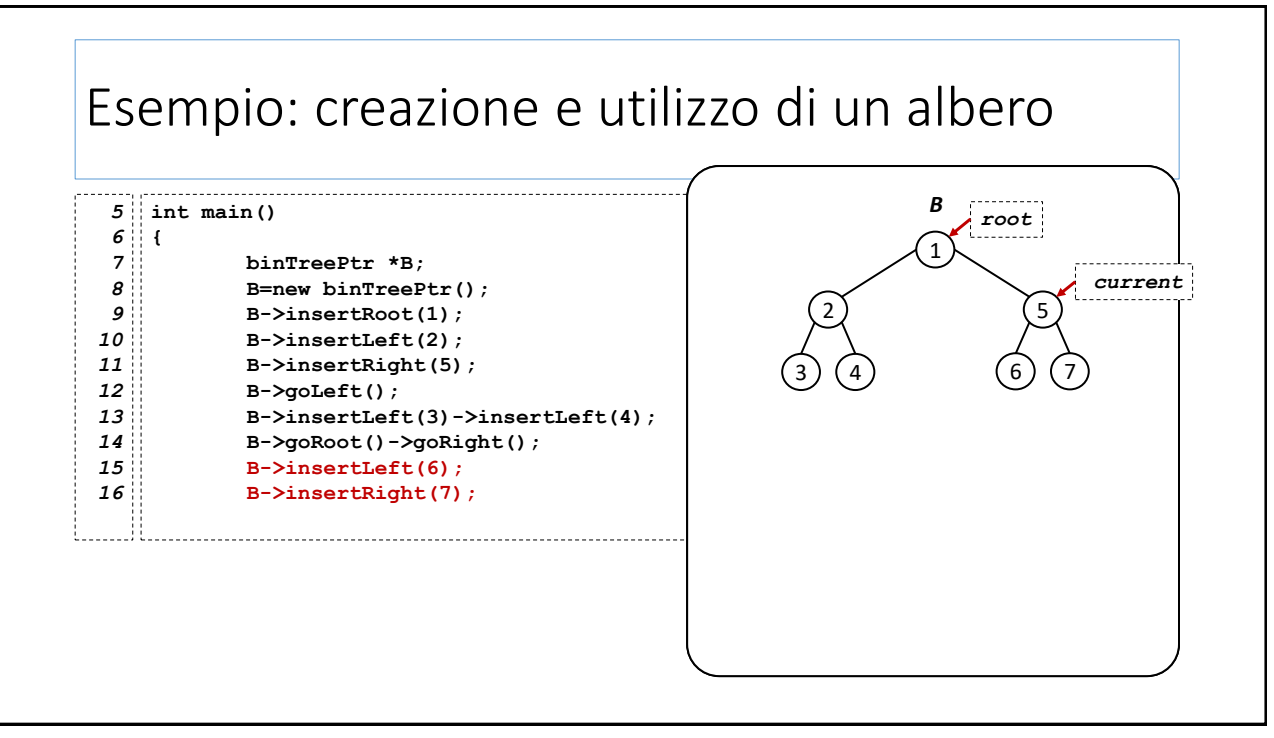

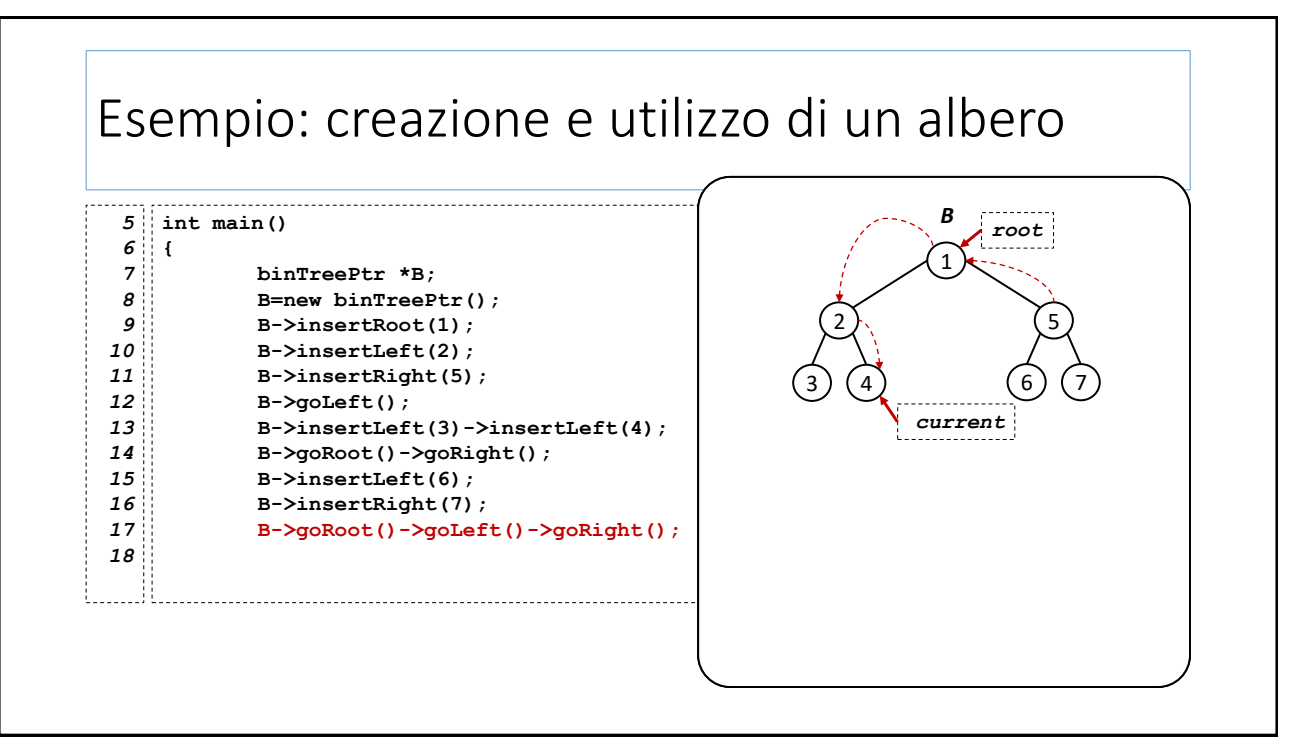

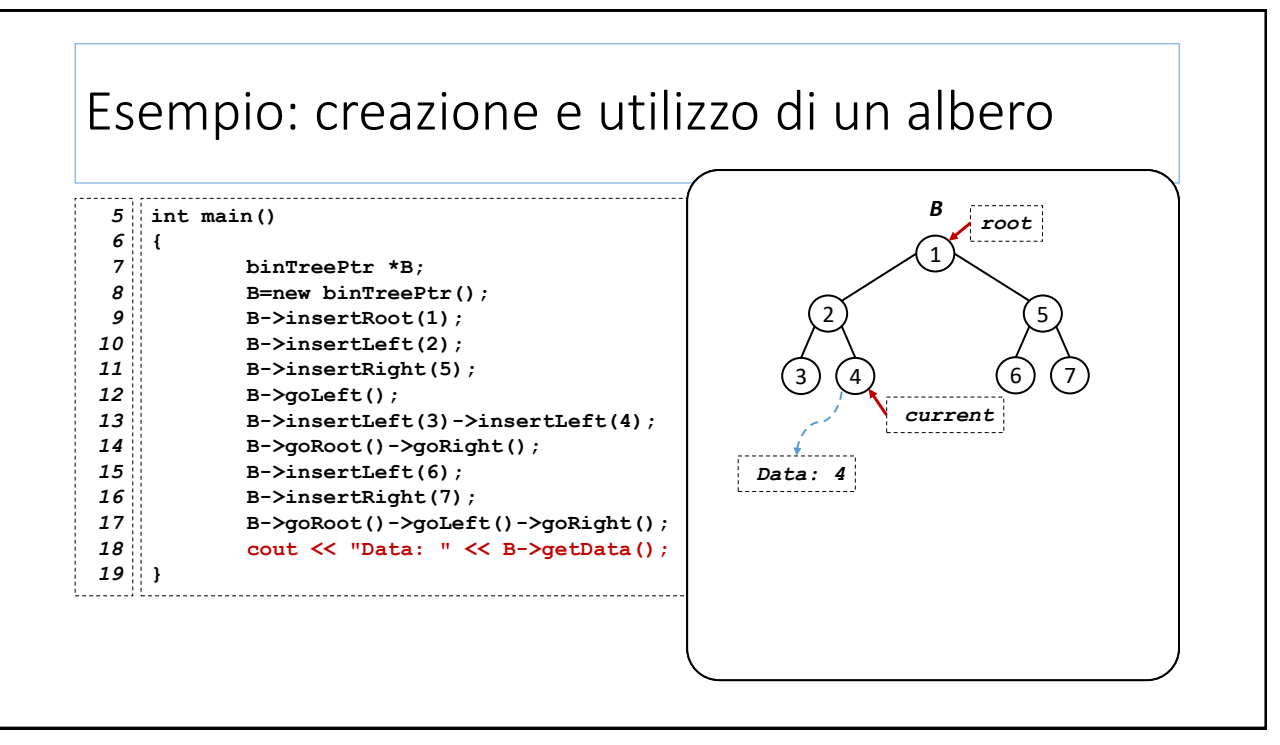

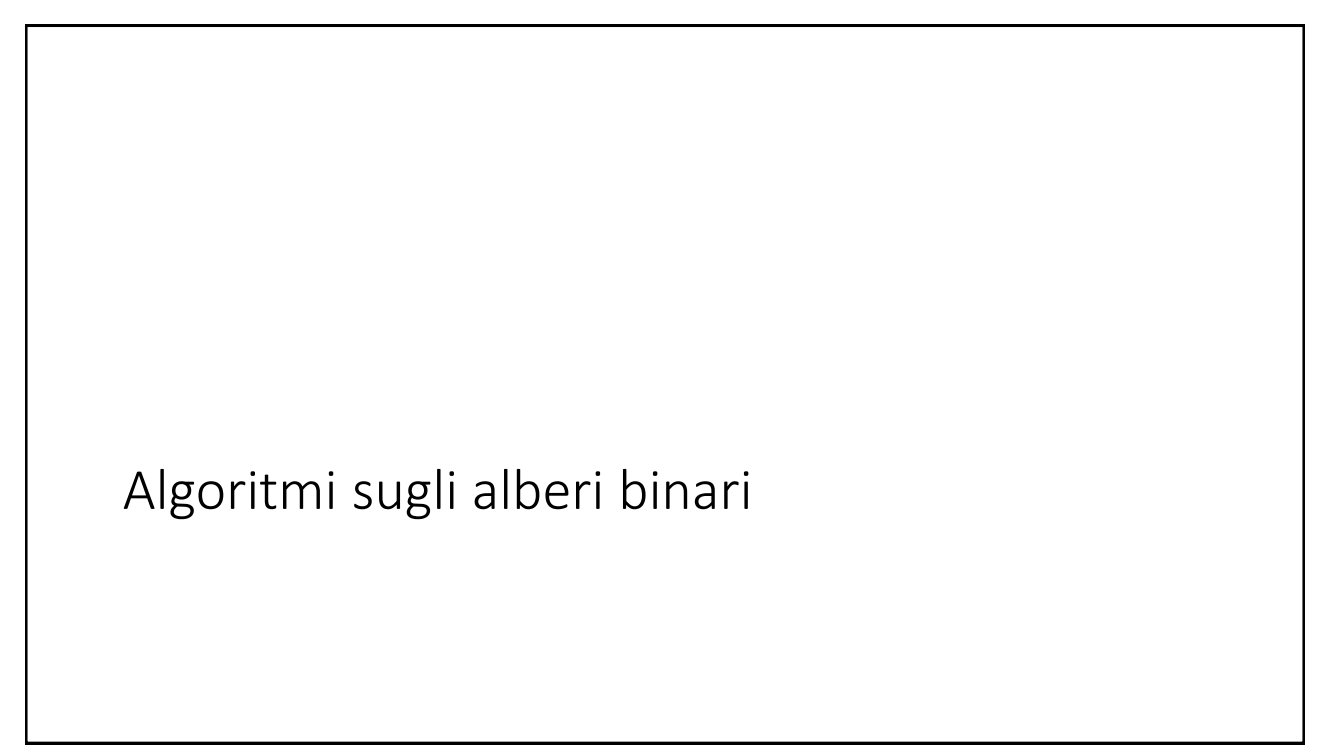

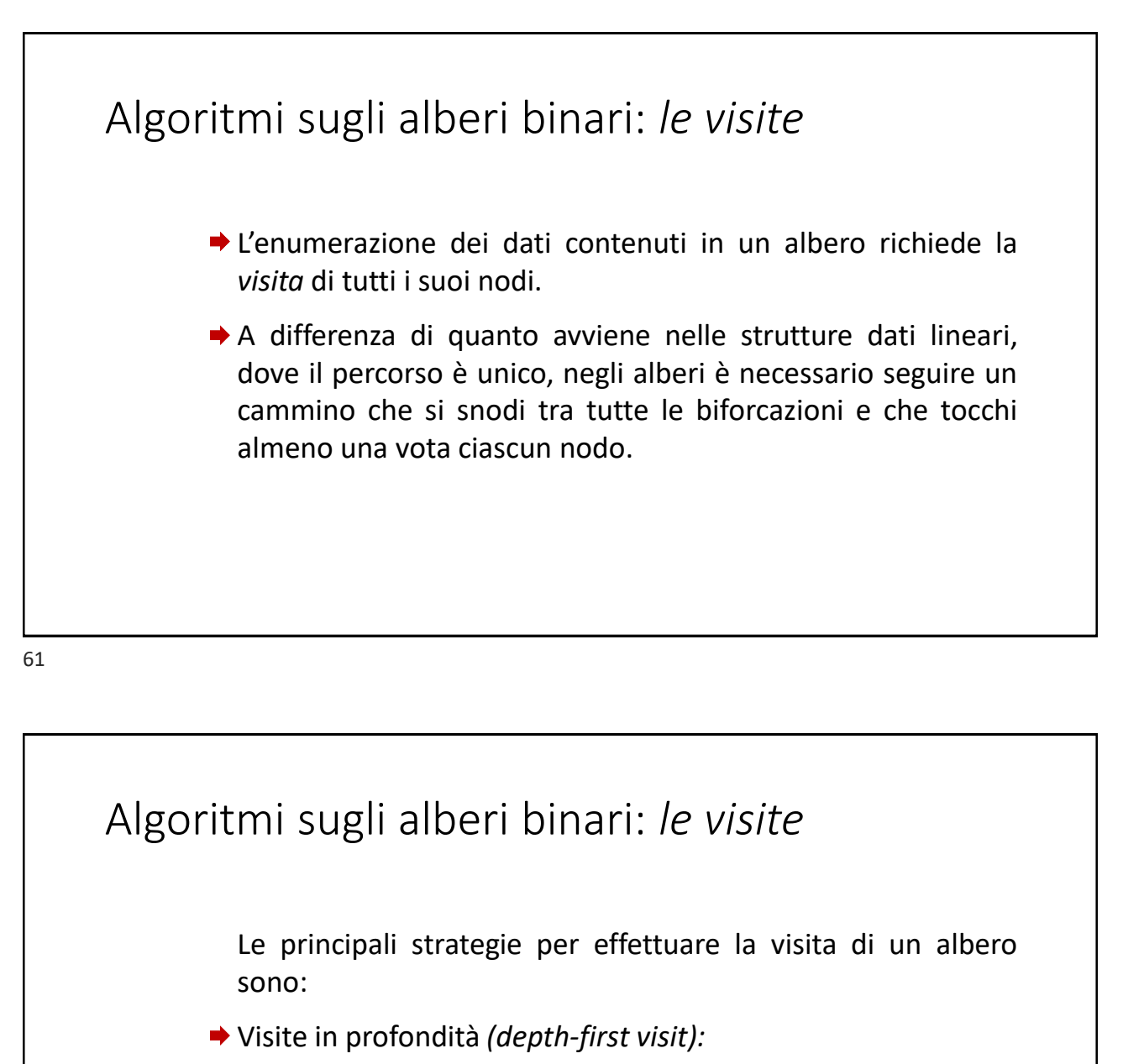

- L'algoritmo visita *«longitudinalmente»* i nodi lungo i cammini che vanno dalla radice a tutte le foglie
- Visite in ampiezza *(breadth-first visit)*
	- $\Rightarrow$  L'algoritmo visita tutti i nodi su uno stesso livello e poi procede con quelli del livello successivo, fino alle foglie.

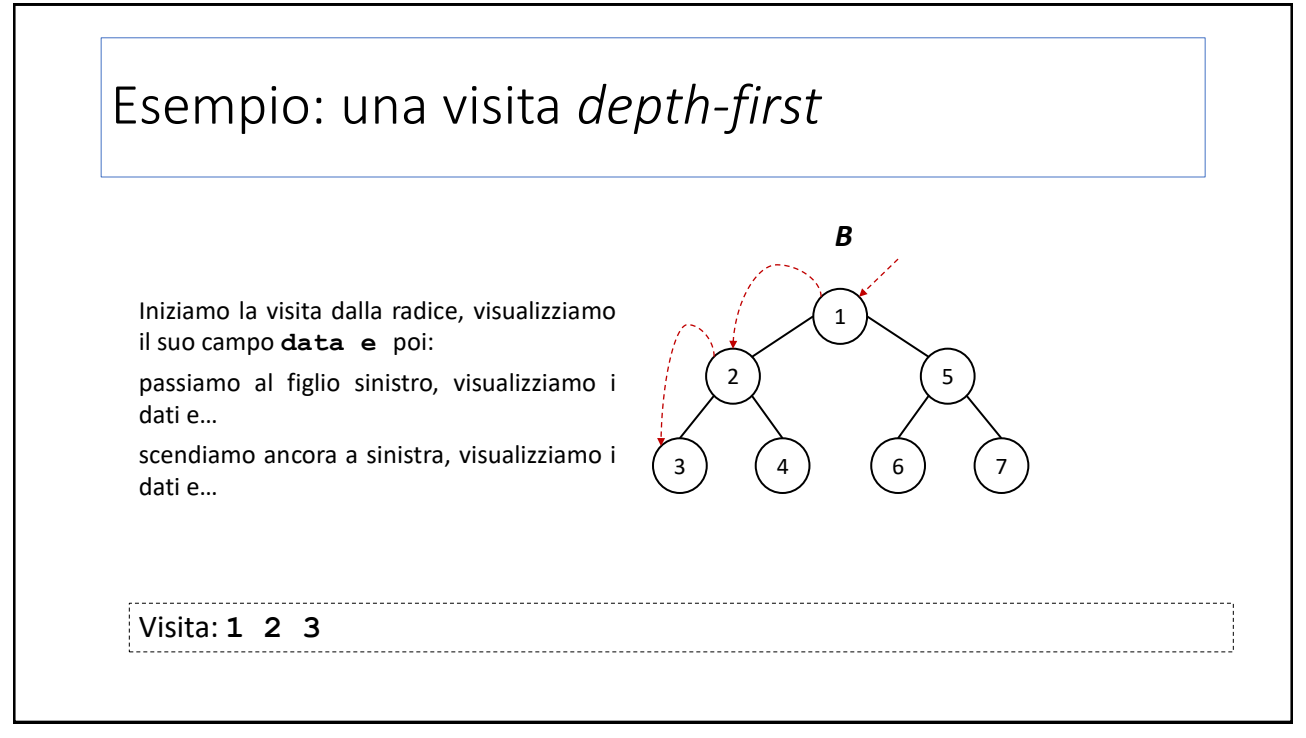

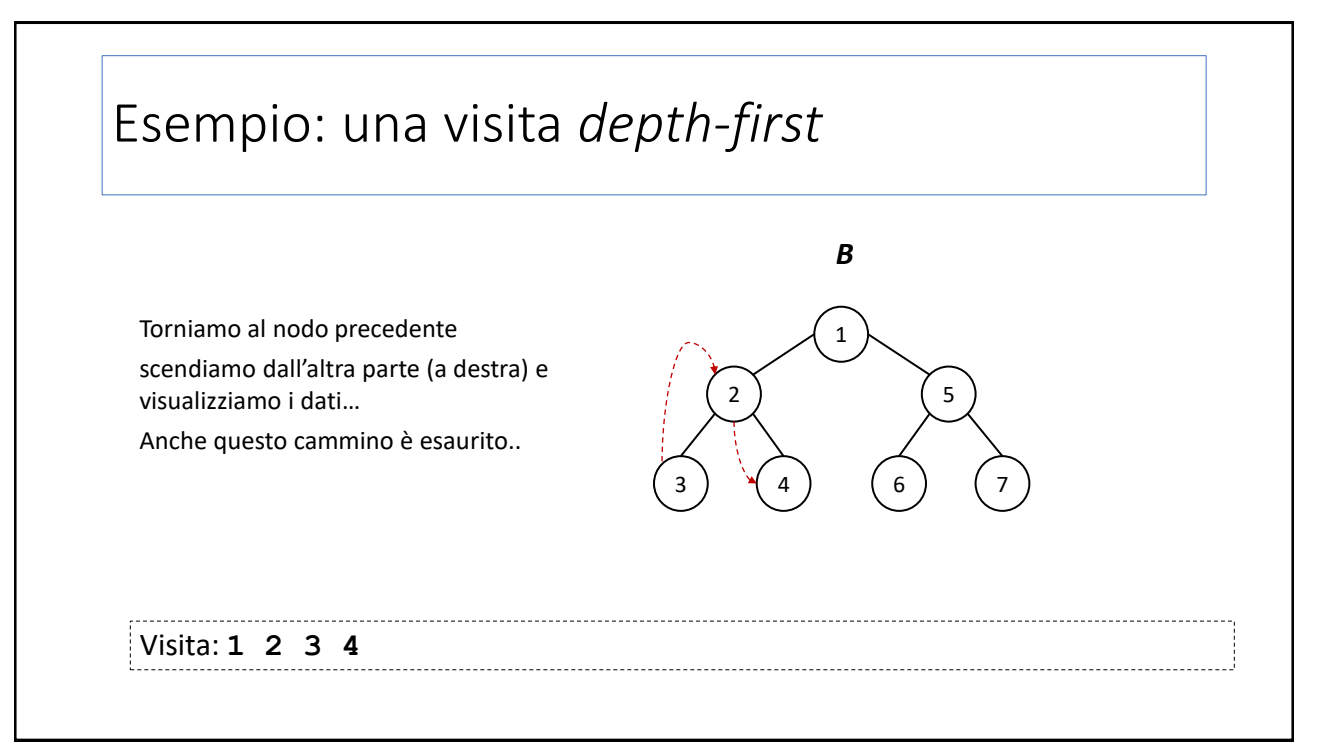

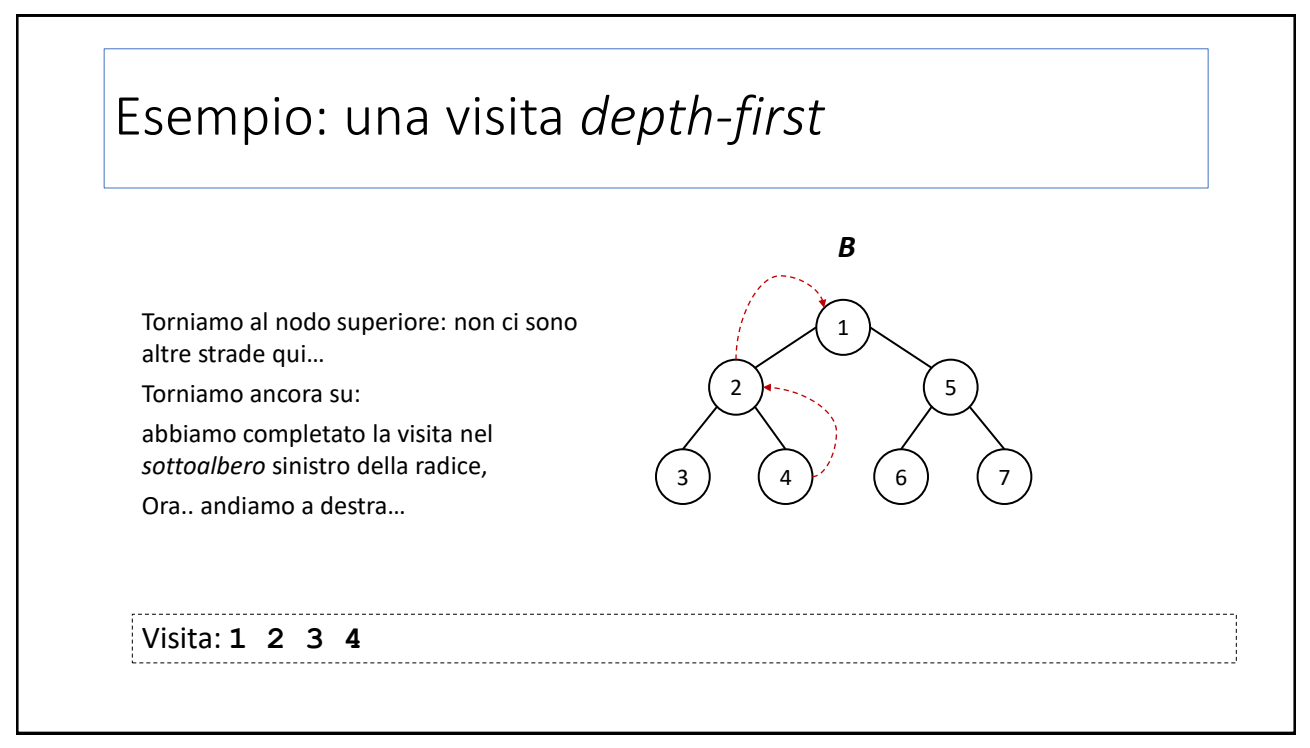

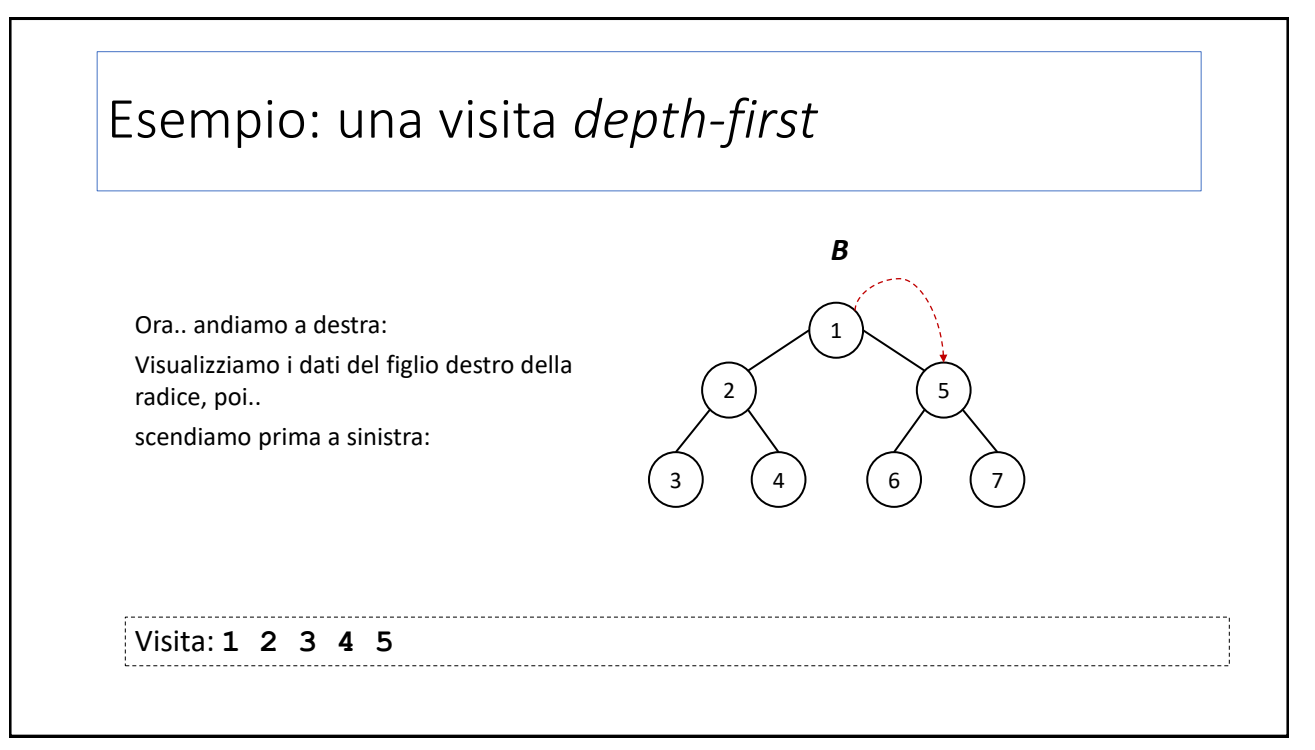

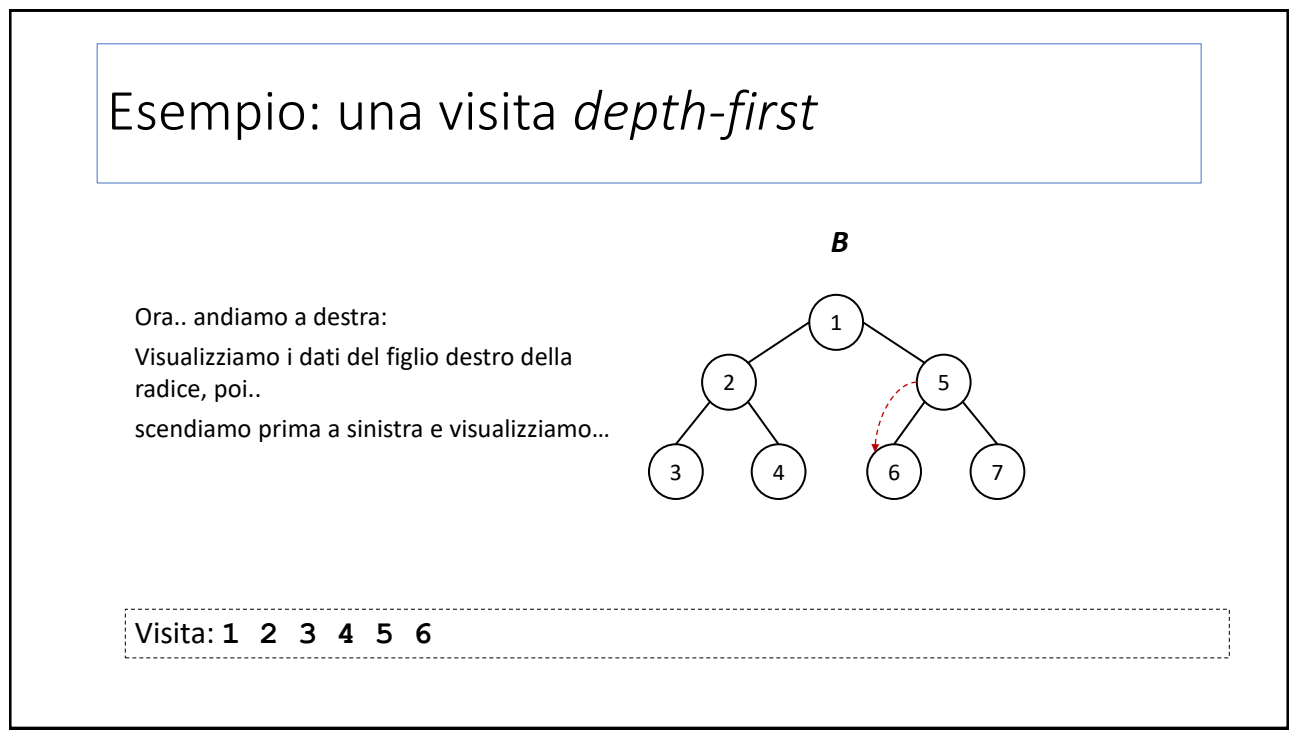

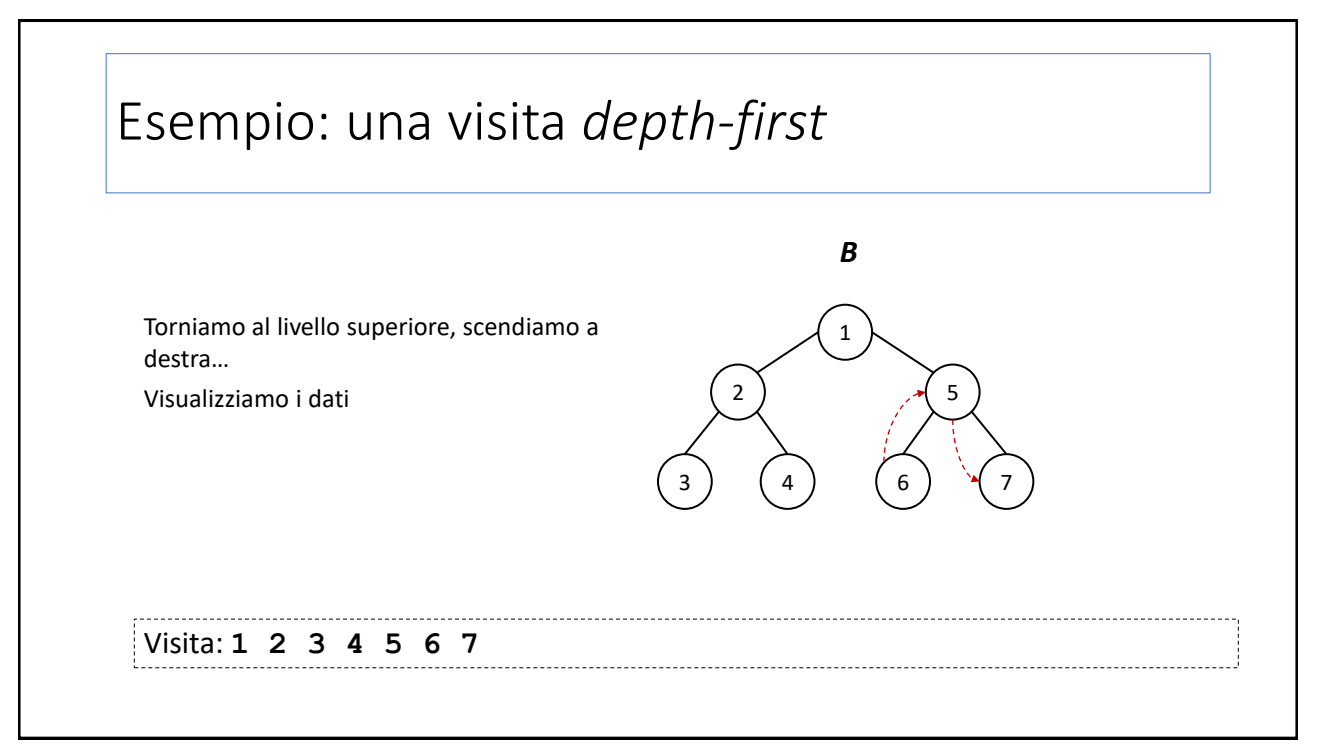

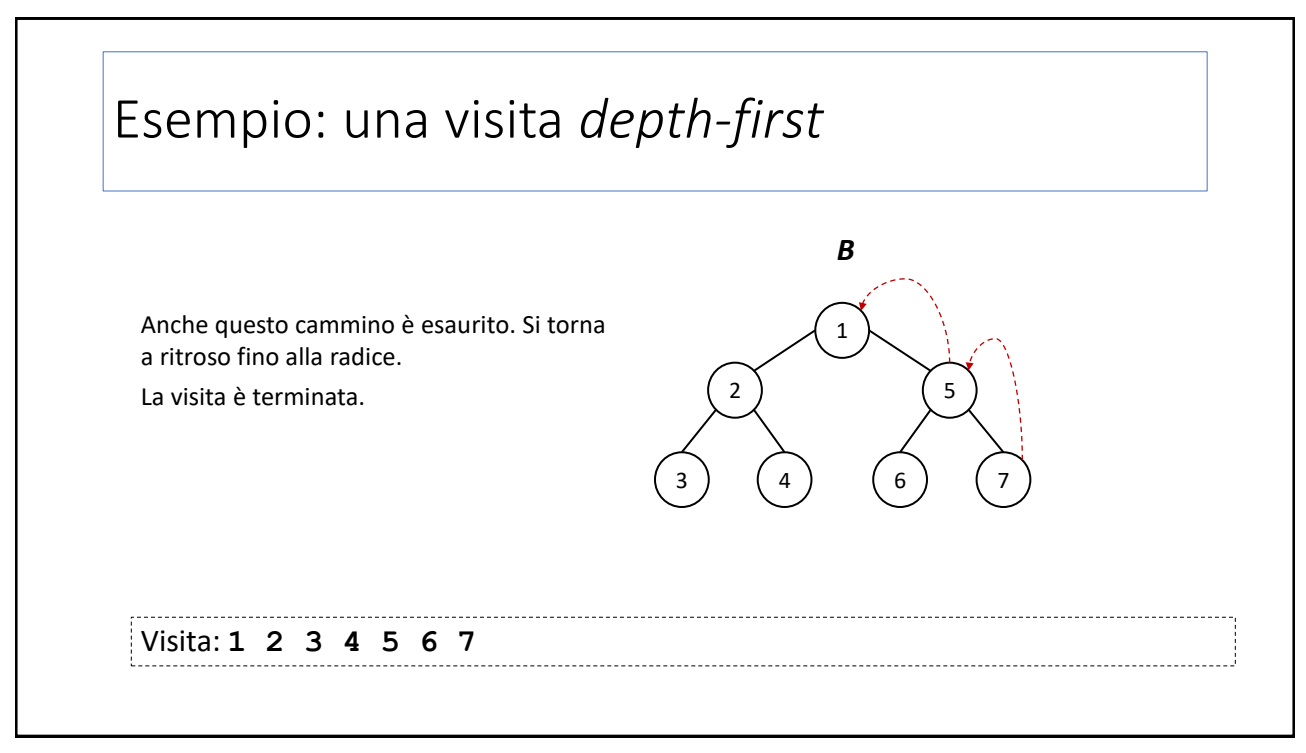

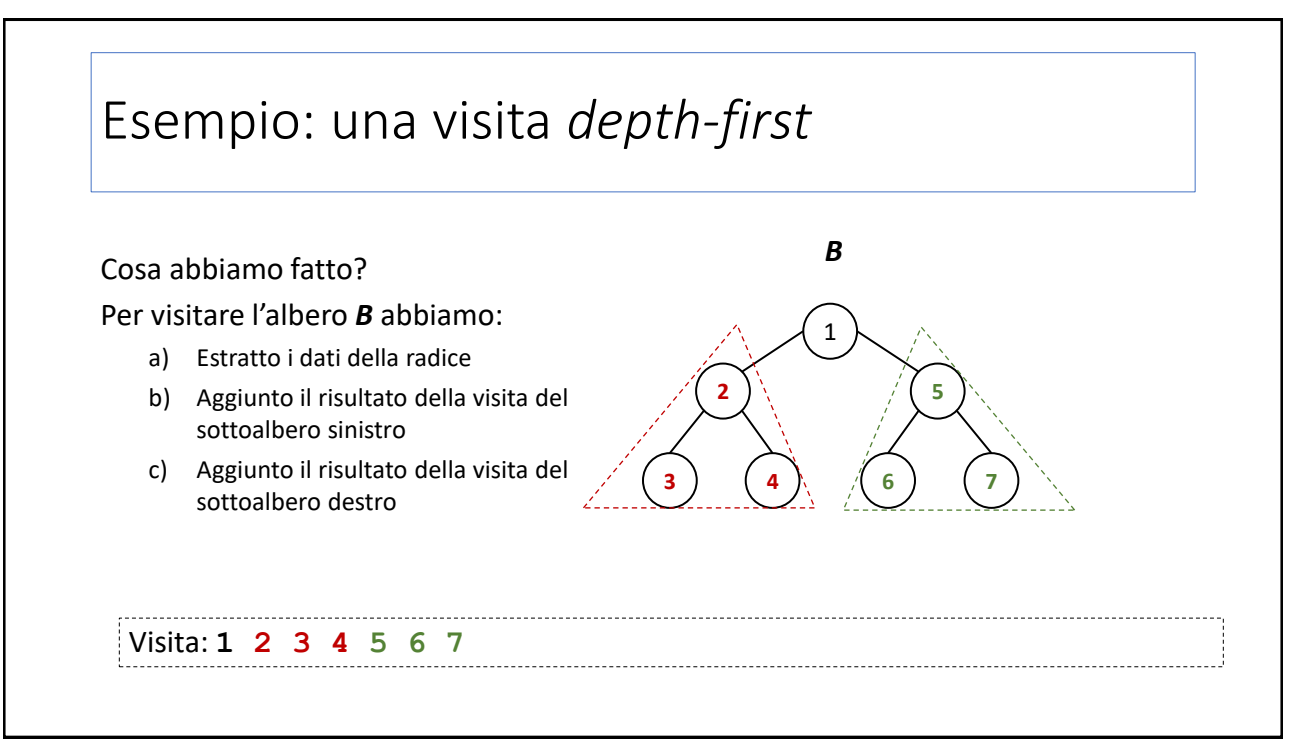

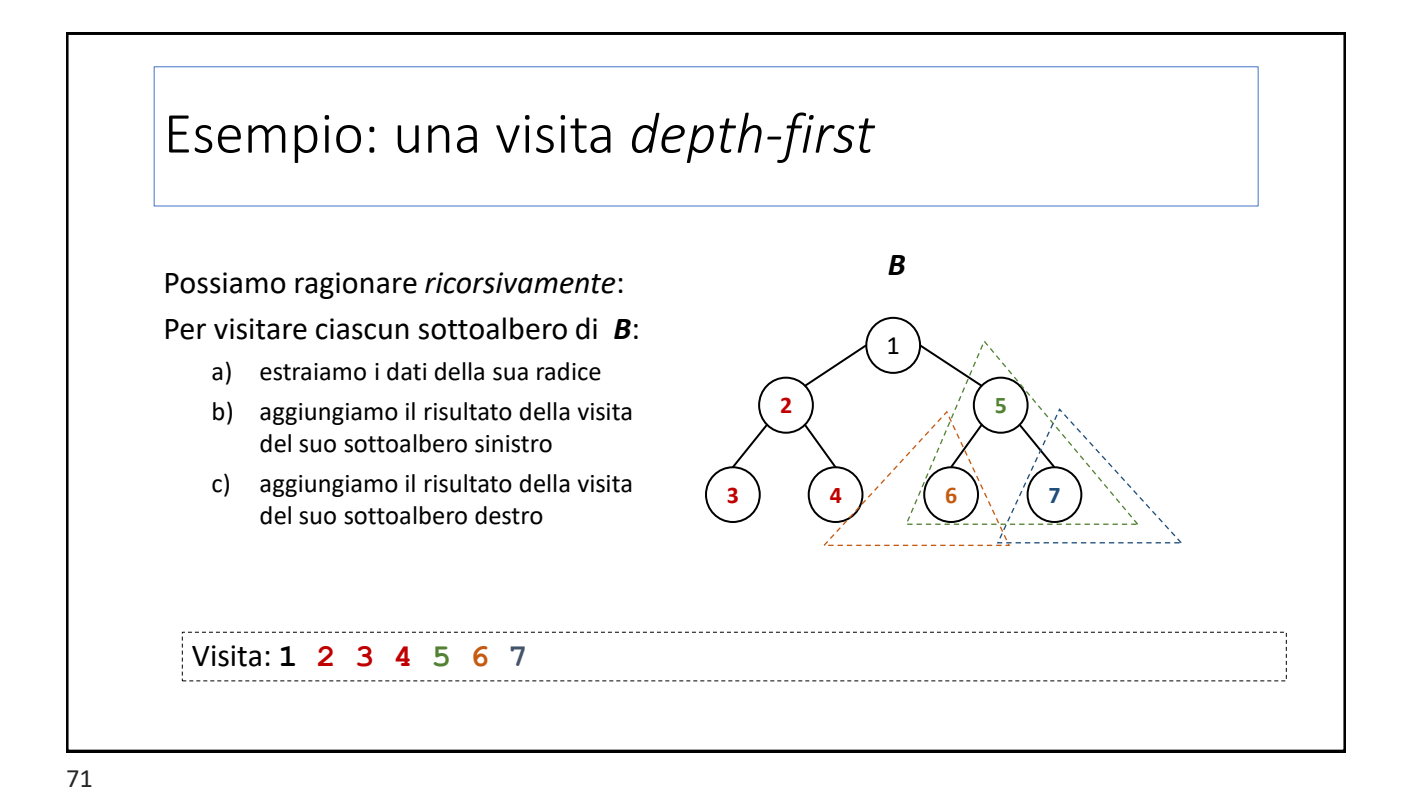

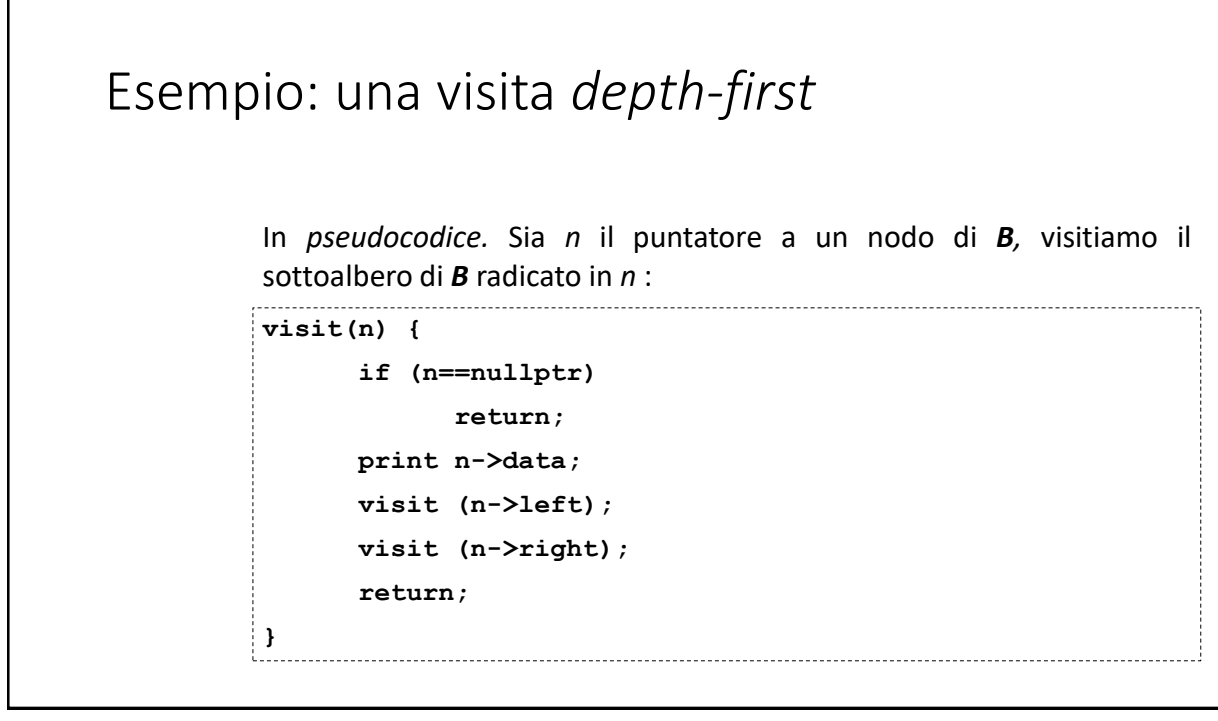

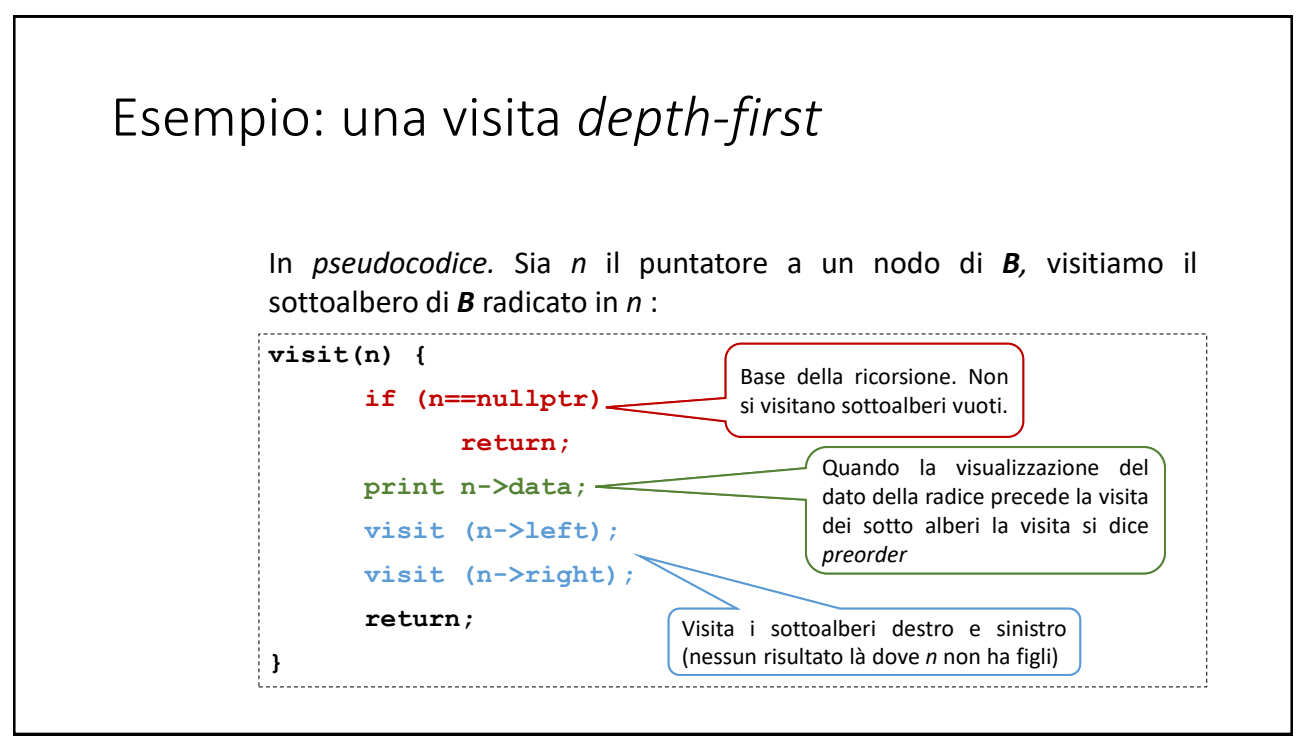

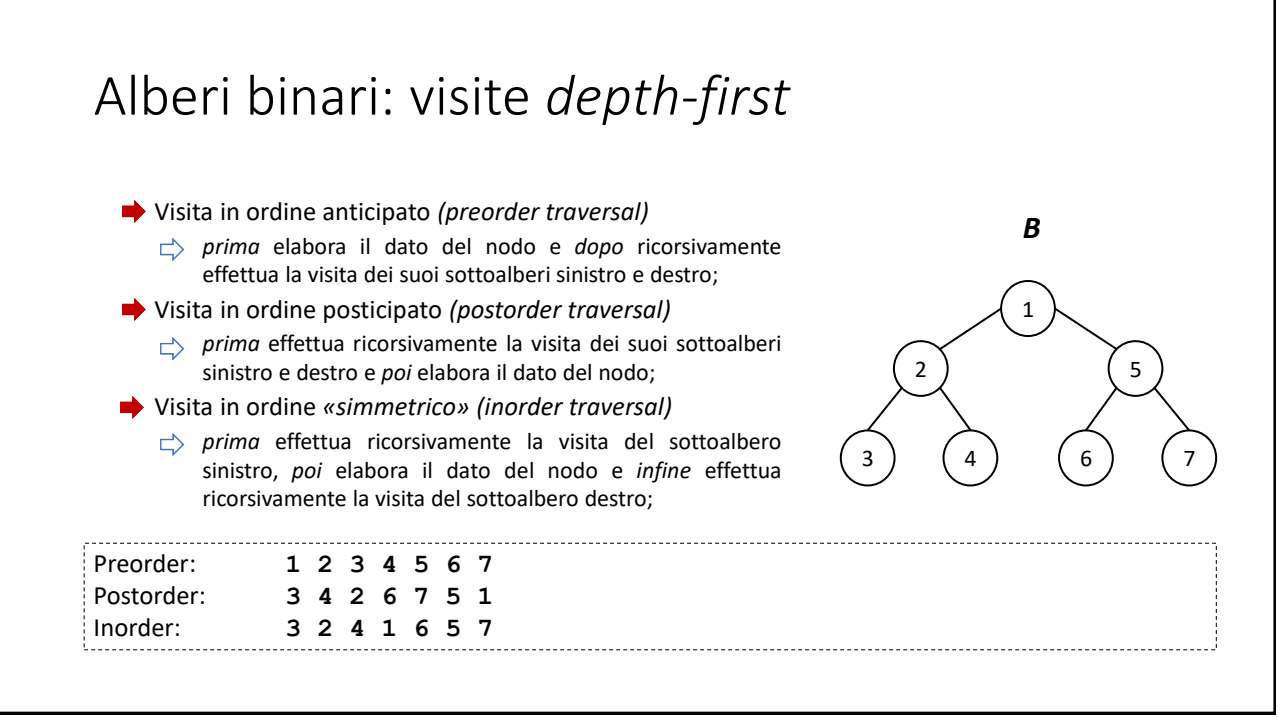

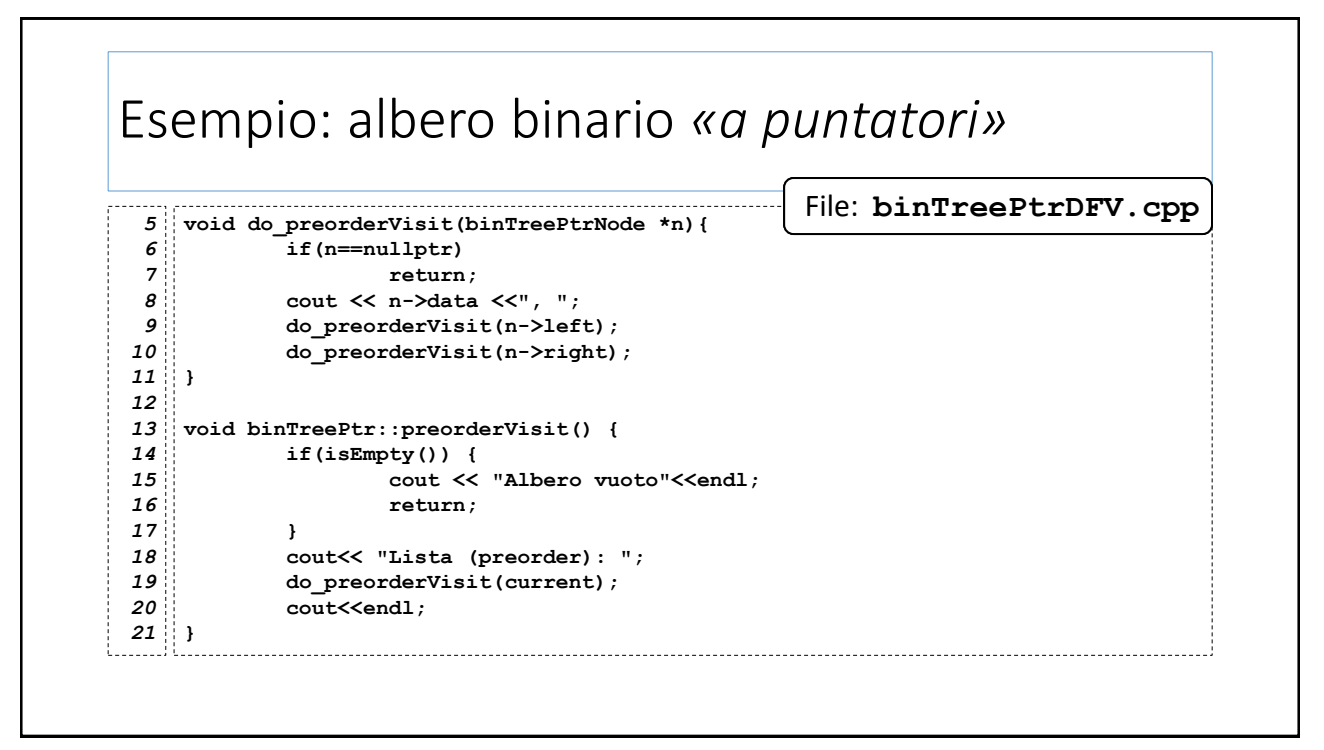

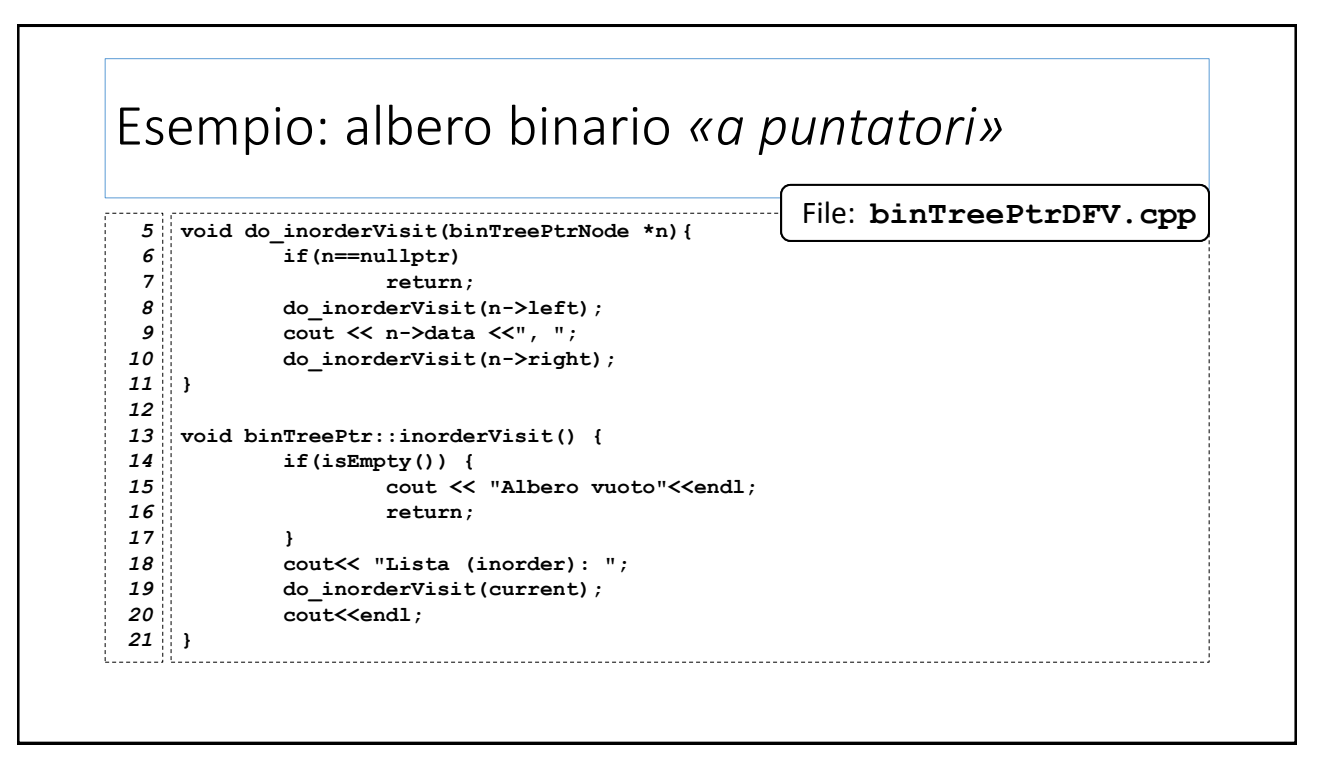

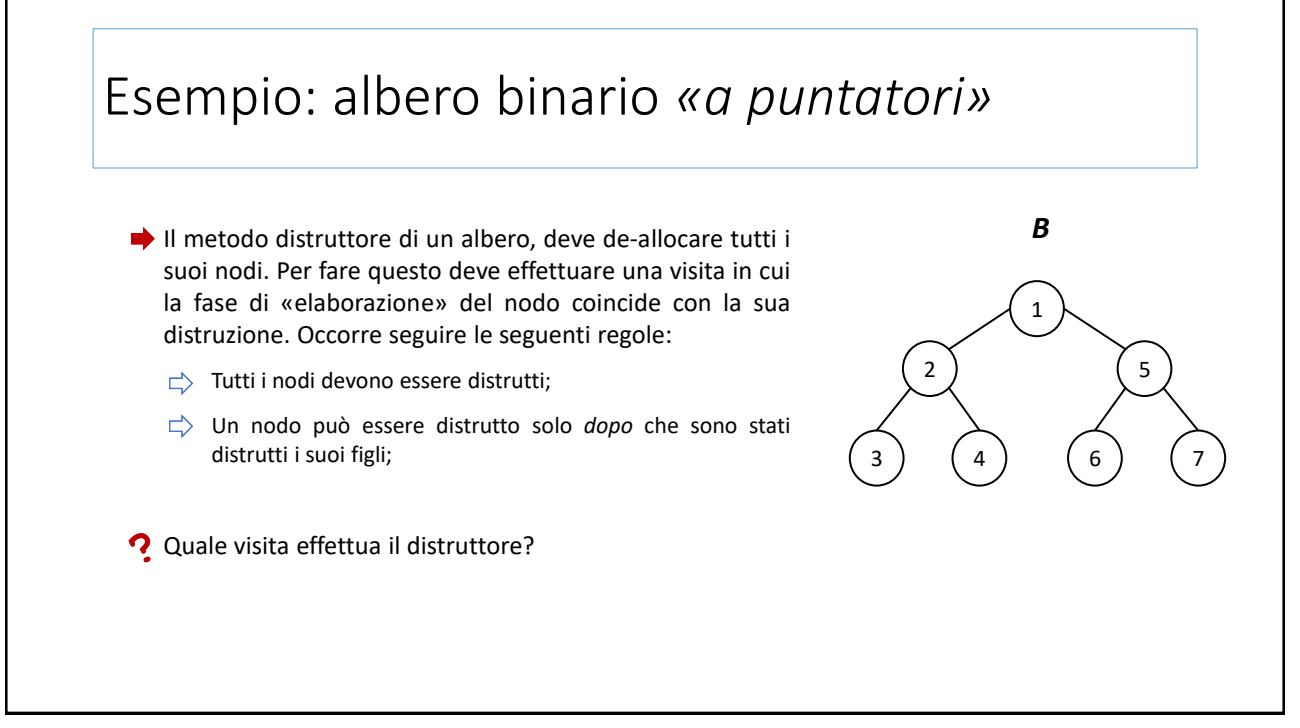

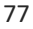

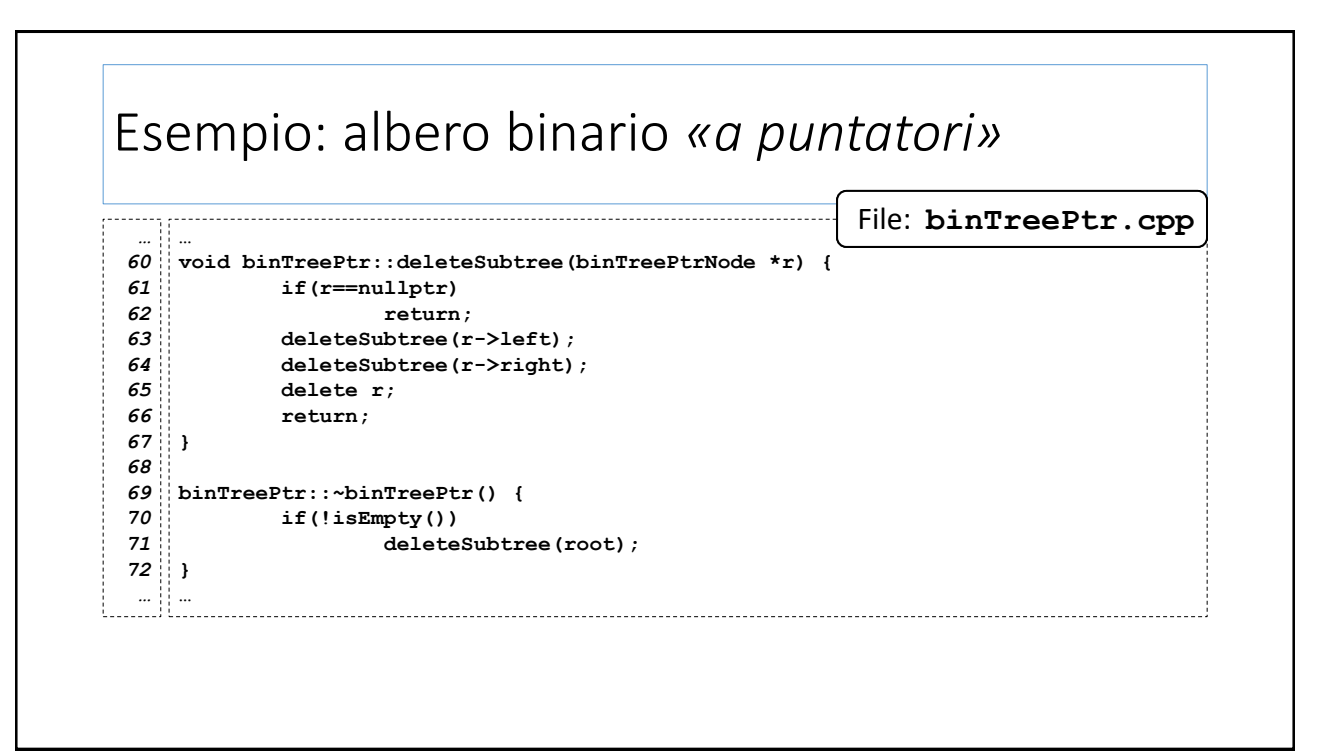

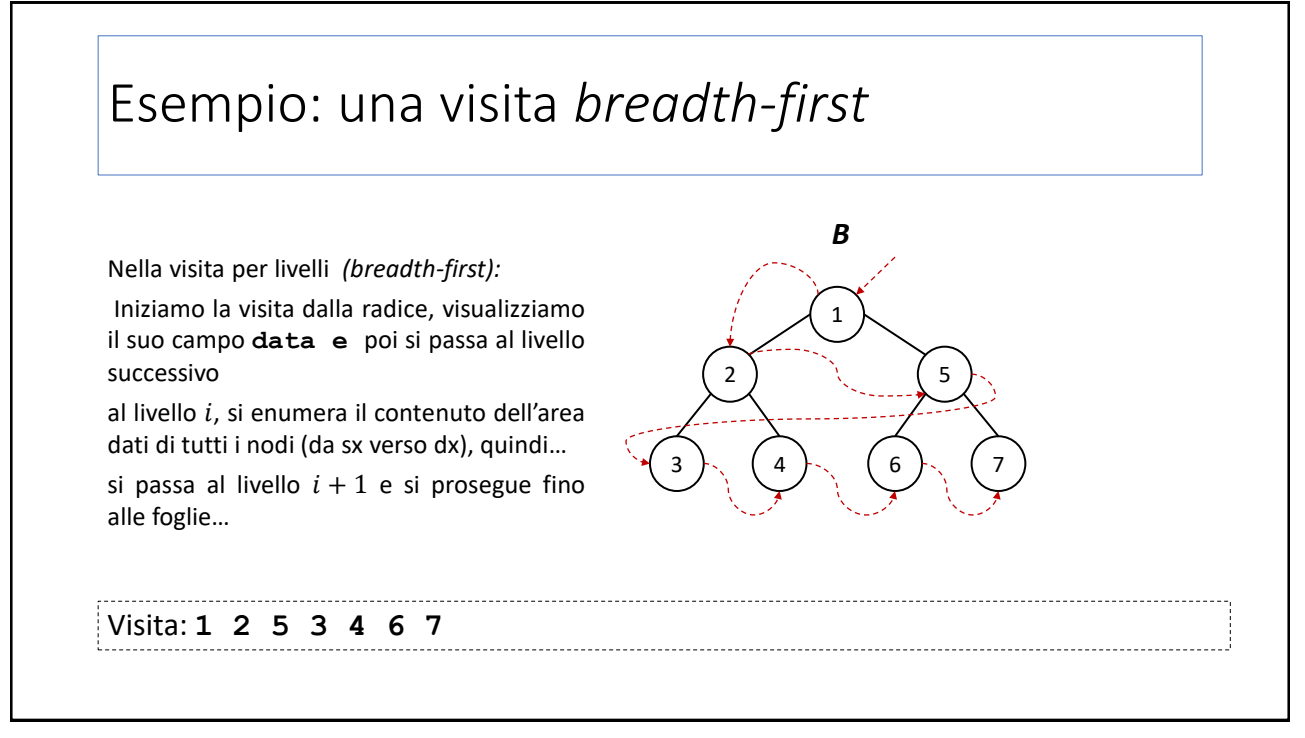

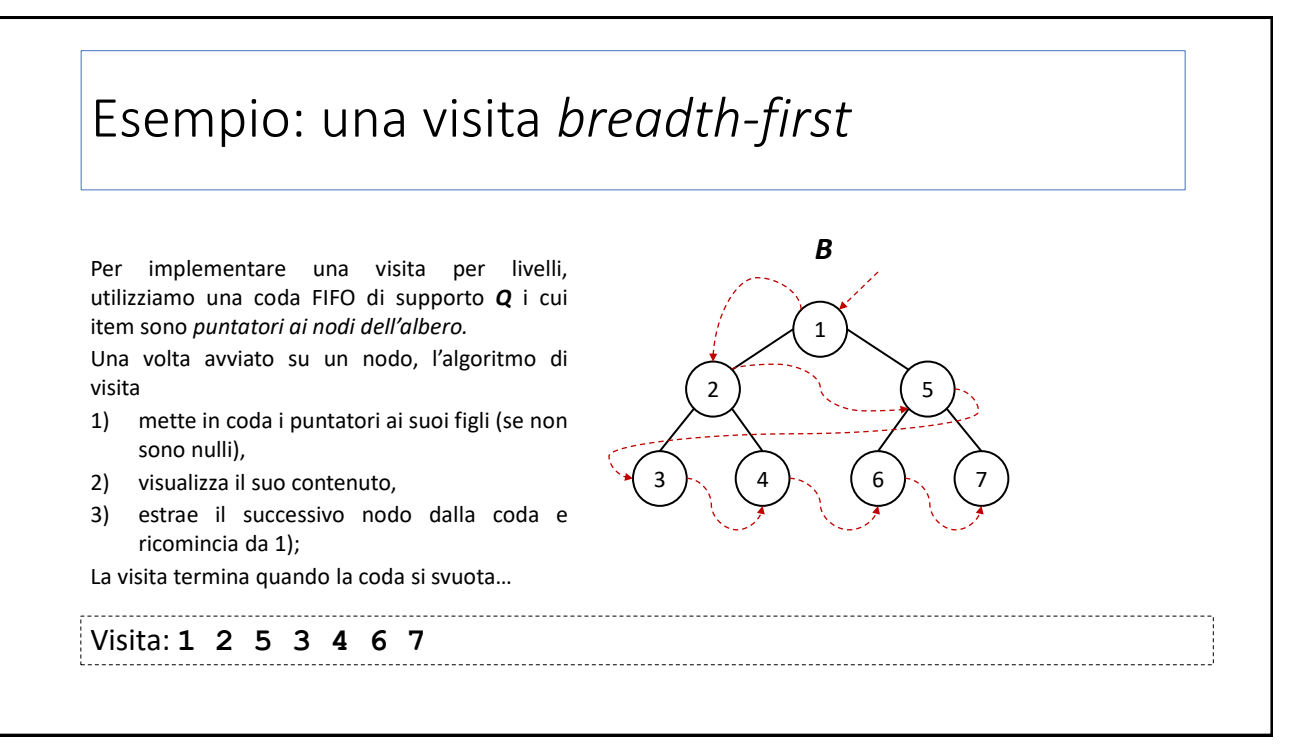

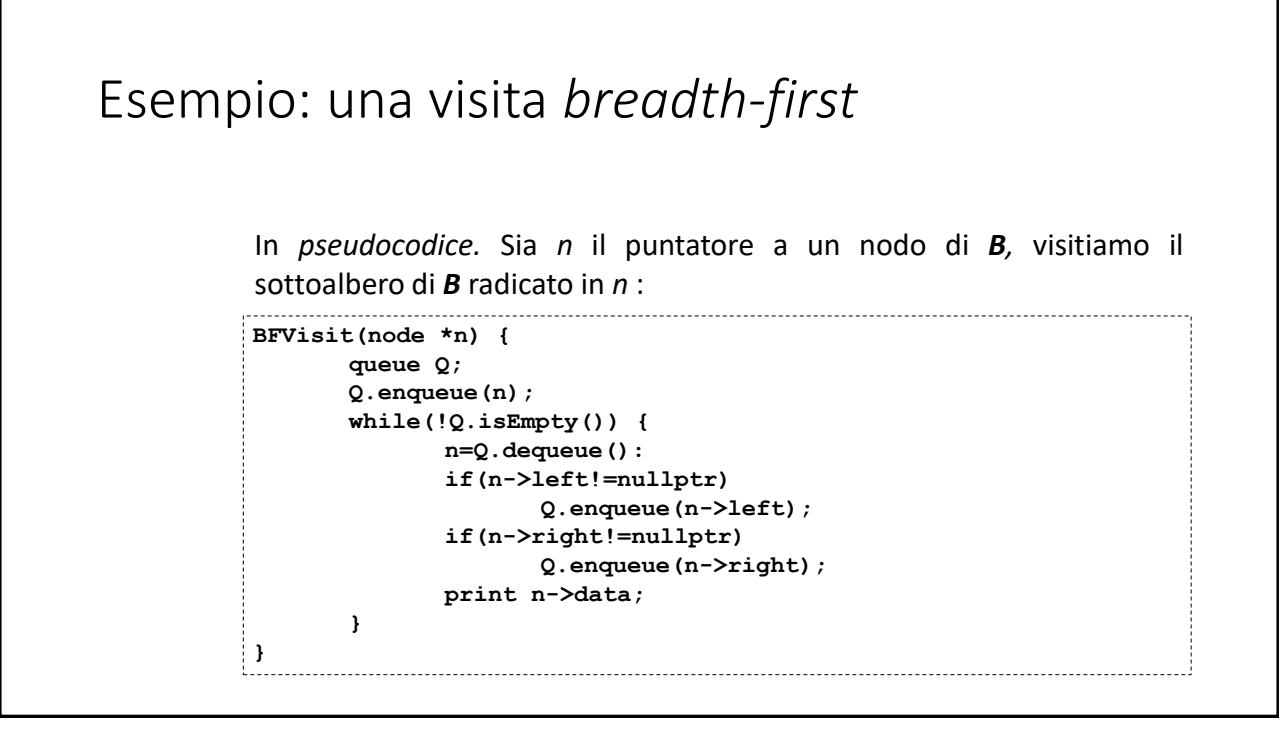

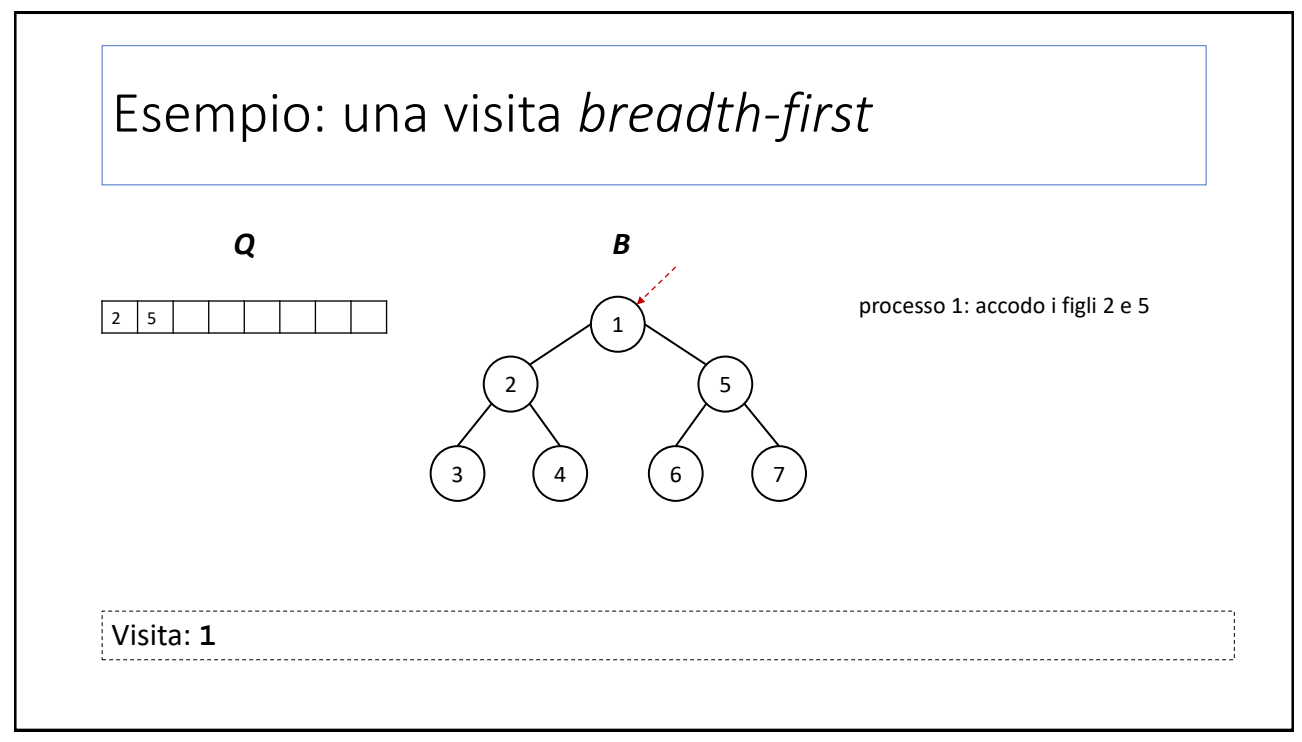

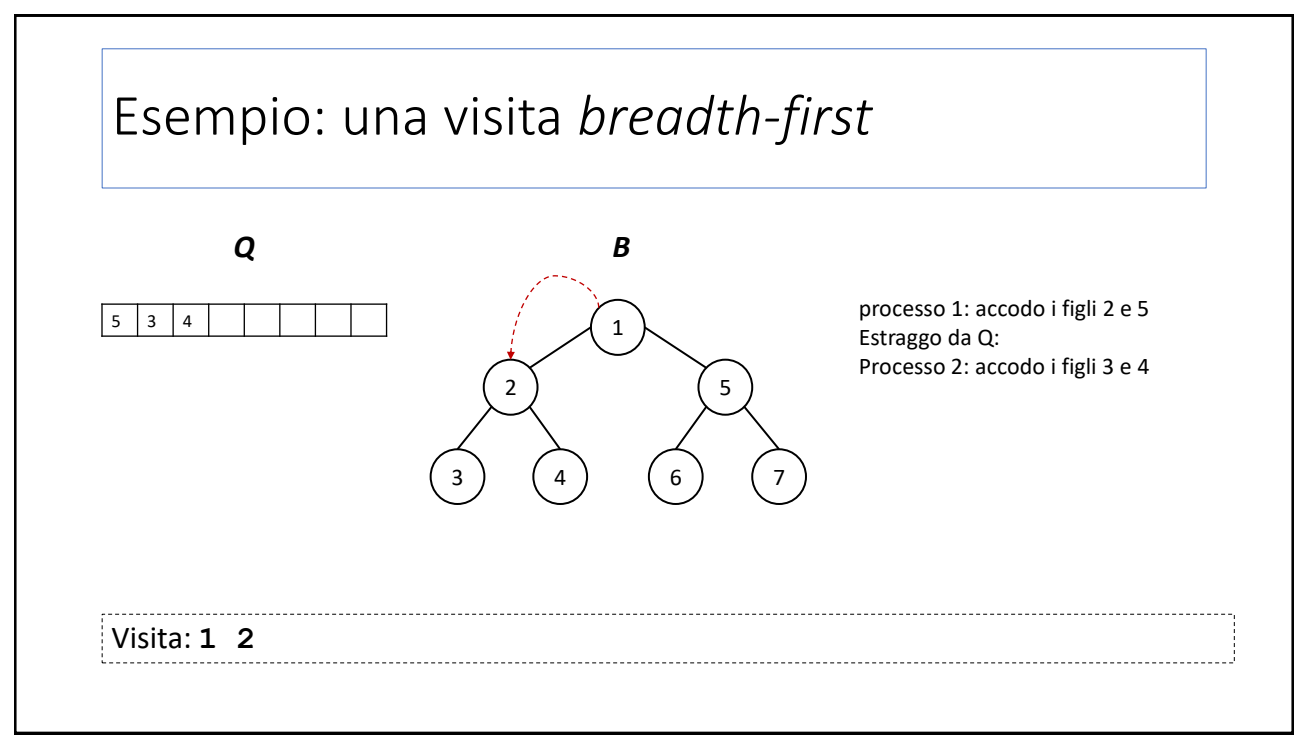

83

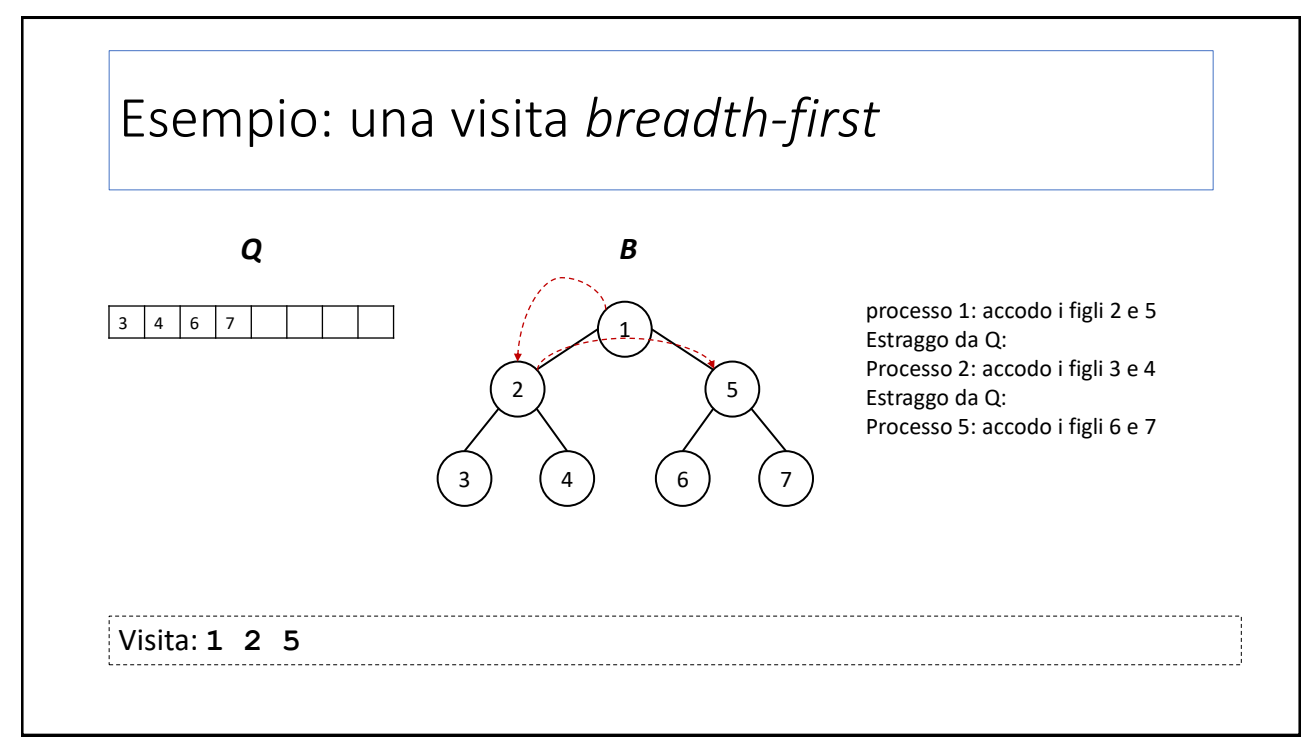

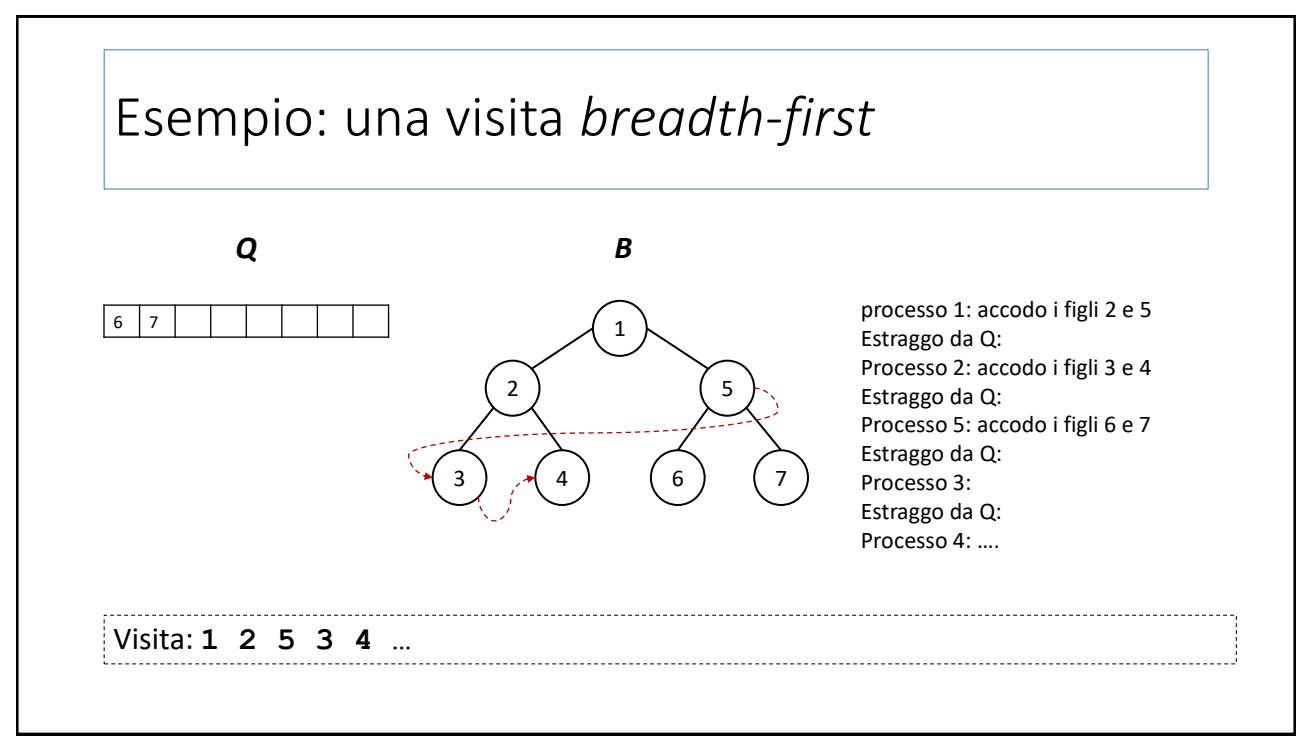

85

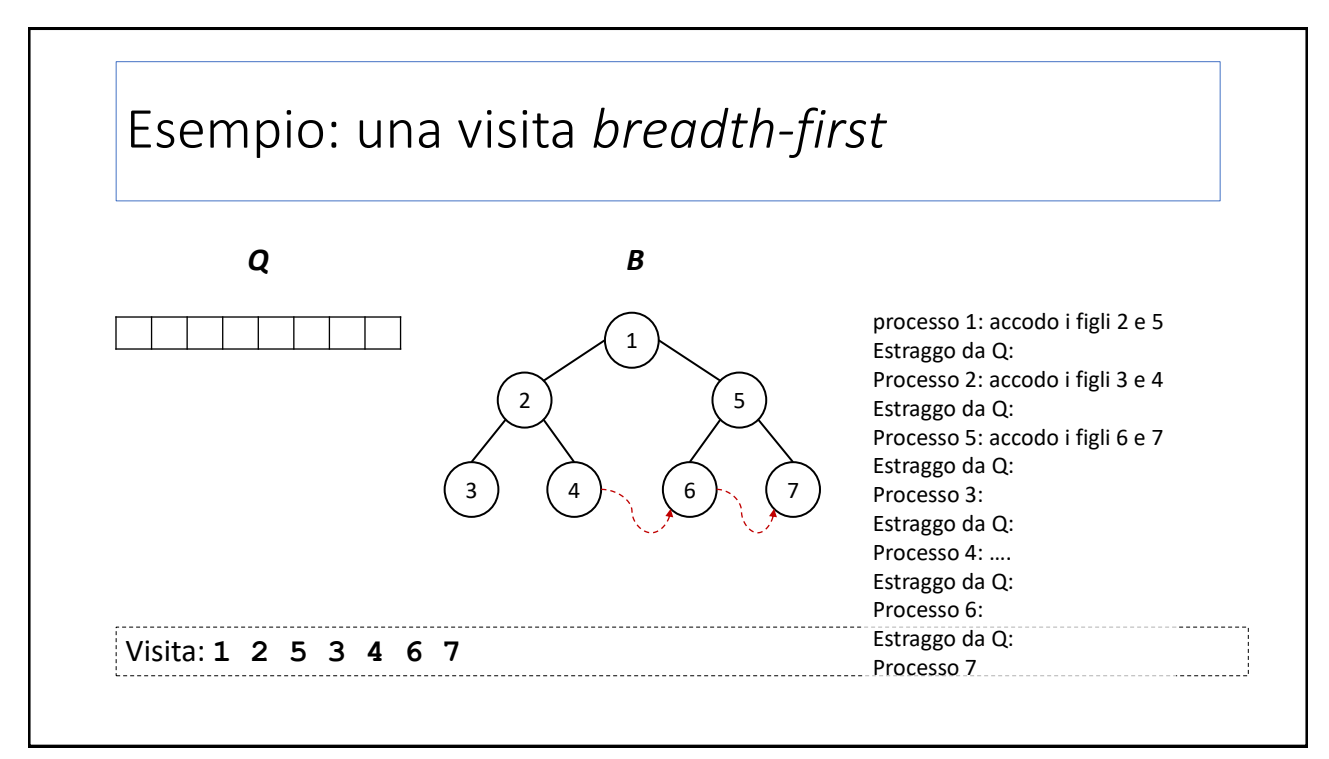